$879316$ 

# UNIVERSIDAD LASALLISTA BENAVENTE

## ESCUELA DE INGENIERIA EN COMPUTACION

CON ESTUDIOS INCORPORADOS A LA UNIVERSIDAD NACIONAL AUTÓNOMA DE MEXICO **CLAVE 8793-16** 

"IMPLEMENTACION DE BOLSA DE TRABAJO (PAGINA WEB DINAMICA)"

## TESIS: OUE PARA OBTENER EL TITULO DE: **INGENIERO EN COMPUTACION**

## PRES ENTA:

## RIGOBERTO|GONZALEZ CARACHEO

TESIS CON FALLA DE ORIGEN

**ASESOR:** 

ING. MIGUEL ANGEL JAMAICA ARREGUIN

CELAYA GTO.

2003

Д

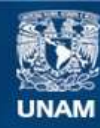

Universidad Nacional Autónoma de México

**UNAM – Dirección General de Bibliotecas Tesis Digitales Restricciones de uso**

# **DERECHOS RESERVADOS © PROHIBIDA SU REPRODUCCIÓN TOTAL O PARCIAL**

Todo el material contenido en esta tesis esta protegido por la Ley Federal del Derecho de Autor (LFDA) de los Estados Unidos Mexicanos (México).

**Biblioteca Central** 

Dirección General de Bibliotecas de la UNAM

El uso de imágenes, fragmentos de videos, y demás material que sea objeto de protección de los derechos de autor, será exclusivamente para fines educativos e informativos y deberá citar la fuente donde la obtuvo mencionando el autor o autores. Cualquier uso distinto como el lucro, reproducción, edición o modificación, será perseguido y sancionado por el respectivo titular de los Derechos de Autor.

#### **Agradecimientos:**

Durante el desarrollo de la presente investigación, se recibió la ayuda y el apoyo de diversas personas que hicieron posible el término de dicho provecto.

 $\mathcal{L}^{\text{max}}_{\text{max}}$ 

#### **Gracias a dios** Por que por el Estoy aguí y he Salido adelante.

A mis nadres Oue me apovaron incondicionalmente

> A nuestros catedráticos Por brindar su apovo V dedicación

TESIS CON FALLA DE ORIGEN

#### Gracias a la Universidad Lasallista Benavente Que me albergó durante 5 gloriosos años **Gracias**

## LOS PADRES MÁS CRUELES.

Yo tuve los padres más crueles y anticuados del mundo. Mientras a otros niños les daban dulces para desavunar, vo tenia que comer cereal, leche, nan tostado.

Mis padres insistian en saber siempre a donde ibamos, quienes eran nuestros amigos y que haciamos. Me avergüenzo de admitirlo, pero ellos hasta se atrevían a quebrantar la lev laboral infantil, pues vo y mis hermanos teníamos que lavar trastos, tender camas y aprender a cocinar.

Creo que mis padres deben haberse pasado despiertos noches enteras inventando tareas que nos pondrían a hacer el día siguiente. Además, siempre insistía en que dijéramos la verdad, toda la verdad y nada más que la verdad. Cuando llegamos a la adolescencia, mi vida y la de mis hermanos se hizo insoportable.

De ninguna manera permitía que saliéramos de casa a reunirnos con nuestros amigos. Hamados con simple toquido de claxon. Nuestros presuntos acompañantes debían de llegar hasta la puerta y saludar a nuestros nadres (para conocerlos) cosa que nos apenaba muchísimo.

Se me olvidaba mencionar que a la mayoría de nuestros amigos se les permitía tener novia a la madura edad de 12 a 18 años, pero nuestros padres anticuados se rehusaban a permitirnoslo antes de los 16 o 17. Realmente ellos criaron un manojo de niños fresas. Ninguno de nosotros fue arrestado por robar en una tienda, ni por posesión de drogas. Y, adivinen ¿a quién se lo debemos de agradecer? Correcto, a nuestros padres crueles.

Abora vo estov tratando de enseñar a mis hijos a caminar derecho y seguro, e internamente me siento halagado cuando mis hijos me nos llaman crueles y anticuados. Ahora agradezco a dios haberme dado a los padres más crueles del mundo. Nuestros hijos no necesitan padres consentidores, sino crueles y anticuados como mis padres. Es la única manera para que sus caminos sean rectos y sus vidas fructiferas.

Todo esto no es tierno pero es pedagógico y realista.

Gracias a todos. De todo corazón.

## INDICE

## Introducción

## CAPITULO 1 ANTECEDENTES E HISTORIA DE LA JNSTITUCION V EMPRESA

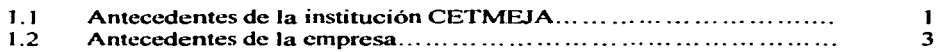

## CAPITULO 11 SISTEMA WEB SERVIDOR

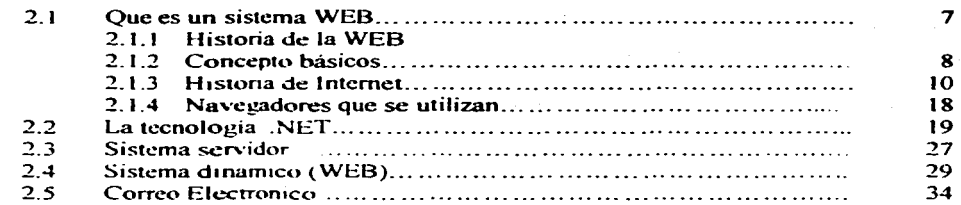

## CAPITULO 111 SISTEMA DE BASE DE DATOS-JAVASCRIPT-DREAMWEAVER

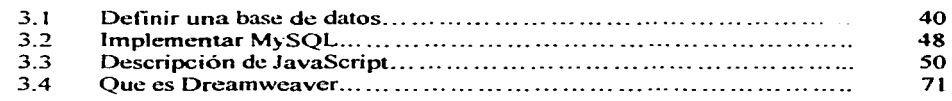

## CAPITULO IV WEB DINAMICA

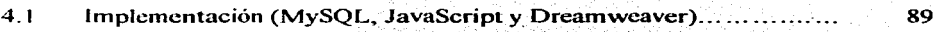

## CONCLUSIONES

## **BIBLIOGRAFÍA**

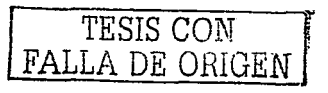

## INTRODUCCIÓN

Realizando el estudio de la relación:

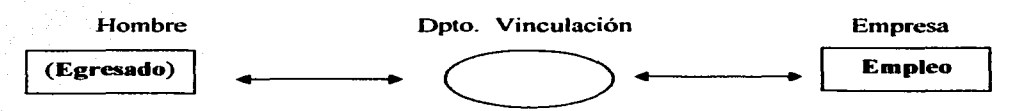

Se puede comprender que la misma se trata de eficientar. actualizar y optimizar en un 100%.

La relación nos servirá como punto de partida para la elaboración y solución del problema planteado: ¿Cuáles son las necesidades de la vinculación hombre-empresa? Esto tendrá el objetivo de la autenticidad para romper las barreras de un ciber espacio.

Básicamente podemos descomponer dicha relación en varias fases o panes. En la primera. hemos desarrollado una ficha de investigación en la cual empezamos a analizar el tema y a estudiar los primeros conflictos que surgían. Después, en una segunda fase, nos planteamos unas hipótesis generales a modo de preguntas, en las que tratamos de plasmar aquellas cuestiones que nos venían a la mente al pensar en la relación. Y por último. nos centramos en una de esas hipótesis generales, para partir de ella y poder acotar nuestro problema.

Para efectos de este estudio se fijo el siguiente objetivo con su respectiva hipótesis:

#### Objetivo General:

Ofrecer a egresados y empresas la oportunidad de contratar candidatos para puestos de trabajo vacantes mediante un sitio Web, enviando curriculo por correo electrónico llenando solicitud tomadas del sitio. trabajando fuera de línea mediante descarga y llevando registro de operaciones realizadas.

## Hipótesis:

La relación en la vinculación con la bolsa de trabajo influye en forma importante, por lo que se debe enfatizar la relevancia que tienen los egresados como anunciantes, y cómo influyen estos personajes en las ernprcsas y en la sociedad.

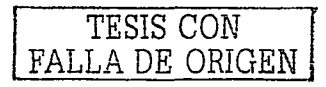

(Al analizar cómo afecta la publicidad sobre los egresados, nos damos cuenta de que ésta es un instrumento muy influyente en nuestra sociedad productiva. Pero en determinadas circunstancias, la publicidad no llega a tener el impacto que al anunciante le gustaría, esto puede deberse a gran cantidad de factores como podría ser: el hecho de que un determinado anuncio lo pongan muchas veces, podría ser una razón de cansancio por pane de la sociedad o incluso rechazo. Esto es lo que está ocurriendo hoy en día con los anuncios de las bolsas de trabajo que existen en lntcmet. ya sea por el exceso de tráfico. ya que el tráfico es cada vez más realista: sin embargo, la gente rápidamente se acostumbra a ellos. Aquí nos encontramos en el caso de que la publicidad no es efectiva y que incluso ní introduciendo egresados en la publicidad este problema podría solucionarse, pero este tipo de casos no son muy frecuentes.

## OBJETIVO DE CADA CAPITULO:

## CAPITULO 1

Definir antecedentes institución empresa.

La finalidad de definir los antecedentes de la institución es dar a conocer al mundo más de sí. pero ahora con los egresados, los cuales son la razón de la relación institución - empresa.

## CAPITULO 11

- Definir los sistemas
	- $\cdot$  Web
	- Servidor
	- ;;.... Correo Electrónico
	- ,\_ Dinámico

Dar a conocer todos los aspectos básicos con referencia al tema Internet y su esencia.

#### CAPITULO lll

- Definir
- Base de Datos
- MySQL
- 

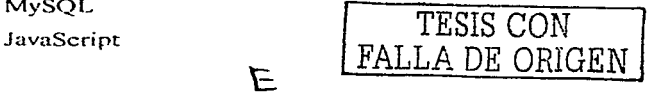

ド

## $\blacktriangleright$  Dreamweaver MX

Tiene la finalidad de dar los significados de cada uno. los cuales serán usados para el desarrollo del sistema.

## CAPITULO IV

Se implementa un sistema Web dinámico el cual servirá de prototipo para una gran ciber relación entre los egresados y las empresas de cualquier ramo.

F

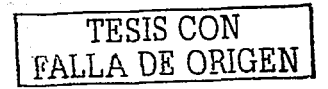

## **CAPITULO 1**

# **ANTECEDENTES E HISTORIA DE LA INSTITUCIÓN V EMPRESA**

## 1.1 Antecedentes de la institución CETME.IA<sup>1</sup>

Resultado del programa de cooperación técnica entre los países México y Japón es el proyecto CETMEJA y su desarrollo fue de abril de 1983 a marzo de 1987. aportando el gobierno de Japón el equipo y maquinaria para las especialidades de: Máquinas Herramientas. Producción de Herramientas. Manufacturas Metálicas. Programación de Equipo de Cómputo. Comunicaciones Electrónicas y Electrónica Industrial, así como el envío de expertos para transferir tecnología a personal mexicano. así como becas de capacitación y estudios en el Japón.

Por otra parte, el gobierno de México aportó las instalaciones bajo proyecto de construcción especial para un adecuado funcionamiento selecciono y contrato personal de alto nivel académico.

> $\alpha$  ,  $\alpha$  ,  $\alpha$  $\sim$   $\sim$   $\sim$

. . - .-. - -

En octubre de 2002 se cumplieron veinte años de la creación del CETMEJA. En la corta historia del plantel, han sido muchos los esfuerzos por hacer de él un Centro de excelencia educativa; tanto el gobierno de México como el de Japón siguen proporcionando los apoyos necesarios para su buen funcionamiento.  $v_{\rm eff}$  .

Actualmente, el CETMEJA ha dado al sector productivo de bienes y servicios del país 17 generaciones de técnicos profesionales y el gran prestigio que tiene el egresado ha sido producto de la destacada labor de sus primeras generaciones.

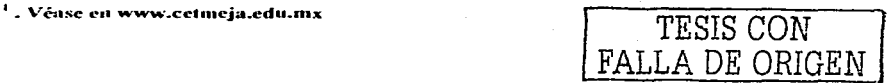

## **¿QUÉ ES EL CETME.JA?**

El Centro de Estudio Tecnológico industrial y de servicios No. I **1** *5* Mexicano-Japonés CETMEJA. Es una institución de nivel medio superior. con carácter terminal que pertenece a la Dirección General de Educación Tecnológica industrial.

El CETMEJA es el resultado de un convenio de apoyo internacional de intercambio educativo entre los gobiernos México y Japón.

Cuyo objetivo es preparar técnicos profesionales en las especialidades que imparte:

- > MAQUINAS HERRAMIENTAS.
- ;.. PRODUCCIÓN DE HERRAMJENT AS
- $\triangleright$  MANUFACTURAS METALICAS.
- **E.** PROGRAMACIÓN DE EQUIPO DE COMPUTO.
- COMUNICACIONES ELECTRÓNICAS.
- $\Sigma$  ELECTRÓNICA INDUSTRIAL.

Técnicos profesionales con características definitivas para contribuir al desarrollo del sector productivo de bienes y servicios del país.

Duración de los estudios:

Las seis especialidades que ofrece el CETMEJA. tienen una duración de OCHO semestres. seis de los cuales se cursan en el plantel; el séptimo semestre es para realizar las prácticas profesionales directamente en la industria; regresando al octavo semestre para la elaboración de la tesis. con lo cuál el alumno podrá obtener titulo y cédula profesional. expedida por la Dirección General de Profesiones, una vez realizado el examen recepcional.

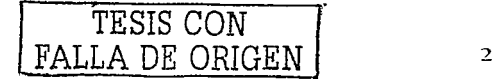

## **1.2 Antecedentes de la empresa**

## PERFIL DEL TÉCNICO PROFESIONAL PARA AL EMPRESA

El técnico profesional egresado del CETMEJA es una persona preparada para el trabajo industrial, cuya ubicación real se encuentra en los mandos intermedios.

El técnico profesional es el vínculo de comunicación entre la ingenieria y la mano de obra calificada, por lo que tiene la responsabilidad de transformar en realidad las ideas y provectos. distribuyendo y controlando el trabajo.

Para cada especialidad las empresas tienen un perfil detallado de los egresados:

## $\geq$  TÉCNICO PROFESIONAL EN MAQUINAS HERRAMIENTAS

Perfil profesional:

- $\Delta$ . Desarrolla habilidad en el manejo de instrumentos de medición y maquinas herramientas (torno. fresadora. cepillo. taladro. rectificadora. tomo de control nun1érico y afiladora universal y de carburos).
- $\Delta$  Supervisa procesos de fabricación con maquinas herramientas.
- $\mathbf{\hat{x}}$  . Interpreta planos de fabricación y diagramas hidráulicos.
- \* Interpreta graficas de control de calidad.
- \* Selecciona materiales para fabricación.
- \* Tratamiento térmico de los aceros.
- \* Diseño básico de partes mecánicas.
- $\mathcal{X}$  Realiza pruebas de ensaye de materiales (destructivas y no destructivas).

## :.,.. TÉCNlCOPROFESlONAL EN PRODUCCIÓN DE HERRAMIENTAS

Perfil profesional:

- $\mathbf{x}$  Opera la maquinaria y equipo de la especialidad como: torno. fresadora. cepillo. rectificadora, afiladoras torno de control numérico.
- $\mathbf{\hat{x}}$  Coordina y supervisa procesos de fabricación de maquinas herramientas
- )."< **Efl!ctúa lecturas e interpretación de diagra111as tnccánicos.**

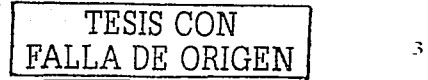

- $\mathbf{\hat{x}}$  Realiza dibujos de piezas mecánicas y determinar su proceso de fabricación.
- $\mathbf{\hat{x}}$  Utiliza las herramientas e instrumentos adecuados para la medición de longitudes. ángulos y rogosidades.
- $\hat{x}$  Efectúa pruebas de control de calidad sobre materiales empleados en el taller mecánico tales como: tensión, compresión, impacto, dureza.
- $\mathbf{\hat{x}}$  Determina tratamientos térmicos para las diferentes piezas.

# $\triangleright$  TÉCNICO PROFESIONAL EN MANUFACTURAS METÁLICAS

Perfil profesional:

- $\mathbf{\hat{x}}$  Coordina y ejecuta la producción de manufacturas metálicas como: estructura, tuberías, equipos. mobiliario.
- $\mathcal{F}$  Ejecuta y supervisa todo tipo de soldaduras mediante los procesos autogenos, arco eléctrico 1nanual, proceso de soldadura con arco metálico y gas proceso de corte por plasma.
- \* Inspecciona y verifica la calidad de las soldaduras n1ediante ensayos no destructivos. ,·-,: '. .:: ·' \* Maneja maquinaria de proceso'de estampado: prensa.. dobladora. traqudadora, cizalla.
- 

# ,\_ TÉCNICO PROFESIONAL EN:.PROGRAivtACfÓN DE EQUIPO DE CÓMPUTO • ~ • '<" •• ·,,\_ Perfil profesional:

- $\mathbf{\hat{x}}$  Prepara la automatización delos procesos administrativos por medio de la computadora.
- $\mathcal{A}$  Colabora en el desarrollo de sistemas, elaborando programas en cualquier lenguaje de programación bajo la supervisión del analista de sistemas.
- $\mathbf{\hat{x}}$  Maneja adecuadamente software de aplicaciones y expectativas. debe estar abierto a nuevas
- $\mathbf{\hat{x}}$  Coordina y supervisa el trabajo de desarrollo en el departamento de sistemas de las **e1nprcsas.**

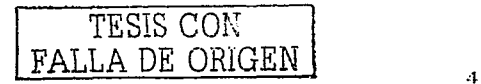

## :O.- TÉCNICO PROFESIONAL EN COMUNICACIONES ELECTRÓNICAS

Perfil profesional:

- \* Supervisa la producción de equipo de comunicación: TV. (B/N y color). radio (AM-FM). telefonía. transmisores. receptores. n1icroondas. microprocesadores, etcétera.
- $\mathbf{\hat{x}}$ . Desarrolla programas de mantenimiento y reparación de equipo de comunicación.
- $\mathbf{\hat{x}}$  Supervisa y realiza montaje de equipos de comunicación (Antenas, transmisores y receptores).
- \* Opera y efectúa mantenimiento a equipo de medición electrónico (osciloscopios. generadores de frecuencia. fuentes de voltaje, multimetro electrónico, etc...).

## :O.- TÉCNICO PROFESIONAL EN ELECTRÓNICA INDUSTRIAL.

Perfil profesional:

- $\mathbf{\hat{x}}$ . Maneja equipo programable para aplicación a sistemas de control de secuencia.
- $\rightarrow$  Maneja sistemas de control de variables industriales e interpreta su funcionamiento (flujo) temperatura, nivel y presión.
- $\mathbf{\hat{x}}$  Supervisa y ejecuta la elaboración de equipo de nueva creación.
- $\mathbf{\hat{x}}$  Supervisa y programa el mantenimiento del equipo electrónico
- $\rightarrow$  Controla la calidad del equipo y material.
- $\hat{r}$  Supervisa y realiza el montaie del equipo variable.
- $\hat{P}$  Diseña equipó electrónico de control industrial.  $\hat{\mathbf{r}}$

·::;\_'--~ ...'\_:''·":~.'

En si, son las expectativas de las empresas del país por los que el desarrollo de esta aplicación tiene un gran fundamento y razón para el bienestar de los mismos estudiantes del plantel listos para<br>egresar y egresados .,;:.\_\_\_ ~.-.:·~~:\_;·.- ::•; ,.,. <::-·>· ...

ra que más del 90.96 del país tiene industrias en cada uno de sus estados para lo cual el<br>CETMEJA tiene una exportación a cada uno de los estados de la República y por que no hacia el  $ext{ranjero por medio de las mismas empresas transnaciones en México.$ 

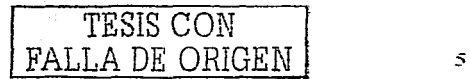

# **CAPITULO 11 SISTEMAS WEB SERVIDOR**

En esta monografía se tratara el tema de la tecnología para la edición de páginas Web, es decir, de páginas que podemos realizar y montarlas en el Internet, pero antes de comenzar a explicar que es lo que debemos realizar para lograr dicho objetivo empezaremos por dar él termino de tecnología, cabe mencionar que no es lo mismo la tecnología para la edición de páginas en Internet (páginas Web) que las tecnologías de Internet ya que muchas veces confundimos estos dos términos.

Pues bien tecnología se describe como "término general que se aplica al proceso a través del cual los seres humanos diseñan herramientas y máquinas para incrementar su control y su comprensión del entorno material. El término proviene de las palabras griegas tccné. que significa 'arte' u 'oficio'. y logos. 'conocimiento' o 'ciencia'. área de estudio; por tanto. la tecnología es el estudio o ciencia de los oficios.

AJgunos historiadores científicos argumentan que la tecnología no es sólo una condición esencial para la civilización avanzada y muchas veces industrial, sino que también la velocidad del cambio tecnológico ha desarrollado su propio ímpetu en los últimos siglos.

Las innovaciones parecen surgir a un ritmo que se incrementa en progresión geométrica, sin tener en cuenta los límites geográficos ni los sistemas políticos. Estas innovaciones tienden a transformar los sistemas de cultura tradicionales, produciéndose con frecuencia consecuencias sociales inesperadas. Por ello, la tecnología debe concebirse como un proceso creativo y destructivo a la vez.

 $\mathbb{N}_{\infty}$  :

Continuando con lo descrito en esta monografía, se comentaran también algunos requisitos que necesitamos para la realización de una página web, como el tipo de lenguaje a utilizar, las herramientas necesarias, los requisitos de dichos lenguajes, entre otras cosas. Se tratara de dar una visión a futuro de lo que le depara a dicho ramo de esta ciencia computacional, aunque sabemos que en este campo todo lo que se mencione es a un futuro demasiado inmediato, ya que los cambios en esta materia son muy nipidos, tanto que nuestros conocimientos quedan

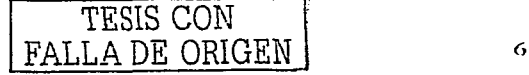

"obsoletos" con la tan pronta llegada de las nuevas tecnologías y nuevos descubrimientos que se realizan día con día.

## **2.1 Qué es un Sistema Web**

## **2.1.1 HISTORIA DE LA WEU2**

La Web es una idea que se construyó sobre la Internet Las conexiones fisicas son sobre la Internet, pero introduce una serie de ideas nuevas, heredando las va existentes.

Empezó a principios de 1990, en Suiza, en el centro de investigación CERN (Centro de Estudios para la Investigación Nuclear) y la idea fue de Tim Berners-Lce. idea que se gestó observando una libreta que él usaba para añadir y mantener referencias de cómo funcionaban los ordenadores en el CERN.

Antes de la Web, la manera de obtener los datos de Internet era caótica: había un sin numero de maneras posibles y con ello había que conocer múltiples programas y sistemas operativos. La Web introduce un concepto fundamental: la posibilidad de lectura universal, que consiste en que una vez que la infonnación esté disponible. se pueda acceder a ella desde cualquier ordenador. desde cualquier país, por cualquier persona autorizada, usando un único y simple programa. Para que esto fuese posible. se utilizan una serie de conceptos. el más conocido es el hipertexto.

Con Web, los usuarios novatos podrían tener un tremendo poder para hallar y tener acceso a la riqueza de información localizada en sistemas de cómputo en todo el mundo.

Este solo hecho llevó un avance tremendo de Internet, un impetu tan grande que en 1993 World Wide Web creció un sorprendente 341000%, tres anos después. en 1996. todavia se está duplicando cada *50* días.

:! **Véase en w"""""'·ºce.a..es/f'oren•/1!uiahtn1l.h1n1** TESIS CON FALLA DE ORIGEN

#### 2.1.2 CONCEPTOS BÁSICOS

#### ¿Qué es una página Web?

Las páginas Web que leernos normalmente con nuestro navegador son en realidad archivos en lenguaje HTML (HypcrText Markup Language. "Lenguaje de Marcas Hipertexto"). El lenguaje HTML está lormado por instrucciones. llamadas etiquetas (tags). que indican qué objetos se incluyen en una página Web y cómo se han de colocar en dicha página; es un lenguaje muy sencillo que permite diseñar hipertexto y estructurar documentos. los cuales pueden ser mostrados por los navegadores de páginas Web.

Es decir. HTML consta de una serie de órdenes o directivas que indican al navegador que se está utilizando la forma de representar los elementos como son: texto, gráficos y otros que contenga el documento.

Cabe mencionar que los códigos de este lenguaje se pueden escribir en editores de texto como el block de notas o Notepad (incluidos éstos en el sistema operativo Windows).

## Conocimientos necesarios para la realización de páginas  $\mathrm{Web}^3$

En realidad no necesitamos de muchos conocimienlos para la edición o realización de una página Web, con tan solo saber en que lenguaje vamos a editarla y manejar dicho lenguaje es suficiente. aunque en la actualidad hay mucho software editor de páginas web (por ejemplo Drearnweaver. Netscape Compser. etc.) y que muchos de ellos son gratuitos en Internet y que resultan eficientes si deseamos algo versálil. sencillo y rápido. ahora si lo que deseamos es calidad. podemos tener en cuenla algunos lenguajes para la edición de dichas páginas los cuales serian algo costosos.

#### Cómo diseñar una página Web

Un sitio Web. no está fonnado por una única página Web que contiene toda la inlormación. sino por varias páginas Web relacionadas. Además, cada página puede incluir diferentes objetos, tales

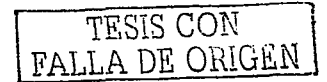

<sup>&</sup>lt;sup>3</sup> Comentario del autor de la tesis

como gráficos, sonidos o películas de video. Es muy importante utilizar una carpeta para almacenar todos los objetos que se van a usar- en un conjunto de páginas Web.

"Las imágenes son uno de los recursos más utilizados en las páginas Web. Una de las tareas más habituales al crear una página Web será incluir una imagen. Los dos formatos gráficos más utilizados para las páginas Web de Internet son GIF y JPEG, que ofrecen una calidad suficiente a la vez que comprimen el archivo para que su tamaño sea lo más pequeño posible (lo que significa que tardarán poco tiempo en transferirse desde el servidor Web a su ordenador)."

Otro aspecto importante son los marcadores, los cuales no son más que marcas dentro de una página Web que se establecen para acceder rapidamente a ellas. Es decir, al hacer clic sobre un marcador, el contenido de la ventana se desplaza automáticamente hasta la posición del marcador (esto es, a otra parte de esa misma pagina Web, por ejemplo al inicio de un párrafo o de una ituagen). Puede haber muchos marcadores dentro de la misma página y se distinguen entre si porque cada marcador está idenlificado por un nombre exclusivo.

Advierta la diferencia entre los enlaces y los marcadores, los enlaces sirven para acceder a una página Web diferente, mientras que los marcadores sirven para acceder a otra parte de la misma página Web. Como se puede imaginar, los marcadores son especialmente útiles cuando se trata de una página Web que contiene mucha información y se quiere establecer ciertas divisiones para acceder más rápidamente a cada parte o división de esa página Web.

Herramientas para el diseño de páginas Web.

Como primera cosa, se necesita que el usuario tenga un conocimiento avanzado en el uso de **con1putadoras; adc111ás. el n1atcrial que se necesita para la creación de las páginas es el**  siguiente:

## Computadora PC o Macintosh.

Para efectos nuestros, todo se hará tomando en cuenta que se trabaja en una computadora PC con sistema operativo WINDOWS 9x.

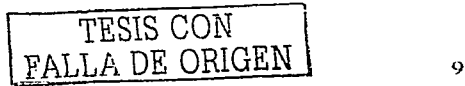

Cualquier programa editor de páginas WEB.

En este caso podemos elegir un editor como el NETSCAPE COMPOSER o cualquier otro que sea de nuestra preferencia o agrado y que sepamos manejar claro.

Dirección en el servidor en donde se guardará la página creada. Tenemos que asegurantos que nuestro proveedor de servicio de Internet (ISP) le asigne este espacio. Si su proveedor no le facilita este espacio, nosotros podemos encontrar en Internet muchos sitios donde otorgan espacio para poner páginas WEB sin costo.

Cualquier programa editor de archivos gráficos.

Entre ellos pueden estar COREI. DRAW. FREE HAND. PAGE MAKER o cualquier otro que sepamos utilizar o sea de nuestro agrado.

Cualquier programa editor de TEXTOS en formato ASCII.

En nuestra PC con el programa Wordpad es suficiente o también podemos utilizar el Block de Notas (también llamado Notcpad ).

## 2.1.3 HISTORIA DE INTERNET<sup>4</sup>

Empezó en los Estados Unidos de América en 1969. como un proyecto puramente militar. La Agencia de Proyectos de Investigación Avanzados de Defensa (DARPA) desarrolló una red de computadoras llamada ARPANET. para no centralizar los datos, lo cual pennitia que cada estación de la red pudiera comunicarse con cualquier otra por varios caminos diferentes, además presentaba una solución para cuando ocurrieran fallas técnicas que pudieran hacer que la red dejase de **funcionar\_** 

Los sitios originales que se pusieron en red eran bases militares, universidades y compañías con contratos del Departamento de Defensa. Conforme creció el tamaño de esta red experimental, lo mismo sucedió con las precauciones por la seguridad. Las mismas redes usadas por las compañías y las universidades para contratos militares se estaban volviendo cada vez más accesibles al público.

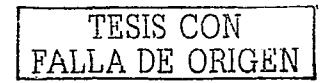

<sup>&</sup>lt;sup>4</sup> Vésse en www.iac.es. www.oces.ces

Como resultado. en 1984, ARPANET se dividió en dos redes separadas pero interconectadas. Et lado militar fue llamado MILNET. El lado educativo todavía era llamado técnicamente ARPANET. pero cada vez se hizo más conocida como Internet.

En mayo de 1995. entre 35 y 45 millones de personas usaban Internet y este número fue creciendo mes a mes en un 10 a 15%. Las estimaciones actuales colocan al número de personas en Internet en enero de 1997 en 62 millones de usuarios individuales.

Podemos decir que el resultado final es que lo que comenzó como un proyecto de investigación gubernamental y educativa ahora se ha convertido en uno de los medios de comunicación más importante de la actualidad. Nunca antes había sido posible tener acceso a tantas personas de culturas y antecedentes tan variados.

Además. podemos decir que la Internet no es gratis. la pagamos básicamente nosotros. los contribuyentes. centros de investigación. educacionales. institutos y universidades. las empresas comerciales, nosotros a través del incremento en sus productos y la publicidad.

Todas las aplicaciones de Internet funcionan bajo un principio básico. enviar un requerimiento de servicio desde un programa de nuestra computadora denominado CLIENTE, hasta una computadora remota que lo recibe mediante un programa conocido como SERVIDOR para que éste a su vez regrese a nuestra computadora el servicio que nosotros pedimos anteriormente al servidor.

#### Protocolos estándares de Internet

Definición de protocolo.

Es un conjunto de reglas. normas o proccdi1nientos que pcnniten que se lleven a cabo de **1nanera correcta la co111unicación entre dos co111putadoras conectadas entre si.** 

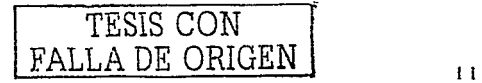

Protocolo De Control Transmisión/Protocolo de Internet (TCP/IP).

El conjunto o suite de protocolos de comunicaciones que se utiliza en Internet se denomina PROTOCOLO DE CONTROL TRANSMISIÓN/PROTOCOLO DE INTERNET mejor conocido como TCP/IP, su estructura basándose en capas permite la modularización de las tarcas en niveles que actúan independientes unos de otros en forma ascendente, muy parecidos a las especificaciones del modelo de referencia OSI (Open System Interconection) desarrollado por la Organización Internacional de Estándares (ISO).

En cada una de estas capas donde se asignan las operaciones específicas de cada protocolo. en las de más bajo nivel, intervienen protocolos que se encargan de conectar a las computadoras y las redes entre si en su propia lengua, es decir, en lenguaje binario. Algunos de estos protocolos de bajo nivel son PPP, SLIP o DIC, por ejemplo en los niveles medios se encuentran operando TCP e IP, preparando los datos que se envian a través de la red y el enrutamiento de estos hasta su destino final. Los niveles superiores son las áreas de trabajo de los protocolos de aplicaciones de usuario como FTP, TNP, HTTP o SMTP que se encargan de funciones complejas como transferir archivos, enviar correo electrónico, enviar mensajes de noticias, etc. Como se puede ver, no es solo un protocolo el que se e n carga de todas las transmisiones en la red.

TCP se encarga de crear y enviar los paquetes de información y reensamblarlos en el sitio receptor, e IP de hacerlos llegar a su destino, utilizando para ellos los datagramas IP y una serie de ruteadores y gateways. Para lograr lo anterior se debe considerar la importancia de la dirección IP de Internet (IP address), por lo tanto podríamos decir que TCP como IP son dos protocolos mas de los que podría llamarse suite de protocolos de Internet, tal como HTTP. SMTP y muchos otros que mencionaremos después, estos dos protocolos son tan conocidos que han sido utilizados para denominar al conjunto de protocolos estándar de Internet.

Domain Name System (DNS).

El protocolo denominado sistema de nombres de dominio (Domain Name System, DNS) se utiliza para definir y controlar los nombres de cada una de las computadoras y redes enlazadas a

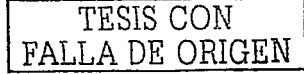

Internet. El DNS o sistema de nombres de dominios es la base intcmacional de datos distribuidos que hace que logre funcionar Internet ya que permite convertir las direcciones IP en nombres entendibles para nosotros, facilitando la comunicación e intercambio de información entre los usuarios de la red. Las especificaciones del protocolo DNS definen la estructura de la base de datos mundial la forma de cómo serán accesados los registros.

File Transfer Protocol (FTP).

- -·\_:~·.:, *''i-,* :'.{:;;\~·;·:\_'.~::·:,::~\ ·- ;·

El protocolo que se utiliza para la transferencia de archivos de una computadora a otra a través de Internet se denomina Protocolo de transferencia de archivos (File Transfer Protocol. FTP), una vez que logramos comprender los motivos que originaron los entandares de esta red mundial y el funcionamiento del conjunto de protocolos de Internet nos dirigiremos a ver las principales funciones de los protocolos de las aplicaciones o herramientas que hace posible la gran aceptación de estos en todos los ámbitos de Internet, para comprender únicamente sus principales caracteristicas.

Todas las aplicaciones de Internet funcionan bajo un principio básico: enviar un requerimiento de servicio desde un programa de nuestra computadora denominado CLIENTE. hasta una computadora remota que lo recibe mediante un programa conocido como SERVIDOR para que este a su vez regrese a nuestra computadora el servicio que nosotros pedimos anteriormente al servidor: --~\_:;·~~~--d,;;~~~:~~l:~ ~: *; ..* ;l -

En algunas ocasiones obtendremos como respuesta a nuestro requerimiento de transferencia un mensaje donde se nos informa que nuestro cliente no tiene autorización para la realización de la operación, esto es debido a que ciertas transferencias de FTP requieren de una clave o<br>password para permitir el acceso de su nuestro cliente a la base de datos o servidor FTP de la computadora remota.

Si el sitio desde donde se desea bajar los archivos no cuenta con el programa de servidor de FTP anónimo; la respuesta será un mensaje donde se nos negara la entrada al servicio remoto. Los programas servidor realizan las operaciones sin que lo notemos, es decir, trabajan en segundo plano (background) se conocen como demonio (Dacrnons).

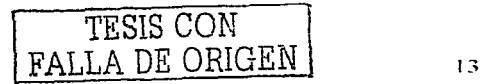

## Resource Locator, URL).

Es un protocolo orientado a objetos de nivel de aplicación, que proporciona seguridad y velocidad en la transmisión de datos de hipermedia entre sistemas gráficos del World Wide Web, tiene suficiente flexibilidad como servidores de directorios y distribución de información en forma de hipertexto.

#### Internet Relay Chat (IRC).

El protocolo Internet Relay Chat o IRC esta considerado como un estándar en proceso de desarrollo, por la Internet Engineering Task Force, sin embargo su uso esta muy extendido en casi todas las aplicaciones o suites de navegación en Internet en general, y en el World Wide Web en particular. La mayoría de las empresas de servicios de Internet cuentan con foros de IRC que utilizan ampliamente los recursos y estándares de este protocolo.

Sistemas de Archivos de Redes (NFS).

El protocolo de sistema de archivo de redes (Network Filesystem Protocol, NFS) es quizás uno de los pocos protocolos aceptados por los grupos de control de estándares de internet que provienen directamente de la tecnología de **Sun** una empresa: Microsystems. Este protocolo proporciona un acceso transparente para compartir archivos a través de las grandes redes. Su estructura lo convierte en una aplicación portable a diversas arquitecturas, sistemas operativos, redes y protocolos de manera muy sencilla.

### Newsgroups (NNTP).

El protocolo de transferencia de noticias en la red (Network News Transfer Protocol NNTP) fue instituido desde los tiempos de ARPANET, debido a la necesidad de crear una herramienta de colaboración y opinión entre los participantes remotos involucrados en los proyectos y desarrollos circundantes a la creciente red de computadoras. El protocolo contempla las funciones de distribución, cuestionamiento, recuperación y disposición, para enviar y recibir mensajes y noticias entre un extenso grupo de usuarios del sistema. La información se almacena en grandes bases de datos, que pueden ser accesadas por los usuarios para que ellos mismos

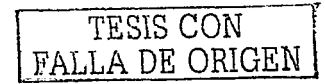

sean quienes decidan a que foro o grupo desean suscribirse para recibir las notificaciones relativas al tema tratado.

Point To Point Protocol/ Serial Line lntemet Protocol (PPP/SLIP).

Los protocolos protocolo punto a punto (Point to point protocol. PPP) y protocolo lntemet para linea serial (serial line intemet protocol. SLIP).

Se encuentran entre los que trabajan en la capa inferior de la suite de protocolos de Internet a nivel de bits. entre los equipos participantes en la conexión. es decir, entre las computadoras y los módems de ambos lados de la conexión, cabe mencionar que él más rápido es el PPP.

#### Correo electrónico (SMTP).

Mail, mail o e-mail es como se conoce a las aplicaciones de correo electrónico, que le permiten enviar y recibir mediante el protocolo MSTP, mensaje a través de Internet, mail es un comando de UNIX que se introdujo al sistema operativo desde sus pnmcros años debido a las necesidades de comunicación entre profesores e investigadores de las universidades. El protocolo que se uúliza para el correo electrónico es el protocolo de transforencia de correo sencillo (Simple Mail Transfer Protocol. SMTP). Este es uno de los más antiguos y sencillos protocolos de Internet. documentado en el RFC 821 desde agosto de 1982. Una función importante del correo electrónico es la habilidad para enviar mensajes en forma simultanea a diferentes usuarios, con copia para otros mas, este protocolo también se puede utilizar para él envió de boletines para todos los usuarios de un grupo de noticias (Newsgroup). En la actualidad es uno de los servicios más utilizados en la comunidad de usuarios de Internet.

#### Lenguajes del World Wide Web

Así como han evolucionado los protocolos de Internet. también se han tenido que desarrollar paralelamente una serie de lenguajes de programación, scripts y lenguajes de fonnatos como lo son CGI. HTML o JAVA. conforman el grupo de lenguajes de lntemet y del World Wide Web (WWW) que es realmente el servicio de la gran red que empuja o arrastra a diversas tecnologías en una  $i$ ncesante carrera por *imponer* sus estándares.

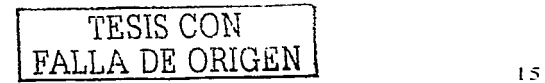

Unos más sencillos y otros más complicados, todos estos lenguaies tienen sus características que los convierten en lenguaies especializados para determinadas tareas del World Wide Web (WWW). por lo anterior, se han hecho indispensables para la creación de nuevas páginas de Internet, para la integración de novedosas funciones multimedia en dichas páginas y para realizar operaciones interactivas con el usuario como consultas. Henado de formas de suscripción, solución de acertios juegos en línea y muchas otras más.

Cabe señalar que para cualquier usuario que se inicia en la navegación y creación de sitios web lo más importante será el lenguaie a elegir, después de eso todas las herramientas tendrán un valor acorde a las necesidades de cada quien.

## Hipertexto

Hipertexto son datos que contienen enlaces (links) a otros datos. En el lenguaje Web, un documento de hipertexto no es solo algo que contiene datos, sino que además contiene enlaces a otros documentos. Un ejemplo simple de hipertexto es una enciclopedía que al final de un tema tiene referencias de algun tema en especial o referencias bibliográficas a otros textos.

El hipertexto no esta limitado a datos textuales, podemos encontrar dibujos del elemento especificado, sonido o video referido al tema. Estos documentos que tienen gran variedad de datos, como sonido, vídeo, texto, en el mundo del hipertexto se llama hipermedia.

El hipertexio es una herramienta potente para aprender y explicar. El texto debe ser diseñado para ser explorado libremente y así se consigue una comunicación de ideas más eficientes.

## Funcionamiento de la Web

Una vez que el usuario esta conectado a Internet, tiene que instalar un programa capaz de acceder a páginas Web y de llevarte de unas a otras siguiendo los enlaces.

El programa que se usa para leer los documentos de hipertexto se llama "navegador", el "browser", "visualizador" o "cliente" y cuando seguimos un enlace decimos que estamos

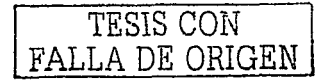

navegando por el Web. Así. no hay más que buscar la información o la página deseada y comenzar a navegar por las diferentes posibilidades que ofrece el sistema.

Navegar es como llaman los usuarios de la red a moverse de página en página por todo el mundo sin salir de su casa.

Mediante los Navegadores modernos podemos, acceder a hojas de calculo, base de datos. video. sonido y todas las posibilidades 1nás avanzadas. Pero el diseño de páginas debe mantener un equilibrio entre utilizar todas las capacidades y la posibilidad de ser leídas por cualquier tipo de Navegador.

El visualizador nos presentará perfectamente cualquier página ".txt" generada por cualquier editor, y los links entre documentos sólo requieren un simple y sencillo comando. Y aún así podremos conseguir el tipo y tamaño de letra y colores de texto y fondo que queramos. simplemente configurando el visuahzador.

## HTTP (protocolos del WWW)<sup>5</sup>

El protocolo de transferencia de hipertexto (HyperText Transfer Protocol, HTTP), es uno de los más nuevos protocolos que se han agregado a la suite de TCP/IP y está íntimamente ligado al desarrollo del hipertexto y el descubrimiento del World Wide Web (WWW) por Tim Berners-Lee, de Suiza; también se liga de manera inseparable con el concepto de Localizador Uniforme de Recursos.

### Internet

Internet es una gran red de redes, también llamada Supercarretera de la información. Es el resultado de la interconexión de miles de computadoras de todo el mundo. Todas ellas comparten los protocolos de comunicación, es decir que todos hablan el mismo lenguaje para nonerse en contacto unas con otras.

 $^5$  Comentario del autor de la tesis sacado en resumen de: html dinámico a través de ejemplo, primer edición en español, España,. Editorial AlfaOmega 2000, 376pp

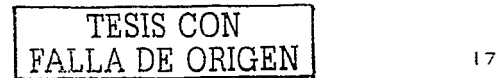

Los servicios básicos ofrecidos ahora por Internet son correo electrónico, noticias en red. acceso **a** computadoras remotas y sistemas de adquisición de datos, y **la** capacidad para transferir información entre computadoras remotas.

## ¿Qué es la World Wide Web o la Web?

Consiste en ofrecer una interface simple y consistente **para** acceder **a la** inmensidad de los recursos de Internet. Es la forma más moderna de ofrecer información. El medio más potente. La información se ofrece en forma de páginas electrónicas.

Pennite saltar de un lugar a otro en pos de lo que nos interese. Lo más interesante es que coa uaas pocas ordenes se puede-mover por toda la Internet.

## 2.1.4 NAVEGADORES QUE SE UTILIZAN<sup>6</sup>

Los mas conocidos son el Explorer de Microsoft. Mosaic y el Netscape de Netscape Comrnunications Corporation en Estados Unidos y otros paises. Tienen capacidades diferentes y es importante cuando se crea una página Web, además de un buen diseño, tener en cuenta la compatibilidad, es decir, programar páginas de modo que las acepte cualquier Navegador.

Netscape es el que soporta más y mejores efectos, incluido programas embebidos en el propio texto (versión 2.0 en adelante), escritos en lenguaje Java (algo muy parecido al lenguaje C), que son interpretados por el visualizador, y que permiten realizar páginas "inteligentes".

Conectándose a Internet, con un visualizador Netscape o Explorer. además de ver documentos HTML se puede recibir y enviar correo electrónico. recibir y enviar NEWS (noticias). visitar los servidores GOPHER (servidores de ficheros), y acceder a servidores FTP (más servidores de ficheros) tanto en entrada como en salida, todo ello con el mismo programa. También, como no. se pueden imprimir los documentos visualizados. Casi todos suelen ser "WYSIWYG".

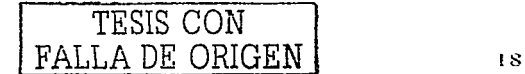

<sup>6 &#</sup>x27;-'éase **en www.1nicrosof'l.com/la1a.1n/** 

## 2.2 La tecnología .NET<sup>7</sup>

#### : Oué es .NET?

Microsoft NET es un conjunto de tecnologías de software de Microsoft para conectar su mundo de información, gente, sistemas y dispositivos. Permite un nivel sin precedente de integración de software a través del uso de servicios Web XML; pequeños, discretos, bloques de aplicaciones construidos que se conectan con cada uno —así como a otras, aplicaciones grandes— vía Internet. La plataforma Microsoft .NET brinda aquello que los desarrolladores necesitan para crear servicios Web XML y unificarlos. El beneficio para los individuos es transparente al compartir información de experiencias convincentes.

### ¿Qué cambia con .NET?

El modelo de computación de Microsoft .NET afecta a los negocios, personas, y desarrolladores en diferentes maneras. Para las personas: los cambios producirán una experiencia computacional dramáticamente más personal e integrada. Para los negocios y desarrolladores: cambiará la manera en que construyen su software y venden sus productos. haciendo que contribuyan significativamente al exito corporativo, introduciendo nuevos modelos de negocio.

- Casos de estudio de los servicios Web XML
- > Video Business Trip Blues
- $\geq$  Video Zoo Trippin'

¿Que se mantiene igual? Aunque Microsoft .NET trae algunos cambios radicales en la computación, muchas cosas se mantendrán igual;

Las personas seguiran trabajando con interfases similares dentro de las experiencias .NET, como el Office de Microsoft. Esto reduce los costos de capacitar nuevamente y significa que los individuos pueden comenzar a usar inmediatamente software habilitado para .NET.

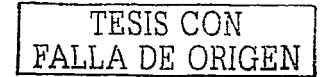

 $^2$  Véase en www.microsoft.com/latam/net

El Hardware se seguirá ejecutando en sistemas operativos como Microsoft Windows®. UNIX. Windows CE. y PalmOS. De hecho, .NET aumenta la cantidad de lugares donde el software puede ejecutarse mientras que al mismo tiempo se reduce la molestia de estar desarrollando. Porque los servicios Web XML sólo se pueden comunicar con dispositivos a través de XML, cualquier dispositivo inteligente puede usar un servicio Web XML.

Los desarrolladores podrán seguir utilizando su lenguaje de programación preferido. La plataforma .NET, a través del ambiente de ejecución de lenguaje común (common language runtime) del .NET Framework, habilita los servicios Web XML para interoperar con cualquiera que sea su código fuente. Las experiencias Microsoft .NET son iguales; las puede crear afuera de los servicios Web XML procesadas en Microsoft Visual Basic®. Java. incluso.

#### Definiendo los elementos básicos de .NET

Microsoft .NET es un conjunto de tecnologias de software de Microsoft para conectar su mundo de información, gente, sistemas y dispositivos. Permite un nivel sin precedente de integración de software a través del uso de servicios Web XML: pequeños, discretos, bloques de aplicaciones construidos que se conectan con cada uno-así como a otras, aplicaciones grandes-vía Internet.

#### Los componentes de Microsoft .NET como software conectado

.NET está infundida en los productos que conforman la plataforma Microsoft, provee la habilidad para construir, hospedar e implementar de una manera rápida y confiable, y utilizar soluciones seguras y conectadas utilizando los servicios Web XML. La plataforma Microsoft provee una suite de herramientas de desarrollo; aplicaciones del cliente, servicios Web XML, y servidores necesarios para participar en este mundo conectado.

#### Descripción .NET

 $E$ l software de aplicación para clientes "inteligentes" (móviles) y sistemas operativos permiten a las PCs y otros dispositivos inteligentes interactuar con los servicios Web XML, accesando a la información en cualquier lugar y en cualquier momento.

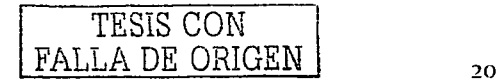

#### Software de cliente inteligente y .NET

Microsoft y otros están desarrollando un conjunto principal de servicios Web XML desde autenticación hasta calendarización—que puede ser combinado con otros servicios Web XML o usado directamente con aplicaciones de cliente inteligente. Microsoft MapPoint .NET, un servicio Web XML que le permite integrar mapas de alta calidad, indicaciones viales, y otras locaciones inteligentes en sus aplicaciones, procesos de negocio, y sitios Web, es un ejemplo de uno de estos servicios

Microsoft provee la mejor infraestructura en servidores, incluyendo la familia de servidores Microsoft Windows $\circledR$  2000 y los Servidores NET Enterprise, para implementar, manejar e instrumentar los servicios Web XML. Servidores Microsoft y .NET

#### Herramientas para desarrolladores y .NET

Recursos relacionados

- Desarrollando con NET  $\blacksquare$
- Microsoft .NET Framework
- NET y la Seguridad
- Microsoft .NET My Services

### Utilizando NET

En su base, Microsoft. NET está haciendo que la tecnología trabaje para las personas, en vez de forzar a los indivíduos a adaptarse a las limitaciones de sus computadoras. Imaginese que se conecta a la información en su dispositivo preferido—cuando sea que lo necesite, y donde sea

que se encuentre. Imaginese protegiendo su información personal y sus datos de negocios, pero permitiendo a la vez que otros se conecten a ellos cuando usted les otorgue el permiso

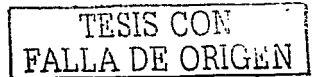

### El Valor de .NET

La recompensa de construir con Microsoft .NET representa experiencias convincentes y sin contratiempos para usted, sus clientes, su personal, proveedores y socios. Lea más información:

- Importancia de .NET para los negocios
- Utilizando servicios Web XML en los negocios
- Casos de estudio de servicios Web XML

#### Ventajas e inconvenientes

A menudo la integración ha resultado dificil. Con frecuenclill. el costo y el tiempo necesarios para integrar los sistemas empresariales han superado los beneficios, puesto que la creación y el mantenimiento del proceso han llevado demasiado tiempo y consumido excesivos recursos. Una vez finalizado el proceso. las empresas pueden quedarse con ese sistema o socio hasta que decidan realizar el gran esfuerzo de repetir la migración.

## Perspectivas de Crítica"

Existen diversos gastos asociados a la integración tradicional. Además del costo real, la creación, mantenimiento y actualización del sistema también consumen valiosos recursos humanos. Una vez finalizado el proceso, las empresas suelen permanecer con sus socios y esperan que no se produzca ningún cambio en las prioridades y condiciones empresariales.

No obstante, para que la integración tenga éxito, las empresas deberán tener la rapidez y flexibilidad necesarias para elegir los mejores socios, sistemas y aplicaciones sin verse limitadas por problemas de compatibilidad de sistemas. A medida que evolucionan tanto la tecnología como las situaciones empresariales, deberán poder crear sistemas empresariales ágiles y dinámicos que les permitan una integración económica y un aprovechamiento de las inversiones existentes en tecnología y recursos humanos.

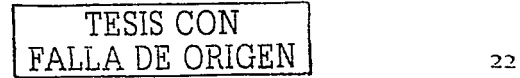

<sup>1&</sup>quot; **Conae11tario de auror de la ·resis** 

AJ utilizar Internet para permitir un uso conjunto más sencillo de las aplicaciones de software. Microsoft® .Nt:T facilita la integración empresarial dentro de una empresa <sup>y</sup> entre varias empresas, y crea oportunidades para mejorar la conexión con los consumidores. Gracias a la mejor integración, Microsoft .NET tiene la capacidad de convertir las actuales inf"raestructuras de tecnologías de la información en una ventaja competitiva.

#### Sitios v servicios Web

Actualmente. los negocios en Internet se basan en los sitios Web. Los sitios Web suelen ser el mejor medio de presentación de infonnación estática para los usuarios. Si se conectan a sistemas existentes, también pueden llevar a cabo transacciones sencillas y comerciales limitadas. Para que las empresas puedan obtener el máximo provecho de Internet, los sitios Web deberán evolucionar y poder interactuar entre ellos. y con sistemas y aplicaciones existentes.

Los servicios Web XML representan la evolución de los sitios Web. Al utilizar los aspectos modulares de las aplicaciones de soflware actuales y pem1itir su comunicación por tnedio de protocolos estándar de Internet (XML y SOAP). los servicios Web XML ofrecen un medio directo de interacción para los procesos empresariales. Las aplicaciones alojadas en la empresa y en sistemas remotos pueden unirse de forma que las empresas puedan programar el Web y crear  $r\acute{a}p\acute{b}q\acute{b}q\acute{b}q$  económicamente soluciones especializadas que satisfagan sus necesidades empresariales concretas.

## Conectar sistemas internos

Los servicios Web XML de un sistema de nóminas podrían combinarse con una base de datos de empleados, un sistema de beneficios interno y un servicio de planeación financiera

externo y ofrecer así a los empleados una experiencia perfecta de beneficios. Cada une- de los ejemplos anteriores de servicios Web XML representaría en la actualidad a un solo sitio Web o aplicación de software y la interactividad entre ellos estaría restringida porque los usuarios

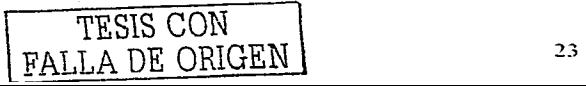

tendrían que iniciar la sesión en cada sitio Web o aplicación y volver a introducir la información en cada uno de ellos. Los servicios Web XML permiten a las empresas centrarse en sus negocios principales, pues facilitan la subcontratación de los servicios menos esenciales.

## Conectar con los clientes

La plataforma Microsoft .NET. por medio de su integración de primera calidad. ofrecerá ventajas irnportantes tanto dentro de las empresas corno en la comunicación entre ellas. No obstante. las posibilidades de integración dan otro paso adelante: hacia el consumidor.

Al permitir la interacción entre distintos programas de software. .NET crea nuevas y prometedoras oportunidades. Los usuarios podrán establecer una identidad y trasladarse de forma instantánea de una a otra experiencia .NET. Tendrán el control de sus datos y podrán utilizarlos en cualquier lugar y en cualquier momento. Tendrán un mayor poder y control sobre la informacion al permitir que las aplicaciones interactúen en su nombre.

En el ejemplo de la clínica. un paciente que busca un médico y desea concertar una cita podría utilizar una experiencia .NET que buscase clínicas en su zona cuvos diarios de citas. estuviesen publicados como servicios Web XML. El usuario consigue encontrar fácilmente un profesional adecuado que acepta su seguro y puede darle cita. Así la clínica dispone de un método rentable para atraer a nuevos pacientes.

Las empresas que publican sus procesos empresariales importantes como servicios Web XML amplían las interacciones con empresas y clientes, y crean una experiencia de usuario más personal e inteligente.

#### lnf"ormación en cualquier momento y en cualquier lugar

La interconexión entre aplicaciones de software. dispositivos y personas disponibles mediante la plataforma .NET crea una oportunidad extraordinaria para los empleados. Los servicios Web XML permiten programar las aplicaciones una sola vez y utilizarlas en nu1nerosos dispositivos distintos. El sistema de reservas de Dollar se ha expuesto por medio de XML y de este modo se encuentra disponible para su uso con numerosos dispositivos. Así, los

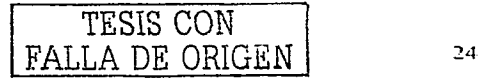

usuarios pueden realizar reservas desde teléfonos inteligentes, asistentes digitales personales y muchos otros dispositivos inteligentes. También se evita la necesidad de dedicar tiempo <sup>y</sup> recursos valiosos en la creación de versiones independientes del servicio para cada tipo de dispositivo. Una vez creado como servicio Web XML. se encuentra disponible para cualquier dispositivo que utilice XML.

.NET pennite a los empleados utilizar la información necesaria en el lugar y momento adecuados. Facilita la toma de decisiones. pues proporciona al usuario la información que necesita en el formato correcto sea cual sea la ubicación en que se encuentre. Una vez almacenada la infonnación importante acerca de los clientes en un gran sistema. los vendedores pueden obtener acceso a ella fácilmente desde un equipo de mano en cualquier lugar del país. Una cita o contacto que un gestor de proyectos agregue a un Pocket PC puede ser visualizado de forma instantánea por miembros del mismo equipo repartidos en cualquier parte del mundo.

Por medio de los sistemas de preferencias y notificaciones. los mensa\_1es urgentes se pueden enviar de forma inteligente al dispositivo correspondiente en el momento adecuado. Puede establecerse un sistema de comunicación inteligente si se permite a un servicio de calendario trabajar con mensajes entrantes y filtrarlos de acuerdo con un conjunto de reglas definidas por el usuario. El teléfono móvil sabrá que usted se encuentra en 'una reunión importante y sólo le pasará la llamada del director general, por ejemplo.

## Nota."

Al combinar las ventajas de la integración con la flexibilidad de poder adaptarse rápida <sup>y</sup>fáciln1ente a situaciones variables. Microsoft .NET proporciona a las empresas la oportunidad de seleccionar los mejores sistemas, socios y aplicaciones.

El mundo se encuentra en un estado de cambio constante. Las empresas que desean tener éxito a largo plazo deberán adaptarse constantemente. Microsoft .NET, la plataforma XML de Microsoft para servicios Web, se ha concebido para permitir a las empresas adaptarse rápida y fácilmente, de forma que puedan reaccionar a los cambios y convertir esta capacidad de respuesta en una ventaja competitiva.

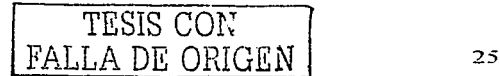

 $^9$  Comentario del autor de la Tesis

## **¿Qué cambia con .NET?**

El modelo de computación de Microsoft .NET afecta a los negocios. personas. y desarrolladores en diferentes maneras. Para las personas: los cambios producirán una experiencia computacional dramáticamente más personal e integrada. Para los negocios y desarrolladores: canibiará la manera en que construyen su software y venden sus productos, haciendo que contribuyan significativamente los Tls al éxito corporativo. introduciendo nuevos modelos de negocio.

#### **¿Qué se mantiene igual?**

Aunque Microsoft .NET trae algunos cambios radicales en la computación, muchas cosas se mantendrán igual:

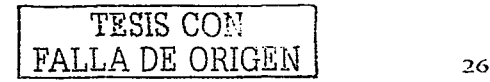

## 2.3. Sistema servidor'º

#### ¿Qué es Computación Thin-Client/Server?

Tecnología Thin-Client/Server

(Computación basada en servidor)

La computación basada en servidor es un modelo en el cual las aplicaciones se despliegan, administran, soportan y ejecutan en un 100% sobre el servidor. Emplea un sistema operativo de múltiples usuarios y un método de envio de la presentación de la interfaz de una aplicación al dispositivo del cliente.

Con la computación basada en servidor, los dispositivos del cliente independientemente que sean "gruesos" (fat) o "delgados" (thin), tienen acceso instantáneo a las aplicaciones criticas para los negocios a través del servidor sin que tengan que regrabarse o bajarse. Ello significa que hay una mayor eficiencia en el despliegue de aplicaciones críticas. A su vez. la computación basada en servidor funciona dentro de la infraestructura actual de computación. de las nonnas de computación vigentes y con la familia de ofertas basadas en Windows presente y futura; lo cual redunda en mayores retornos en las inversiones en computación escritorios, redes, aplicaciones y capacitación. El resultado final es que la computación basada en servidor se está convirtiendo rápidamente en la forma más confiable para reducir la complejidad y los costos totales asociados a la computación de empresas.

## ¿Cómo funciona?

--------------------------

Este modelo de cornputación empica tres componentes críticos:

- El primero es un sistema operativo de múltiples usuarios que permite a muchos usuarios concurrentes conectarse y correr aplicaciones en sesiones protegidas e independientes en un único servidor.
- El segundo es una tecnología de computación altamente eficiente que separa la lógica de la aplicación de su interfaz de usuario, de 1nancra tal que solo recorren la red pulsaciones

<sup>&</sup>lt;sup>10</sup> Véase en Academia de Networking de Cisco System, Editorial Pearson Education. España, 2002, 736 pp. Vease en www.electrodata.com.ne

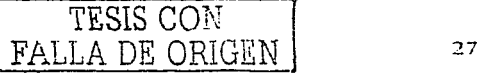

de teclas. clicks de mouse y actualizaciones de pantalla. Como resultado de ello, el desempeño de la aplicación no depende del ancho de banda.

El tercer componente clave, la administración centralizada de clientes y aplicaciones.  $\sim$ posibilita que grandes entornos de computación superen los desafios de administración. acceso, desempeño y seguridad en relación con el despliegue de aplicaciones críticas.

La computación basada en servidor se ha hecho posible gracias a dos tecnologías de Citrix: la Arquitectura de Computación Independiente (ICA / lndependent Computing Architecture) <sup>y</sup> MultiWin de Citrix. Un estándar "de facto" para la computación basada en servidor, el protocolo ICA, cambia el procesamiento de la aplicación del dispositivo del cliente al servidor. MultiWin, la tecnología que Citrix dio en licencia a Microsoft para crear conjuntamente Terminal Server, permite a múltiples usuarios obtener acceso simultáneamente a aplicaciones que corren en un servidor.

## ;.Qué beneficios obtengo?

Si bien se han introducido otros enfoques para el despliegue. la administración y el soponc de aplicaciones criticas de negocios a nivel de empresa. sólo el 111odclo de computación hasada en servidor desarrollado por Citrix ofrece a las empresas en crecimiento de hoy las herramientas <sup>y</sup> posibilidades que necesitan para tener éxito. Este software innovador permite a las empresas:

- Llevar la computación basada en servidor a entornos de computación heterogéneos que brindan acceso a aplicaciones basadas en Windows independientemente del Hardware del cliente, la plataforma operativa, la conexión de la red o el protocolo de la LAN.
- Ofrecer herramientas de administración a nivel de empresa para permitir que los  $\blacksquare$ profesionales del área de lnfonnática escalen. desplieguen. administren y soporten aplicaciones desde un lugar central.
- Brindar integración de escritorios sin problemas de los recursos y aplicaciones locales <sup>y</sup> remotas, con un desempeño excepcional.

TESIS CON FALLA DE ORIGEN

## 2.4 Sistema dinámico (WEB)<sup>11</sup>

#### Página Web (Web Sitel

Una pagina Web no es ni más ni menos que una serie de documentos enlazados entre sí y que pretenden informar de una o varias actividades a todas aquellas personas que las quieran consultar.

Gracias a que esta información puede ser consultada por cualquier persona conectada con un ordenador a la red, rápidamente nos daremos cuenta de la importancia que esto supone para todas aquellas empresas o personas que deseen publicitar su actividad específica.

#### Tipos:

Atendiendo a la capacidad de mantener esa información actualizada en la red y la facilidad de manejo de la misma podemos distinguir dos tipos de websites:

Web Estática: Esta modalidad contempla una serie de documentos que nosotros creamos manualmente y que posteriormente serán publicados en un ordenador central para que puedan ser vistos por otras personas. Cualquier cambio en estas páginas será necesario hacerlo nuevamente en los originales y por personal especializado para volver a publicarlos en el ordenador central.

Web Dinámica: La ventaja de este sistema es que las páginas son generadas automáticamente con información almacenada en una base de datos. Existe la posibilidad, por lo tanto, de que esa información pueda ser controlada por nosotros en cualquier momento y siempre a través de un sencillo panel de control. Mantener con este sistema una información actualizada, depende va sólo de nosotros y no de personal especializado. Otra gran ventaja de este sistema dinámica es poder realizar búsquedas de información de una manera más eficaz que si fuese a través de páginas estáticas.

#### **Tecnologías:**

Actualmente disponemos de varias tecnologías para poder presentar los contenidos en la red.

<sup>11</sup> Definición recolectada de varios libros y cursos tomados por el autor

29
**HTML:** Este lenguaje de programación es la base para el desarrollo de cualquier documento web, pero está muy limitado para ofrecer altos componentes de información multimedia. A esta tecnologia se le han ido incorporando nuevos estándares como DHTML, XML, CSS, JavaScript. ASP. etc. que posibilitan mayores funcionalidades y una estética más cuidada en el aspecto final del documento. Estos documentos son interpretados por nuestro navegador sin necesidad de plugins (programas) especiales.

**FLASH:** Con este sistema de prograinación que fue adaptado para Internet desde la programación de CD-ROM tenemos a nuestro alcance las herrmnientas necesarias para convertir los documentos Web en verdaderas películas multimedia. El inconveniente está en la necesidad de instalar el plugin (programa) necesario para visualizar las páginas, aunque en las últimas versiones **de navegadores ya venga incluido** 

Podemos afirmar que la combinación de ambas tecnologías permite una presentación de la información en la red inimaginable hace cinco años.

Además aporta una gran capacidad para generar objetos en movimiento, aunque al mismo tiempo !')Uede producir un exceso de efectos especiales que pudiesen ser aburridos a los navegantes que buscan solo infonnación y cuanto más rápida mejor. Por eso el diseñador deberá estudiar las posibilidades de cada 1ma de las tecnologías a su alcance para obtener un resultado óptimo y no dejarse llevar por la propia tecnología para convertir las páginas Web en demostraciones que el programador/diseñador es capaz de hacer.

#### Alojamiento:

Una vez que todos los documentos estén perfectamente organizados, diseñados y enlazados. deberíamos colocarlos en un ordenador central para que estén accesibles a todo el mundo. Esto es lo que se llama alojar un Web y puede ser gratuito o de pago.

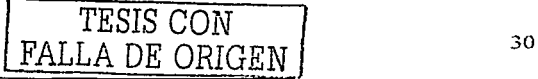

De pago: Este servicio está directamente relacionado con el nombre que nosotros vamos a tener para acceder al Web. Si lo que pretendemos es tener un nombre propio del estilo www.miempresa.com necesitaremos contratar un servicio como este para alojar nuestras páginas.

Una vez almacenadas ya estarán disponibles para todo el mundo. Las caracteristicas más comunes del alojamiento son: tamaño del espacio, cuentas de correo electrónico, cuentas FTP, estadísticas, CGI de formularios y acceso a bases de datos.

Gratuitas: Normalmente este servicio ofrece una dirección web que incluye el nombre de la empresa que nos da el alojamiento.

Nuestra dirección será del estilo **Http://miempresa.laempresadealojamiento.com** o www.laempresadealojamiento.com/miempresa, aunque puede haber alguna otra opción todavía más larga.

Las caracteristicas suelen ser más reducidas y también suelen acompañar publicidad siempre presente en nuestra Web.

## Transferencia:

Cuando ya dispongamos de este espacio Web, deberemos transferir nuestras páginas a dicho espacio mediante un servicio FTP que conecte nuestro PC con ese alojamiento. De esto nos encargamos en la siguiente sección.

#### Creación de páginas dinámicas

La creación de una página dinámica implica. en primer lugar. escribir el código HTML. luego añadir los scripts o etiquetas del lado del servidor al código HTML para crear la página dinámica. Al visualizar el código resultante, el lenguaje aparece inclustado en el código HTML de la página.

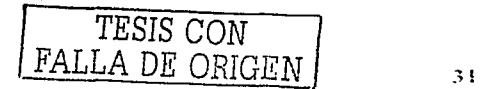

Por esta razón, estos lenguajes se conocen como lenguajes de programación incrustados en HTML. El siguiente ejemplo utiliza ColdFusion Markup Language (CFML):

<Html>

<Body>

**Call Department</b>>**  $\frac{1}{2}$ 

 $\leq$  - embedded instructions start here - $\rightarrow$ 

<cfset department="Sales">

<cfoutput>

Talk to someone in #department#\_

 $\prec$ cfoutput>

 $\leq$  embedded instructions end here -->

</body>

</html>

### **1.as instrucciones incrustadas de esta página realizan las siguientes acciones:**

- i. Crean una variable denominada dcpanmcnt y le asignan la cadena "Sales"".
- 2. Escriben el valor de la cadena de variable. "Sales", en el código HTML. El servidor de aplicaciones devuelve la siguiente página al servidor Web:

<html>

<body>

<h>Call Department</b><br>

Talk to someone in Sales.

</body>

</html>

El servidor Web envía la página al navegador solicitante, que la muestra de la siguiente forma:

Call Department

Talk to someone in Sales.

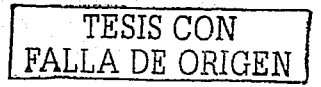

El lenguaje de scripts o basado en etiquetas empleado depende de la tecnología del servidor.

A continuación se enumeran los lenguajes más utilizados para las cinco tecnologías de servidor que admite Dreamweaver MX:

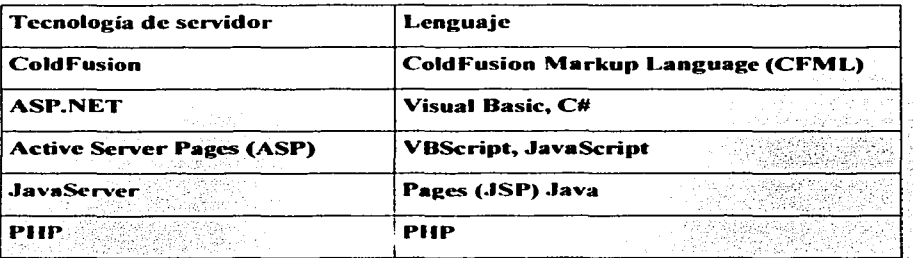

# Nota.<sup>12</sup>

Una página dinámica es una página Web personalizada en tiempo de ejecución por el servidor de aplicaciones antes de que la página se envie a un navegador.

<sup>&</sup>lt;sup>12</sup> Comentario del autor de la Tesis

## 2.5 Correo electrónico<sup>13</sup>

### ¿Como Funciona?

Es el servicio relacionado con Internet que más se ha extendido entre los usuarios.

- . - - - .

Su funcionamiento es básicamente igual que el correo normal. Existe un destinatario y un remitente que tienen su propio buzón. Cada uno de estos buzones tiene una dirección para que podamos dejar o recoger los correos. Las ventajas con respecto al tradicional son la velocidad de envío, y el bajo coste, ya que solo pagamos por nuestra conexión a lntemet. Podremos enviar, ficheros de sonido, video, imágenes y todo lo que podaanos convenir en infonnación electrónica

#### Correo electrónico (SMTP).

--~ . - ·.\_.

Mail. mail o e-mail es como se conoce a las aplicaciones de correo electrónico, que le pcnniten enviar y recibir mediante el protocolo MSTP, mensaje a través de Internet, mail es un comando de  $UNIX$  que se introdujo al sistema operativo desde sus primeros años debido a las necesidades de comunicación entre profesores e investigadores de las universidades. El protocolo que se utiliza para el correo electrónico es d protocolo: de:. transferencia de corrco ,sencillo (Simple Mail Transfcr Protocol, SMTP):

Este es uno de los más antiguos y sencillos protocolos de Internet, documentado en el RFC 821 desde agosto de 1982.

Una función importante del correo electrónico es la habilidad para enviar mensajes en forma simultánea a diferentes usuarios, con copia para otros más; este protocolo también se puede utilizar para él envió de boletines para todos los usuarios de un grupo de noticias (Newsgroup). En la actualidad es uno de los servicios más utilizados en la comunidad de usuarios de Internet.

<sup>13</sup> Véase en www.edixitos.com/web\_edixitos/secciones/correo.htm

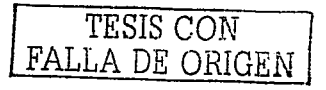

#### ¿Qué sistemas nos ofrece el men:ado?

Para poder tener un correo electrónico sólo necesitamos darnos de alta en cualquiera de los muchísimos proveedores que lo ofrecen gratuitamente. La dirección de correo que nos ofrecerán. estará formada siempre por el nombre que nosotros elijamos y el nombre de la empresa que nos proporciona el servicio gratuito siempre separadas por una arroba (@). Un ejemplo de dirección sería:

josé@nombre empresa.com.

Existe también otra posibilidad. pero en esta ocasión deberemos pagar por ello. Se trata de direcciones de correo formadas por un nombre y el de nuestra empresa u organización. En este caso seria.

### jose@nombre\_mi\_empresa.com

Una vez que hemos decidido que opción será la nuestra, el proveedor nos dará una información para poder utilizarlo. El funcionamiento del servicio de correo electrónico (mail) necesita de un programa para gestionar los envios y las recepciones de mensajes. Estos mensajes o correos podemos administrarlos de la siguiente manera:

WebMail: Vía WebMail, nos ofrece la posibilidad de poder consultar nuestro correo desde cualquier ordenador conectado a la rede El proveedor nos facilita un programa en línea para poder administrar nuestras cuentas de correo, pero por otra parte nos obliga a estar conectados a su página para poder consultar, editar, enviar o recibir los mail. Tenemos también la posibilidad de conservar nuestros correos pero lejos de nuestro ordenador.

Gestores de correo: Este sistema nos permite escoger entre una gran cantidad de programas externos para gestionar nuestro correo y nos permite a la vez poder crear y leer mensajes sin necesidad de estar conectados. Nosotros sólo usaremos la conexión cuando decidamos enviarlo o consultar los recibidos. Una vez descargados.en riucsrro ordenador los correos. podremos analizarlos locahncntc sin usar la conexión.

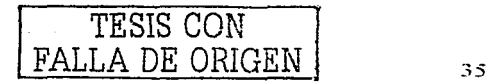

Cuando decidamos enviarlo o consuhar los recibidos. Una vez descargados en nuestro ordenador los correos. podren1os analizarlos localmente sin usar la conexión. Nuestros mensajes están en nuestro ordenador y el acceso a ellos es más fácil y rápido que en el WebMail. La única diferencia está en que para poder consultar nuestro correo en otros ordenadores, estos deberán tener instalado un programa de correo y además deberemos configurarlo para nuestra dirección.

## ¿Configuración del programa de correo electrónico?

En Outlook Express de Microsoft. De todas formas los pasos deberían ser prácticamente iguales independientemente del programa a usar

Antes de ponemos ntanos a la obra deberemos comprobar que nuestro proveedor nos ha facilitado la siguiente información: cuenta de correo, clave o contraseña, correo entrante POP3, correo saliente SMTP.

- Elegiremos desde el menú superior la opción Herramientas Cuentas...
- •:• De las· cuatro pestañas superiores/izquierda escogemos Correo. para ver las cuentas que puede haber ya configuradas;
- $\div$  Desde aqui podemos agregar, modificar o eliminar nuestras cuentas de correo. Por ser está la primera vez elegiremos Agregar Correo
	- Nombre para mostrar: El nombre que aparecerá siempre en la cabecera de los mensajes enviados.  $\sim$
- ❖ Dirección de correo electrónico: El recuadro usted escribirá el correo electrónico donde le puedan contestar.

 $\cdot \cdot$  Nombre del servidor de correo: En los dos espacios en blanco deberá apuntar parte de los datos que su proveedor le ha suministrado.

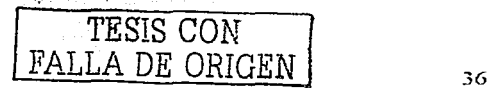

- $\div$  Inicio de Sesión: De igual forma en estos dos apartados en blanco deberá escribir la otra parte de datos que le facilitaron.
- <• Existe una opción para activar o desactivar la contraseña. Esto le permitirá que si su PC es usado por más personas. que solo usted pueda leer su correo.
- <• Finalizando con este proceso su cuenta se añadirá a la ventana de Correo, que en este caso probablemente sea la única en la lista. En este listado aparecerá con un nombre no muy adecuado, así que si pulsa el rotón de Propiedades. podrá consultar toda la información de su nueva cuenta y cambiar el titulo para reconocerla mejor en la lista  $c$ uando existan más cuentas.

 $Con$  estos pasos basicos su cuenta quedaría lista para funcionar. Como es la única cuenta, cualquier correo que envie será enviado siempre con su dirección, pero en el caso de tener más de una dirección mail, deberá antes seleccionar en el programa de correo cual es la cuenta que . ,"·:.:~ ,· .\_., .\ ~:;,,i<;, , <· .· :>·~ :· . <sup>+</sup> qt11cr~. us\_~· :::~i: ·, -" .. \ ,/·:~ :<:~:~: ~;\_, :.:;)\,:-~·-. - ·-\~ ;"::·.~: ',· .

El correo electrónico se ha convertido actualmente en una herramienta imprescindible de comunicación, tanto para el ocio como para el trabajo

Por esto necesario disponer de una herramienta potente, flexible y accesible desde cualquier.<br>ubicación en la que nos encontremos

"''::~::·.:;:;E~!~~~~,~rJf ~&I~d7J.~E.":.·:: =m~;··:.:~ .. ;.a.;o •••• : ,'' ,.-. ,,,~, ,\_,,,, ~-> . ' ,-•.: '·· ' \_-'

La empresa actualmente tiene que dotar a sus empleados y posiblemente clientes de una herramienta de correo de ultima generación, que permita fácilmente la utilización de herramientas de comunicación que amplíen las perspectivas de comunicación y promoción de la **en1prcsa** 

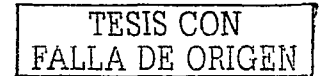

Además, todo ello lo tiene que realizar con un servicio de correo que le permita el total control de todo el correo, no solo en creación de cuentas, si no en su seguimiento

Servitec, empresa de tecnología española. Ileva años ofreciendo servicios de correo electrónico, contando actualmente con decenas de miles de usuarios en todo el mundo.

Dicha empresa a conseguido realizar un servicio de correo modulable de bajo costo potentes prestaciones, servicio de correo que cuenta con las mas avanzadas tecnologías de comunicación, control y seguridad.

## Como promoción de Web:<sup>14</sup>

Si usted ofrece correo en su Web está utilizando una herramienta de marketing muy poderosa. pues no sólo conseguirá atraer gente a su Web al ofrecer un servicio, sino que conseguirá fidelizar a los usuarios que lo utilicen.

Su empresa realizará una importante campaña de brainding, pues cada e-mail que los usuarios envien llevará implicita su marca: Usuario l@suempresa.com

Además, podrá introducir el mensaje publicitario que desee al final del texto de cada e-mail que los usuarios envien, repartiendose su mensaje publicitario incluso entre usuarios que usted no tiene ningún tipo de acceso.

Usted puede elegir entre ofrecer todas las funcionalidades del correo de forma gratuita a sus usuarios, con lo que conseguirá un gran éxito de usuarios, o bien limitar las funcionalidades de manera que por algunas de ellas usted cobre (los grandes portales va lo están haciendo); con esto usted tendrá menos usuarios pero puede, incluso, no sólo amortizar el costo del servicio sino que, además, obtener beneficios.

Véase en www.monografias.com

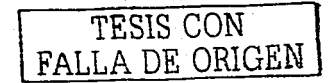

Envié boletines gráficos o simples c-mails a todos los usuarios del correo de la empresa de una vez

Nota.<sup>15</sup>

Su empresa no puede dar la espalda a la comunicación. Su empresa tiene que asutnir el control de su comunicación, de utilizar la comunicación electrónica como herramienta de trabajo y promoción y no puede darle la espalda porque, además, el coste actual de disponer de un verdadero servicio de comunicación es bajísimo. El sistema básicamente le puede servir:

- :..- P•ra comunicarse-
- $\geq$  Para guardar y compartir información

a de la construcción de la construcción de la construcción de la construcción de la construcción de la construcción<br>Construcción

- $\geq$  Para promocionar su empresa o web
- Para informar a sus clientes

### Además, como:

- Usuario, usted dispone de un correo de última generación con múltiples funcionalidades.
- Correo pop, puede ser leído desde su ordenador con los programas tradicionales, como el Outlook de Windows, el Eudora o cualquier programa compatible POP incluso de plataformas como linux o unix.
- Correo Web, puede ser leído desde cualquier ordenador con acceso a Internet sin necesidad de configurar nada previamente, tan solo sabiéndose usted su login <sup>y</sup> contraseña.

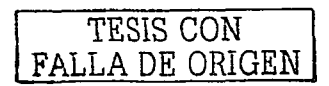

<sup>&</sup>lt;sup>15</sup> Comentario del autor de la Tesis

## CAPITULO III

# SISTEMA DE BASE DE DATOS-JAVASCRIPT-DREAMWEAVER

# 3.1 Definir una Base de Datos<sup>16</sup>

### **Base de datos**

El término base de datos fue acuñado por primera vez en 1963, en un simposium celebrado en California, U.S.A. De forma sencilla podemos indicar que una base de datos no es más que un conjunto de información relacionada que se encuentra agrupada o estructurada.

Bases de Datos es un conjunto de información almacenada en memoria auxiliar que permite acceso directo y un conjunto de programas que manipulan esos datos.

Base de Datos es un conjunto exhaustivo no redundante de datos estructurados organizados independientemente de su utilización y su implementación en máquinas accesibles en tiempo real, y compatibles con usuarios concurrentes con necesidad de información diferente y no predicable en tiempo.

Las bases de datos surgen desde mediados de los años sesenta. En 1970, Codd propuso el modelo relacional; este modelo es el que ha marcado la linea de investigación por muchos años, ahora se encuentran los modelos orientados a objetos.

Sus ventajas son las siguientes:

1. Independencia de datos y tratamiento.

Cambio en datos no implica cambio en programas y viceversa.

(Menor coste de mantenimiento).

TESIS CON FALLA DE ORIGEN

40

<sup>&</sup>lt;sup>16</sup> Vease en www.monografias.com/trabajos5/basede/basede.shmtl

- $2.$ Coherencia de resultados.
	- Reduce redundancia:

Acciones lógicamente únicas.

Se evita inconsistencia.

 $3<sub>1</sub>$ Meiora en la disponibilidad de datos

No hay dueño de datos (No igual a ser públicos).

Ni aplicaciones ni usuarios.

Guardamos descripción (Idea de catálogos).

4. Cumplimiento de ciertas normas.

Restricciones de seguridad.

Accesos (Usuarios a datos).

Operaciones (Operaciones sobre datos).

5. Otras ventajas:

Más eficiente gestión de almacenamiento. Efecto sinérgico.

# Arquitectura de una base de datos<sup>17</sup>

Distintos Niveles de un SBD:

Los SBD pueden ser estudiados desde 3 niveles distintos:

1. Nivel Físico

Es el nivel real de los datos almacenados. Es decir como se almacenan los datos, va sea en registros, o como sea. Este nivel es usado por muy pocas personas que deben estar calificadas para ello. Este nivel lleva asociada una representación de los datos, que es lo que denominamos Esquema Físico.

<sup>17</sup> Véase en WEINBERG, Groff, APLIOUE SOL, primer edición en español. Editorial Mc Graw-Hill, España, 1991

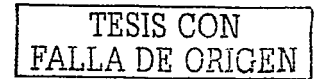

#### 2. Nivel Conceptual

Es el correspondiente a una visión de la base de datos desde el punto de vista del mundo real. Es decir tratamos con la entidad u objeto representado, sin importarnos como está representado almacenado. Este nivel lleva asociado el Esquema Conceptual.

### 3. Nivel Visión

Son partes del esquema conceptual. El nivel conceptual presenta toda la base de datos. mientras que los usuarios por lo general sólo tienen acceso a pequeñas parcelas de ésta. El nivel visión es el encargado de dividir estas parcelas. Un ejemplo seria el caso del empleado que no tiene porqué tener acceso al sueldo de sus compañeros o de sus superiores. El esquema asociado a éste nivel es el Esquema de Visión.

Los 3 niveles vistos componen lo que conocemos como arquitectura de base de datos a 3 niveles.

A menudo, el nivel físico no es facilitado por muchos **DBMS**, esto es, no permiten al usuario **elegir como se almacenan sus datos y vienen con una forma estándar de almacenamiento y** manipulación de los datos.

 $La$  arquitectura a 3 niveles se puede representar como sigue:

Sub-esquema de Visión. Sub-esquema de Visión. Sub-esquema de Visión....

Esquema Conceptual

Esquema Físico

CitaridoL.as.Diferentes Estructuras De Bases De Datos

#### Modelos de Datos

Para representar el inundo real a través de esquemas conceptuales se han creado una serie de modelos:

Mundo Real Esquemas Conceptuales

TESIS CON FALLA DE ORIGEN

42

### Modelización

Existen multitud de estos modelos que se conocen como Modelos de Datos, algunos de estos modelos son:

- Modelo Relacional de Datos
- Modelo de Red
- Modelo Jerárquico

MODELO DE RED. Este modelo permite la representación de muchos a muchos, de tal forma que cualquier registro dentro de la base de datos puede tener varias ocurrencias superiores a él.

El modelo de red evita redundancia en la información, a través de la incorporación de un tipo de registro denominado el conector.

MODELO RELACIONAL. Este modelo se está empleando con más frecuencia en la práctica, debido a las ventajas que ofrece sobre los dos modelos anteriores, entre ellas, el rápido entendimiento por parte de usuarios que no tienen conocimientos profundos sobre Sistemas de Bases de Datos.

BASES DE DATOS DISTRIBUIDAS. Las bases de datos distribuidas se están utilizando cada vez más en la misma medida en que se usan las arquitecturas de cliente-servidor y groupware. Los principales problemas que se generan por el uso de la tecnología de bases de datos distribuidas son en lo referente a duplicidad de datos y a su integridad al momento de realizar actualizaciones a los mismos. Además, el control de la información puede constituir una desventaja, debido a que se encuentra diseminada en diferentes localidades geográficas.

TENDENCIAS FUTURAS. En el futuro la mayoría de las organizaciones cambiarán la forma convencional de manejo de la información a la arquitectura de base de datos a las ventajas derivadas de su uso. El uso de las bases de datos distribuidas se incrementará de manera considerable en la medida en que la tecnología de comunicación de datos brinde más facilidades para ello. El uso de

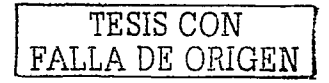

43

bases de datos facilitará y soportará en gran medida a los Sistemas de Información para la Toma de Decisiones.

# Cómo identificar cuál sería el futuro de las bases de datos<sup>18</sup>

Dentro del panorama futuro de las bases de datos múltiples hay un aspecto importante que considerar, el inusitado éxito del World Wide Web (WWW o. de forma abreviada, "el web") como medio de publicación de documentos y como medio de intercambio de información. El WWW proporciona uno de los medios más heterogéneos y retadores en el campo de la interoperabilidad. Recientemente han surgido tecnologías y estándares enfocados a hacer del Web una infraestructura escalable y manejable. L'na de dichas tecnologías es XML 141 (eXtensible Markup Language), sobre la cual la comunidad científica tiene muchas expectativas. Una de ellas es que XML convierta a Internet en un sistema de bases de datos. haciendo posible especificar consultas en el estilo de los manejadores de bases de datos tradicionales lo cual da muchos mejores resultados que las actuales máquinas de búsqueda. Sin embargo. XML en sí no posee mucha de la funcionalidad de sistemas de bases de datos múltiples como las indicadas en Donaií. El reto es integrar esa funcionalidad en XMI, y aprovechar al máximo la información estratégica que podamos encontrar en el web.

## Base de datos relacionales"'

En una computadora existen diferentes fbnnas de ahnaccnar información. Esto da lugar a distintos modelos de organización de la base de datos: jerárquico. red. relacional y orientada a objeto.

Los sistemas relacionales son importantes porque ofrecen muchos tipos de procesos de datos, como: simplicidad y generalidad. facilidad de uso para el usuario final. periodos cortos de aprendizaje y las consultas de información se especifican de forma sencilla.

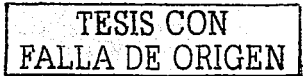

<sup>&</sup>lt;sup>18</sup> Comentario del autor de la tesis.

<sup>&</sup>lt;sup>19</sup> Véase en Groff, .lames R. y Paul N : Wienberg, Aplique SQL, McGraw Hill, España, 1991

Las tablas son un medio de representar la información de una forma más compacta y es posible acceder a la información contenida en dos o más tablas. Más adelante se explicará qué son las tablas.

Las bases de datos relacionales están constituidas por una o más tablas que contienen la información ordenada de una forma organizada. Cumplen las siguientes leyes básicas:

- Generalmente, contendrán muchas tablas.
- Una tabla sólo contiene un número fijo de campos.
- El nombre de los campos de una tabla es distinto.  $\sim$
- Cada registro de la tabla es único.
- El orden de los registros y de los campos no está detcnninados.
- Para cada campo existe un conjunto de valores posible.

#### Objetos de la base de daros

Tablas: unidad donde crearemos el conjunto de datos de nuestra base de datos. Estos datos estarán ordenados en columnas verticales. Aquí definiremos los campos y sus características. Más adelante veremos qué es un campo.

Consultas: aquí definiremos las preguntas que formularemos a la base de datos con el fin de extraer y presentar la información resultante de diferentes formas (pantalla, impresora...)

Formulario: elemento en forma de ficha que permite la gestión de los datos de una forma más cómoda y visiblemente más atractiva.

Informe: permite preparar los registros de la base de datos de forma personalizada para imprimirlos.

Macro: conjunto de instrucciones que se pueden almacenar para automatizar tareas repetitivas.

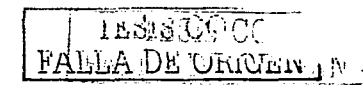

 $45$ 

Módulo: programa o conjunto de instrucciones en lenguaje Visual Basic

### Conceptos básicos de una base de datos

Campo: unidad básica de una base de datos. Un campo puede ser, por ejemplo, el nombre de una persona. Los nombres de los campos, no pueden empezar con espacios en blanco y caracteres especiales. No pueden llevar puntos, ni signos de exclamación o corchetes. Si pueden tener espacios en blanco en el medio. La descripción de un campo, permite aclarar información referida a los nombres del campo. El tipo de campo, permite especificar el tipo de información que cargamos en dicho campo.

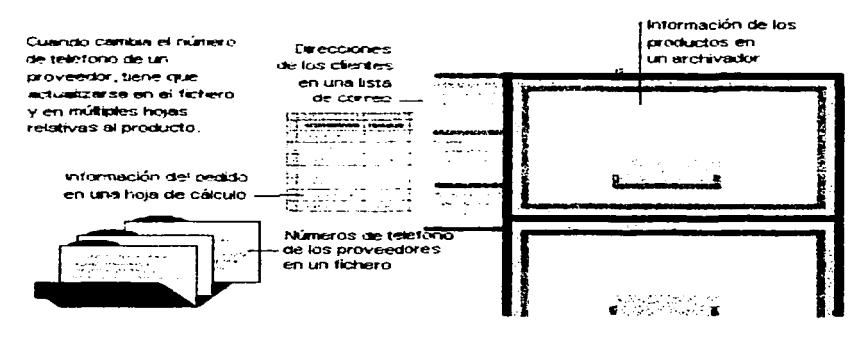

### Oué es una base de datos de SPMD<sup>20</sup>

Fig. 1. Base de datos<sup>21</sup>

Un sistema de administración de base de datos (DBMS) es un sistema que almacena y recupera la información en una base de datos como un archivador, una agenda etc. SPMD es un sistema de administración de base de datos relacionales (RDBMS) que almacena y recupera la información en una base de datos de acuerdo con las relaciones definidas. Usando SPMD puede organizar sus datos  $secun$ temas, de forma que sea fácil encontrarlos y verificarlos; también puede almacenar

TESIS CON FALLA DE ORIGEN

<sup>&</sup>lt;sup>20</sup> Vease en www.publi-k.com/bases.html

<sup>&</sup>lt;sup>21</sup> Vease en www.publi-k.com/bases.html

infonuación acerca de la manera en que los temas se relacionan entre sí. por lo que es fácil agruparlos en temas relacionados.

Para comprender la potencia que ofrece este método. considere una base de datos relacional que no está almacenada en un equipo informático. sino una base de datos en las que las relaciones entre datos se almacena en la memoria del usuario.

Punto de vista diferente: 22

Desde el punto de vista informático, una base de datos es un sistema formado por un conjunto de datos almacenados en discos que permiten el acceso directo a ellos y un conjunto de programas que manipulan ese conjunto de datos.

Desde el punto de vista más formal, podríamos definir una base de datos como un conjunto de datos estructurados, fiables y homogéneos, organizados independientemente en máquina. accesibles a tiempo real, compartibles por usuarios concurrentes que tienen necesidades de información diferente y no predecibles en el tiempo.

La idea general es que estamos tratando con una colección de datos que cumplen las siguientes propiedades:

- $\geq$  **Están estructurados independientemente de las aplicaciones y del soporte de** almacenamiento que los contiene.
- **Example 12** *l***<sub>n</sub>** *la* **menor redundancia posible. <b>***l*
- $\geq$  Son compartidos por varios usuarios y/o aplicaciones.

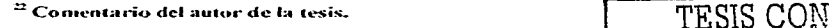

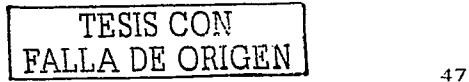

# 3.2 Implementar MySOL<sup>23</sup>

Es un sistema de administración de base de datos relacionales Open Source y licencia publica, de nivel empresarial v múltiples subprocesos.

MySOL fue desarrollado por una firma consultora en Suecia llamada TcX. Ellos necesitaban un sistema de administración de base de datos que fuera muy rápida y flexible

MySOL es a veces confundido con SQL, el Lenguaje de Consultas Estructurado desarrollado por IBM, MySOL no es un derivado de este lenguaje, sino un sistema de base de datos que usa SOL para manipular, crear y mostrar datos.

MySOL es un programa que administra bases de datos, así como Microsoft Excel administra hojas de calculo. SOL es un lenguaje de programación que MySQL utiliza para llevar a cabo tareas en una base de datos, así como Excel usa VBA (Visual Basic para Aplicaciones) para llevar a acabo tareas con hojas de calculo vilibros. Otros programas que administran bases de datos son: Microsoft SOL Server, Sybase, Adaptive Server v DB2.

La razón para el crecimiento en popularidad de MySOL fue el advenimiento del movimiento Open Source, así como el increible crecimiento de Linux en la industria de la computación. El movimiento Open Source es el resultado del acuerdo de varios proveedores de software en proporcionar no sólo el producto, sino también el código fuente. Esto permite a los consumidores ver cómo operan sus programas, así como la capacidad de modificarlos cuando sea necesario. Esto, aunado a la popularidad de Linux, ha elevado el uso de los productos Open Source en el mundo de los negocios.

<sup>&</sup>lt;sup>23</sup> MASLAKOWSKI, Mark, Aprendiendo MySQL, Editorial Prentice Hall, México, 2001, 534 pp

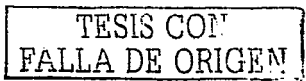

MySOL es más que una simple base de datos, es un sistema para administrar bases de datos. Controla quien puede utilizar y como son manipuladas. Registra las acciones y las ejecuciones de manera continua en segundo plano. Esto lo hace diferente de lo que usted haya usado anteriormente.

# La mavoría de la gente tiene en la mente Microsoft cuando se les toca el tema de un software pero su monopolio no los deia ver mas aliá de la realizan.

Características de MySOL:

MySOL es un sistema de administración relacional. Es muy estable ha sido probado a lo largo del tiempo, ha estado produciendo por mas de 10 años.

MySQL es un servidor multiprocesos. Multiprocesos significa que cada vez que alguien establece una conexión con el servidor, el programa servidor crea un subproceso para manejar la solicitud del cliente. Pero esto hace al servidor extremadamente rápido. En efecto, el servidor proporciona su propio subproceso a cada cliente que se conecta a MySOL.

MySQL también es totalmente compatible con ANSI SQL92. Se adhiere a todos los estandares del ANSI (Instituto Estadounidense de Estándares Nacionales). Los desarrolladores en TcX tomaron todos estos estandares en forma sería y se adhirieron con mucho cuidado a ellos.

Nota: ANSI SOL92 es un conjunto de estándares para el Lenguaje de Consultas Estructurado acordado en 1992 por ANSI.

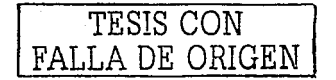

# 3.3 Descripción de JAVASCRIPT<sup>24</sup>

### "Java" NO ES LO MISMO que "JavaScrint"

"Java" fue desarrollado por Sun Microsystem's y es un lenguaie de programación orientado a obietos que es capaz de generar aplicaciones independientes ("StandAlone Applications"), y puede ser utilizado en Aplicaciones en Servidor ("Server-Side") así como en Aplicaciones en Cliente ("Client Side"), y otra gran gama de aplicaciones.

Mientras que JavaScript fue desarrollado por Netscape, para dar mayor flexibilidad al lenguaie HTML, JavaScript generalmente es utilizado para Aplicaciones en Cliente ("Client Side"), aunque cabe mencionar que existe la posibilidad de devenerar aplicaciones en Servidor ("Server-Side") mediante "SuiteSpot"; pero debido a que ya que existen métodos más eficientes y fáciles de utilizar para Aplicaciones de Servidor, su uso queda limitado a Aplicaciones de Cliente.

#### Terminología en Java:

Esta es alguna de la Terminología utilizada en Java, lo cual demuestra el amplio alcance que tiene este lenguaje.

Applet: Un Applet es un programa que genera una ventana adicional dentro de su "Netscape" Navigator" o "Internet Explorer"; esta ventana puede componerse de menús, sonido o imágenes. Otro terminología que casi siempre va en conjunción con un Applet es: AWT (Abstract Window Toolkit) y "SWING", ambas son API's ("Programming Interface") utilizados para formar Applets.

Java APIs: Forman la base para programar en el lenguaje Java, estas clases se encuentran divididas por paquetes ("packages") que serian el Análogo de "Librerías en C". AWT ("Abstract Windows Toolkit") mencionado anteriormente es uno de los paquetes del API Java.

http://www.oreillynet.com/lpt/a/domet/2001/07/09/icaza.html. y www.javahispano.com/servlet/java.html

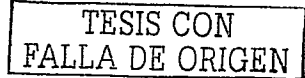

Java Beans: Esta arquitectura permite una manera de re-utilizar componentes de software que pueden ser manipulados en herramientas de desarrollo ("Builder Tools"). Estos "Beans" pueden ser tan sencillos como un botón. ó complejos como el acceso a una base de datos; una característica primordial de un JavaBean son los métodos (funciones) get/set.

**JFC "Java Foundation Classes":** Forman parte del API Java, y son un juego de componentes para generar una interfase grafica (GUI) y otros servicios que simplifican el desarrollo de aplicaciones en el Cliente ("Client Side") para lntranets e Internet.

JNI "Java Native Interface": Esto permite que código escrito en Java sea capaz de interactuar con aplicaciones escritas en  $C$ .  $C++$ .

JSP "Java Server Pages": Este es un tipo de programa Java que contiene HTML, para ejecutar un JSP se requiere de un servlet engine como: Tomcat o bien un java application server como Websphere de IBM que son capaces de ejecutar un "Java Server Pages".

JVM ("Java Virtual Machine"): Este componente de Java es el ingrediente principal del logo "Write Once, Run Everywhere", cada plataforma o Sistema Operativo (Oracle, Windows, Linux. etc.) debe desarrollar una "Virtual Maquina". esto otorga un nivel de abstracción entre los programas escritos en Java y las diferentes plataformas, lo cual garantiza que toda aplicación escrita en Java logre ser ejecutada en todo tipo de Plataf'onna que soporte un "Java Virtual Machine".

Esto, en contraste con programas escritos en C y C $++$  en los que era necesario modificar el código fuente ("Source Code") para que el programa ejecutara en dffcrentes plataformas. Lo que interpreta un JVM "Virtual Machinc" es *Hyte Code.* el cual es generado al cornpilar cualquier programa en Java. Este *Byte Code* será *idéntico* si es producido en un ambiente Windows, Solaris, Linux.  $etc., y$  coino ya fue mencionado: a través del JVM para cada plataforma se producen los mismos resultados.

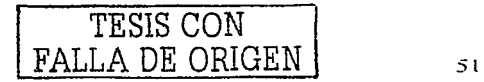

JDBC: JDBC es un API que permite la ejecución de SOL (Structured Query Language) (lenguaje que utilizan las bases de datos). Con este API es posible accesar casi toda fuente de Información desde Bases de Datos, Hojas de Cálculo basta archivos comunes ("flat files")

.JDK o SDK: JDK es el ambiente en el cual es posible desarrollar cualquier aplicación Java. Este ambiente o paquete incluye: El API de Java, el compilador de Java, así como el JVM "Java Virtual Machine" de la plataforma correspondiente.

NOTA: La última versión de JDK a esta fecha es JDK1.4; sin embargo, esto también es denominado "Java 2 Platform"(J2SE) e inclusive SDK ("Standard Development Kit") .

• JINI: Esta .Tecnología pcnnite la comunicación en red desde aparatos domésticos (refrigeradores, hornos, etc.) hasta sistemas empresariales (Sun E10000, S80 de IBM, etc.), su gran ventaja es que permite que cada servicio (aparato o software) pueda comunicarse entre sí. PERO sin necesidad de administración humana.

RMI "Remote Method Invocation : Al igual que Jini, RMI permite que aplicaciones en Java se comuniquen a través de Red, las aplicaciones pueden ejecutarse en computadoras en lados opuestos del. mundo, PERO esto se logra mediante el Protocolo GIOP "General Inter Orb Protocol", aunque se utiliza HOP, mejor conocido como "Inter Orb Protocol" que es una variación de GIOP operado bajo el protocolo TCP/IP.

Servlet: Un servlet generalmente es utilizado para procesar formas (requisiciones de usuarios), verificar ("authenticate") usuarios, generar contenido dinámico; es muy similar a un JSP, inclusive un JSP se convierte eventualmente en un Servlet, la diferencia es que un Servlet sólo contiene lenguaje Java desde el inicio, mientras que un JSP contiene Java y HTML.

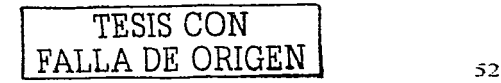

### Una nota ambiciosa y curiosa acerca de MSIL o IL "Microsoft Intermediate Language"

A través del provecto .NET se pretende generar MSIL para TODO tipo de lenguaie (inclusive Java), esto es, se puede desarrollar una aplicación en varios lenguaies y todos éstos interoperar una vez convertidos a MSIL; obviamente el poder mezclar varios lenguaies en un solo programa aplicación es algo sin precedente. Microsoft pretende lograr la interoperabilidad ofrecida por Java (a través de MSIL) y llevarla a cabo para todo lenguaie.

## Comentario personal<sup>25</sup>

Al gran consorcio de empresas (principalmente Sun Microsystem's su creador) que apoyan Java les ha llevado poco más de 5 años y millones de dólares no sólo desarrollar varios "JVM" estables sino lograr la aceptación en la industria; desde un punto de vista técnico, estos provectos han girado alrededor de sólo un lenguaje: Java.

Microsoft seguramente tiene los fondos necesarios para un proyecto de esta magnitud, pero será posible desarrollar una solución eficientemente técnica para lograr la interoperabilidad de diversos lenguaies.

Sin duda los provectos .NET | C# y J2EE | Java serán los dos mayores contendientes en todo sistema de cómputo en la próxima década.

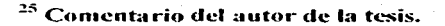

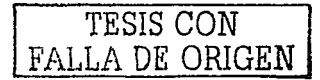

# Oué es Java<sup>26</sup>

Java es un lenguaje originalmente desarrollado por un grupo de ingenieros de Sun, utilizado por Netscape posteriormente como base para JavaScript. Si bien su uso se destaca en el Web, sirve para crear todo tipo de aplicaciones (locales, intranet o Internet).

Java es un lenguaie:

- de objetos  $\bullet$
- independiente de la plataforma  $\bullet$

Algunas características notables:

- robusto
- gestiona la memoria automáticamente
- no permite el uso de técnicas de programación inadecuadas
- multithreading
- cliente-servidor
- mecanismos de seguridad incorporados
- herramientas de documentación incorporadas

# Lenguaie de Obietos<sup>27</sup>

: Por qué escribí "de" obietos y no "orientado a" obietos? Para destacar que, al contrario de otros lenguaies como C++, no es un lenguaie modificado para poder trabaiar con obietos, sino que es un lenguaje creado para trabajar con objetos desde cero. De hecho, TODO lo que hay en Java son objetos.

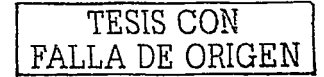

<sup>&</sup>lt;sup>26</sup> Véase en www.osmosislatina.com/iava/index.html

<sup>&</sup>lt;sup>27</sup> Comentario del autor de la tesis.

### *2Oué es un obieto?*

Bueno, se puede decir que todo puede verse como un obieto. Pero seamos más claros. Un obieto, desde nuestro punto de vista, puede verse como una pieza de software que cumple con ciertas características:

- encapsulamiento
- herencia

Encapsulamiento significa que el obieto es auto-contenido, o sea que la misma definición del obieto incluve tanto los datos que éste usa *(atributos*) como los procedimientos (métodos) que actúan sobre los mismos.

Cuando se utiliza programación orientada a objetos, se definen clases (que definen objetos genéricos) y la forma en que los objetos interactúan entre ellos, a través de *mensajes*. Al crear un objeto de una clase dada, se dice que se crea una *instancia* de la clase, o un objeto propiamente dicho. Por ejemplo, una clase podría ser "autos", y un auto dado es una *instancia* de la clase.

La ventaja de esto es que como no hay programas que actúen modificando al objeto, éste se mantiene en cierto modo independiente del resto de la aplicación. Si es necesario modificar el objeto (por ejemplo, para darle más capacidades), esto se puede hacer sin tocar el resto de la aplicación... lo que ahorra mucho tiempo de desarrollo y debugging! En Java, inclusive, *ni* siquiera existen las variables globales. Aunque parezca difícil de aceptar, esto es una gran ventaja desde el punto de vista del desarrollo.

En cuanto a la herencia, simplemente significa que se pueden crear nuevas clases que hereden de otras preexistentes: esto simplifica la programación, porque las clases hijas incorporan automáticamente los métodos de las madres. Por ejemplo, nuestra clase "auto" podría heredar de otra más general, "vehículo", y simplemente redefinir los métodos para el caso particular de los automóviles... lo que significa que, con una buena biblioteca de clases, se puede reutilizar mucho código inclusive sin saber lo que tiene adentro.

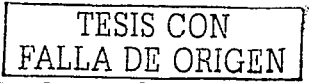

#### Un ejemplo simple:

Para ir teniendo una idea, vamos a poner un ejemplo de una clase Java: Public class Muestra extends Framc

```
11Atributos de la clase
```
Button si;

Button no;

<sup>11</sup>Métodos de la clase:

Public Muestra O {

Label comentario = new Label("Presione un botón", Label.CENTER);

 $si$  = new Button("Si");

 $no = new Button("No")$ ;

add("North", comentario);

add("East", si);

dd("West", no);

Esta clase no está muy completa así, pero da una idea ... Es una clase heredera de la clase *Frame*  (un tipo de ventana) que tiene un par de botones y un lexto. Contiene dos atributos ("si" y "no"), que son dos objetos del tipo *Button*, y un único método llamado Muestra (igual que la clase, por lo que es lo que se llama un *constructor*).

#### Independiente de la plataforma

Esto es casi del todo cierto ... En realidad, Java podría hacerse correr hasta sobre una Commodore 64 La realidad es que para utilizarlo en todo su potencial, requiere un sistema operativo multithreading (como Unix, Windows95,  $OS/2...$ ).

¿Cómo es esto? Porque en reálidad Java es un lenguaje interpretado ... al menos en principio.

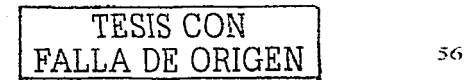

.. ' -

Al compilar un programa Java, lo que se genera es un seudo código definido por Sun, para una máquina genérica. Luego, al correr sobre una máquina dada, el software de ejecución Java simplemente interpreta las instrucciones, emulando a dicha máquina genérica. Por supuesto esto no es muy eficiente. por lo que tanto Netscape como Hotjava o Explorer, al ejecutar el código por primera vez. lo van compilando (mediante un *JIT*: Just *In Time compiler*), de modo que al crear por ejemplo la segunda instancia de un objeto el código ya esté compilado específicamente para la máquina nucspcd

Además. Sun e Intel se han puesto de acuerdo para desarrollar procesadores que trabajen directamente en Java, con lo que planean hacer máquinas muy baratas que puedan conectarse a la red y ejecutar aplicaciones Java cliente-servidor a muy bajo costo.

El lenguaie de dicha máquina genérica es público. y si uno quisiera hacer un intérprete Java para una Commodore sólo tendría que implementarlo y pedirle a Sun la aprobación (para que verifique que cumple con los requisitos de Java en cuanto a como interpreta cada instrucción. Ja seguridad, etc.)

## Algunas características...<sup>28</sup>

~-

Entre las características que nombramos nos referimos a la robustez. Justamente por la forma en que está diseñado, Java no permite el manejo directo del hardware ni de la memoria (inclusive no permite modificar valores de punteros, por ejemplo); de modo que se puede decir que es virtualmente imposible colgar un programa Java. El intérprete siempre tiene el control.

<sup>&</sup>lt;sup>24</sup> Comentario y definición del autor de la tesis, basadas en las definiciones ya establecidas

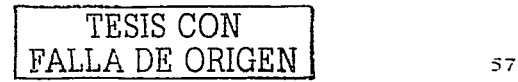

Inclusive el compilador es suficientemente inteligente como para no permitir un montón de cosas que podrían traer problemas, como usar variables sin inicializarlas, modificar valores de punteros directamente, acceder a métodos o variables en forma incorrecta, utilizar herencia múltiple. etc..

Además. .lava implementa mecanismos de seguridad que limitan el acceso a recursos de las máquinas donde se ejecuta, especialmente en el caso de los Applets (que son aplicaciones que se cargan desde un servidor y se ejecutan en el cliente).

También está diseñado específicamente para trabajar sobre una red, de modo que incorpora objetos que permiten acceder a archivos en forma remota (vía URL por ejemplo).

Asimismo, con el JDK (Java Development Kit) vienen incorporadas muchas herramientas, entre ellas un generador automático de documentación que, con un poco de atención al poner los comentarios en las clases, crea inclusive toda la documentación de las mismas en formato llTMI-

JavaScript: es una versión de Java directamente interpretada, que se incluye como parte de una página HTML, lo que lo hace muy fácil y cómodo para aplicaciones muy pequeñas, pero que en realidad tiene muchas limitaciones:

- o No soporta clases ni herencia
- o No se precompila
- o No es obligatorio declarar las variables
- o Verifica las referencias en tiempo de ejecución
- o No tiene protección del código. ya que se baja en ascii

o No todos los browscrs lo soportan co1npletmncnte; Explorcr, por ejemplo, no Soporta las últimas adiciones de Netscapc, como las imágenes animaáas.

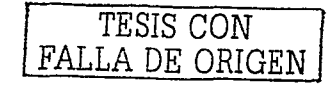

Java standalone: programas Java que se ejecutan directamente mediante el intérprete java. Applets: programas Java que corren bajo el enlomo de un browser (o del appletviewer)

En sí. los dos últimos son el mismo lenguaje. pero cambia un poco la forma en que se implementa el objeto principal (la aplicación)\_ Vamos a ver cómo crear las aplicaciones para que. sin cambios. se puedan ejecutar casi igual en forma standalone o como applct (en realidad hay cosas que los applets no pueden hacer. como acceder a archivos sin autorización) .

## .JavaScript2'J

No vamos a detenemos mucho en JavaScript, por las limitaciones antedichas; si les interesa podemos dedicarnos un poco a este lenguaje en el futuro\_

- El lenguaje JavaScript  $\ddot{\phantom{a}}$
- Java y JavaScript
- JavaScript y CGI

## Introducción al lenguaje JavaScript y HTML

#### El lenguaje .lavaScript

JavaScript es un lenguaje de scripts compacto basado en objetos (y no orientado a objetos). Originariamente era denominado *LiveScript*, y fue desarrollado por Netscape para su navegador *Netscape Navigator 2.0.* Fue éste el primer cliente en incorporarlo. Se ejecuta sobre 16 plataformas diferentes, incluyendo los entornos de Microsoft e incluso el MS Explorer lo incorpora en su versión  $3.0$ . JavaScript permite la realización de aplicaciones de propósito general a través de la WWW y aunque no está. diseñado para el desarrollo de grandes aplicaciones es .suficiente para la implementación de aplicaciones WWW completas o interfaces WWW hacia otras más complejas.

<sup>&</sup>lt;sup>29</sup> Vease *Iutp://orbita.starmedia.com/darkm x/java.html* 

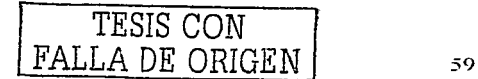

Por ejemplo, una aplicación escrita en JavaScript puede ser incrustada en un documento HTML proporcionando un mecanismo para la detección y tratamiento de eventos, como clicks del ratón o validación de entradas realizadas en formas.

Sin existir comunicación a través de la red una página HTML con JavaScript incrustado puede interpretar, y alertar al usuario con una ventana de diálogo, de que las entradas de los formularios no son válidas. O bien realizar algún tipo de acción como ejecutar un fichero de sonido, un applet de Java, etc.

#### JavaScript v Java

Las diferencias entre Java y JavaScript son notables pero también sus similitudes.

En primer lugar. Java es un lenguaje de programación mientras que JavaScript es un lenguaje de scripts (como su nombre indica). Este último es más sencillo de entender y usar que Java si no se tienen conocimientos previos de metodología de programación orientada a objetos. La mayor sencillez de JavaScript hacen que sea interesante aprender este último lenguaje como paso previo a adentrarse en el mundo de Java.

JavaScript es mucho mas modesto pero precisamente por ello es más sencillo. Se basa en un modelo de instanciación de objetos muy simple para el que no es necesario tener conocimiento de conceptos tales como herencia y jerarquias.

Soporta un sistema en tiempo de ejecución basado en un pequeño número de tipos de datos (numérico, Boolean, y string) en el que ni siquiera es necesario declarar el tipo de variables. Sin embargo Java exige una gran rigidez en el tipo de datos utilizados y dispone de una amplia variedad de tipos básicos predefinidos, operadores y estructuras de control.

En Java uno de los principales bloques de programación son las clases a las que se asocian funciones específicas. Para utilizarlas es necesario instanciarlas en objetos. Los requerimientos de Java para declarar dichas clases, diseñar sus funciones y encapsular tipos hacen que la programación en este lenguaje sea muelto más compleja que la realizada con JavaScript.

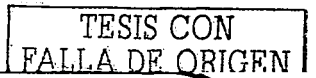

Otra diferencia importante es que Java es un lenguaje lo bastante potente como para desarrollar aplicaciones en cualquier ámbito. No es un lenguaje para programar en Internet, sino que se trata de un lenguaie de propósito general, con el cual se puede escribir desde un applet para una página Web (esto es una pequeña aplicación escrita con un determinado formato que se ejecuta en un trozo de un documento HTML) hasta una aplicación.

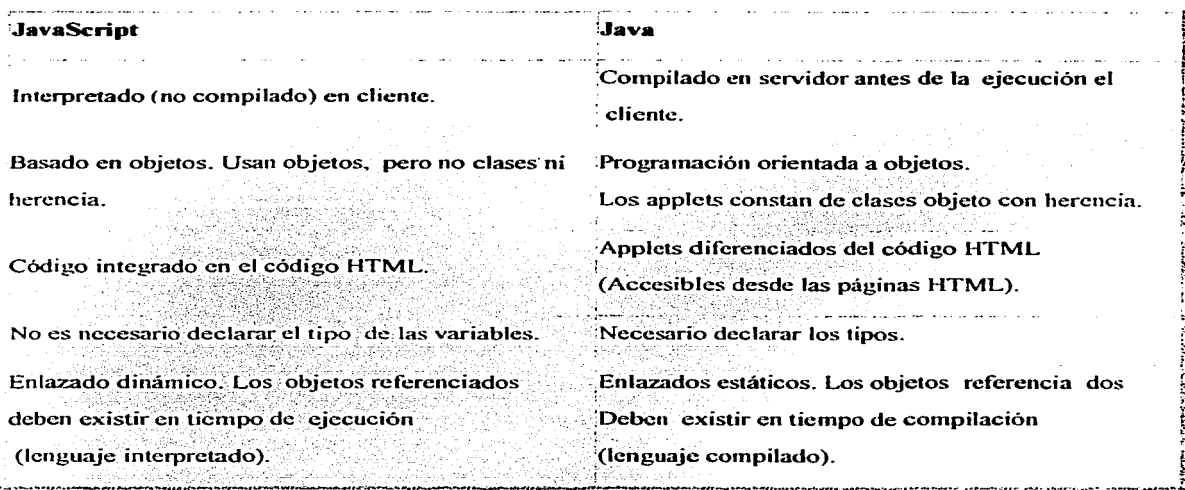

Fig. 2. Descripción Java<sup>30</sup>

#### **JavaScript v CGI**

CGI (the Common Gateway Interface) es una interfaz entre programas de aplicación y servicios de información. Es decir, son un conjunto de reglas a cumplir tanto por parte del servidor como por parte del programa, pero se deja libertad al programador a la hora de escoger el lenguaje que

<sup>30</sup> Figura claborada por el autor

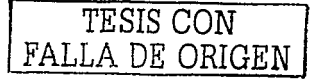

considere más adecuado para programar la aplicación. Un programa en CGI puede ser escrito en cualquier lenguaje como: C/C++, Fortran, PERL, TCL, etc.

En JavaScript no existen restricciones a cumplir en el Servidor hasta el punto que ni siquiera es necesario que éste exista.

Por otra parte y al contrario que CGI, JavaScript únicamente depende del cliente y no del sistema operativo, sólo necesita un browser capaz de interpretarlo. Cualquier persona puede desarrollar aplicaciones escritas en JavaScript del mismo modo que realiza páginas HTML. Esto no ocurre con aplicaciones CGI que necesitan la existencia de un servidor WWW para ser ejecutadas.

Con JavaScript todo el código es trasladado al cliente y no se necesita la comunicación a través de la red cada vez que se produce un evento, como se requería en CGI.

Por otro lado. JavaScript no es un lenguaje válido para desarrollar aplicaciones concurrentes y/o de acceso **compartido .** 

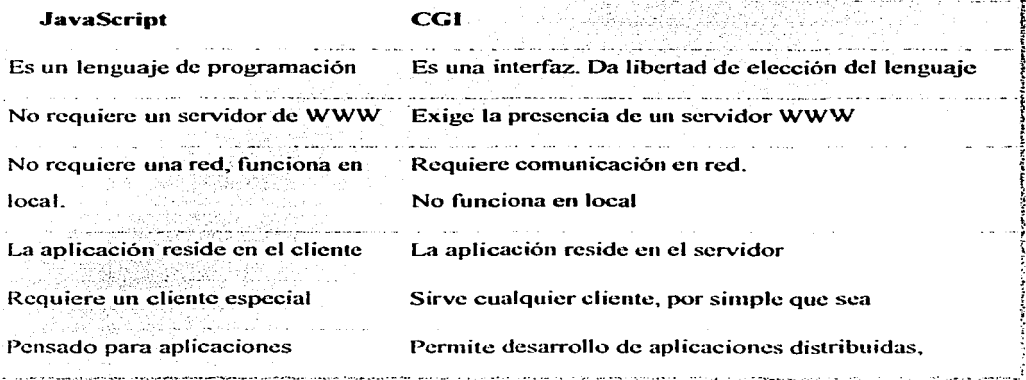

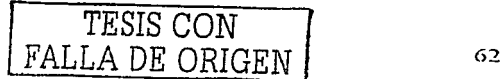

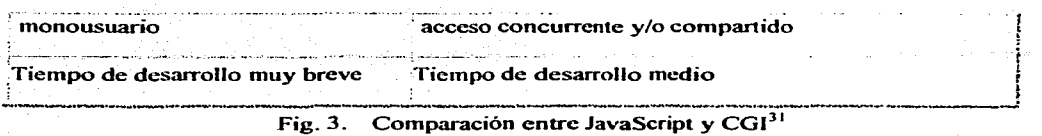

## **.JavaScript y HTML**

Los programas en JavaScript aparecen incrustados en los propios documentos HTML como si de HTML se tratara. Pueden integrarse de dos formas:

- ;... **Co1no programas propiantcntc dichos. combinando funciones y sentencias. con el**  1nis1no aspecto que tendría el código de cualquier otro lenguaje .
- ≻ Introduciendo manejadores de eventos JavaScript en etiquetas HTML.

#### La etiqueta script

La manera más convencional en que aparece JavaScript en un documento es en forma de programa. Podemos empezar por mostrar unos breves scripts y ver como son implementados dentro de documentos HTML. Empezaremos con un pequeño programa que muestra un texto en un documento HTML.

<html>

<head> ¡Mi primer JavaScript! </head>

<body>

 $<sub>tr</sub>$ 

Este es un documento HTML normal

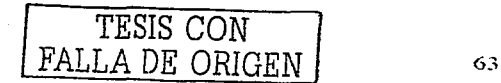

<sup>•</sup> <sup>11</sup>**,..-ie.ura claho1-ada por el autor** 

 $<$ hr>

<script language="JavaScript">

document.write ("Esto es JavaScript")

 $\le$ /script $>$ 

 $str$ 

En HTML otra yez.

 $<$ bod $v$ 

 $<$ /html>

Este primer programa se limita a escribir en pantalla un determinado texto para lo que se emplea el código document write. En este código, document es un objeto creado por el sistema que hace referencia al propio documento y write es uno de los metodos que proporciona para interactuar con

él. El resultado de cargar este documento en un browser que interprete JavaScript será la aparición de los dos textos, el escrito en JavaScript y el escrito en HTML, sin que el usuario sea consciente del proceso.

El resultado sería:

Este es un document HTML normal.

Esto es JavaScript!

En HTML otra vez

Este script no es muy util pero sirve para mostrar el uso de la etiqueta <SCRIPT>. Se pueden usar estas etiquetas en cualquier lugar del documento, tanto en la cabecera como en el cuerpo, aunque si se declaran funciones es más aconsejable hacerlo en la cabecera.

La etiqueta <SCRIPT>es una extensión de HTML en la que se encierra el texto que compone el código del programa JavaScript correspondiente de la manera siguiente:

 $<$ SCRIPT $>$ 

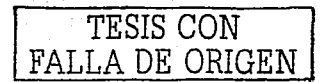

Sentencias JavaScript...

 $<$ SCRIPT $>$ 

De esta manera el navegador que "entienda" JavaScript reconocerá el texto encerrado entre estas etiquetas como código JavaScript y no lo mostrará en la pantalla del cliente. Una cuestión importante a considerar es el mantenimiento de la compatibilidad con navegadores anteriores. Cualquier browser ignora las etiquetas desconocidas, por lo tanto, aquellos que no soporten JavaScript ignorarán el comienzo y el final del código del programa (encerrado entre las etiquetas  $\leq$ SCRIPT> y  $\leq$ /SCRIPT>). Para que el resto del código también sea ignorado y no aparezca en la pantalla del cliente, lo encerraremos entre los símbolos de comentario HTML,

 $-  $y$  -  $>$ .$ 

Los navegadores que, por el contrario si lo soporten, interpretarán el código encerrado entre las etiquetas SCRIPT e ignorará el principio de la línea en el script que comienza con la doble slash (//) o bien el encerrado entre "/\*" y "\*", que son los simbolos de comentarios en este lenguaje. Un documento puede tener varias etiquetas SCRIPT, y cada una de ellas incluir sentencias JavaScript diferentes.

Si queremos dar la posibilidad de ejecutar un código alternativo a los browsers que no interpretan JavaScript, debemos utilizar las etiquetas <NOSCRIPT></NOSCRIPT>

Por ejemplo:

 $<$ SCRIPT $>$ 

<!-- Ocultación a browsers antiguos

document.write ("Si ves esto, tu browser interpreta JavaScript")

 $\mathcal{U}$  Fin de la ocultación  $\rightarrow$ 

</SCRIPT>

 $<$ /HEAD>

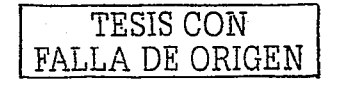
# $<$ BODY $>$ <NOSCRIPT>

Si ves esto, tu browser no incorpora la etiqueta

 $<$ NOSCRIPT $>$ 

## $<$ BODY>

 $<$ HTMI $>$ 

Con vistas a un uso futuro, esta etiqueta admite un parámetro opcional LANGUAGE que indica el lenguaje de script que se ha incrustado en el documento así como la versión de JavaScript.

<SCRIPT LANGUAGE="Version de JavaScript":>

Sentencias JavaScript...

</SCRIPT:>

Versión de JavaScript especifica la versión de JavaScript en la que está escrito el código, y puede seri

<SCRIPT LANGUAGE="JavaScript"> especifica JavaScript para Navigator 2.0.

<SCRIPT LANGUAGE="JavaScript1.1"> especifica JavaScript para Navigator 3.0.

Las sentencias encerradas entre las etiquetas son ignoradas si el browser que las lee no tiene el nivel de JavaScript especificado en el atributo LANGUAGE; por ejemplo:

 $2.0$  $\ddot{c}$ l $\ddot{c}$   $\ddot{c}$   $\ddot{c}$ <SCRIPT Navigator: ciccuta escrito con. Tà etiqueta LANGUAGE="JavaScript">c ignora el código escrito en la ctiqueta <SCRIPT LANGUAGE ="JavaScript1.1">.

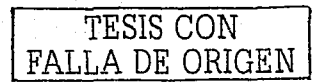

Navigator 3.0 ejecuta el código escrito entre las etiquetas <SCRIPT LANGUAGE="JavaScript"> o <SCRIPT LANGUAGE="JavaScript1.1">.

Si el atributo LANGUAGE es omitido, Navigator 2.0 asume LANGUAGE="JavaScript" y Navigator 3:0 asume LANGUAGE="JavaScriptl .1"

Puede usar el atributo LANGUAGE para escribir scripts que contengan código para Navigator 3.0 (con nuevas funciones que no existían en versiones anteriores) y que no provoquen un error eiecutándose bajo Navigator 2.0.

El nombre de un manejador de eventos es el nombre del evento, precedido por "on.". Por ejemplo, el manejador de. eve.ntos *parafocus* en *onFocus.* 

La relación entre eventos y nombres de manejadores, así como su descripción, se puede observar en la tabla adjunta:

' .,

un de l'Antigat Lingüe inglazio

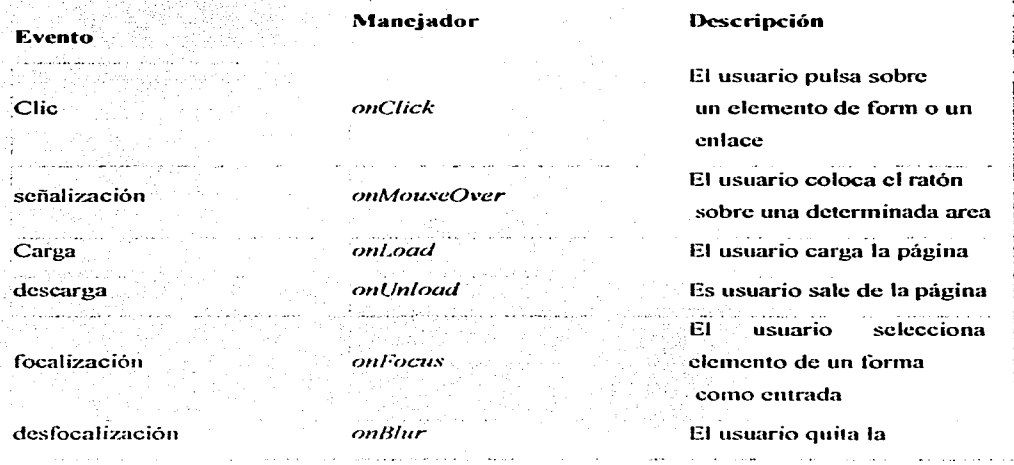

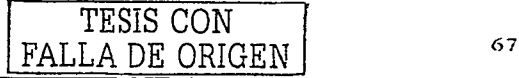

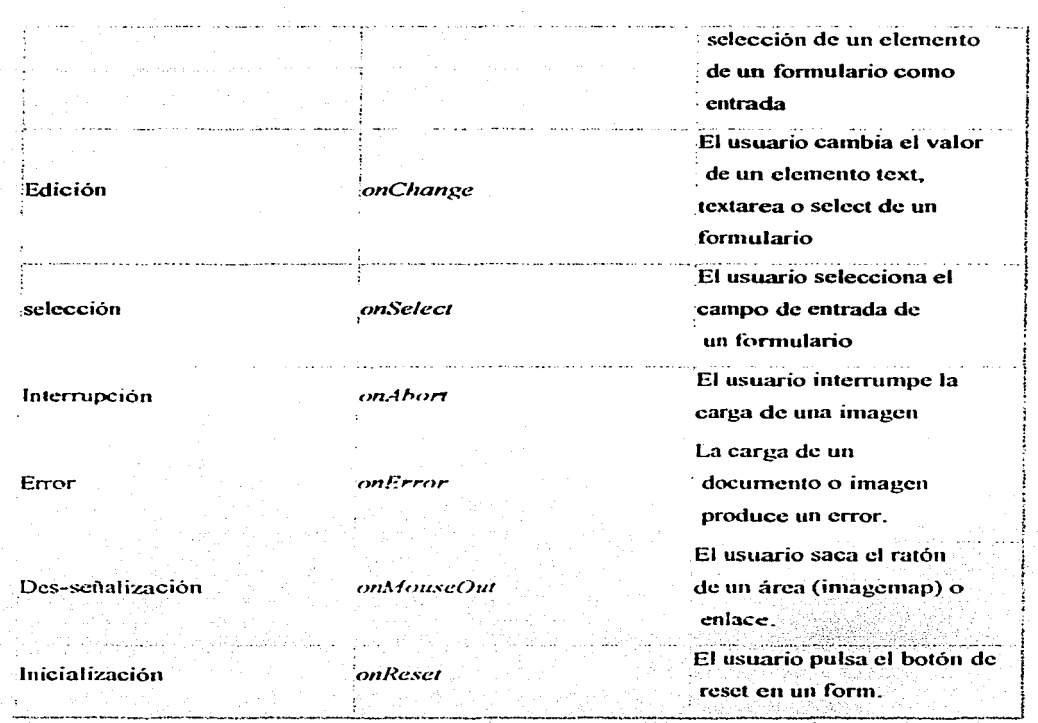

Fig. 4. Descripción de eventos y manejadores.<sup>32</sup>

Mediante los manejadores de eventos es posible dotar a los documentos HTML de una gran interactividad.

32 Figura elaborada por el autor de la tesis

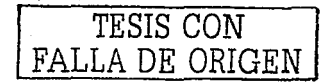

## Las clases en Java

in the state and place of

Bueno, antes que nada conviene saber que en Java hay muchas clases va definidas y utilizables.

Éstas vienen en las bibliotecas estándar:

- $\ge$  java.lang clases esenciales, números, strings, objetos, compilador, runtime, seguridad y threads (es el único paquete que se incluye automáticamente en todo programa Java).
- $\ge$  iava.io clases que manejan entradas y salidas
- iava util clases útiles, como estructuras genéricas, maneio de fecha, hora y strings, número aleatorios, etc.
- iava.net clases para soportar redes: URL, TCP, UDP, IP, etc.
- java.awt clases para manejo de interfase gráfica, ventanas, etc.
- java.awt.image clases para mancio de imágenes
- java.awt.peer clases que concetan la interfase gráfica a implementaciones dependientes de la plataforma (motif, windows)
- ava applet clases para la creación de applets y recursos para reproducción de audio

(*) 2012년 12월 12일* : 10월 12일 - 10월 - 10월 12일 2월 12일 2월 12일 2월 12일 2월 12일 2월 12일 2월 12일 2월 12일 2월 12일 2월 12일 2월 12일

Para que se den una idea, los números enteros, por ejemplo, son "instancias" de una clase no redefinible, *Integer*, que desciende de la clase *Number* e implementa los siguientes atributos y métodos:

De la estructura enseguida hablaremos; en cuanto a los métodos repetidos (como *parselnt* por ejemplo), al llamarse al método el compilador decide cuál de las implementaciones del mismo usar basándose en la cantidad y tipo de parámetros que le pasamos. Por ciemplo, parseint ("134") y parseInt ("134",16), al compilarse, generarán llamados a dos métodos distintos.

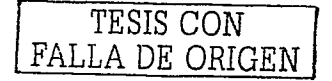

## **Estructura de una** clase

Una clase consiste en:

algunas palabra..<> class **nombre\_de\_la\_clase** [algo\_más] {

[lista\_de\_atributos]

[lista\_dc\_métodos]

 $\mathbf{E}$ 

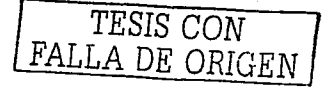

## 3.4 Oue es Dreamweaver<sup>33</sup>

## Introducción

Esta guía está pensada corno introducción a la utilización de Macromcdia Drcamweavcr MX para aquellas personas que no estén familiarizadas con sus funciones más importantes. Las lecciones de que consta le guían a través del proceso de creación de un sitio Web sencillo pero funcional.

Macromedia Dreamweaver MX es un editor HTML profesional para diseñar, codificar y desarrollar sitios. páginas y aplicaciones Web. Tanto si desea controlar manualmente el código HTML como si prefiere trabajar en un entorno de edición visual. Dreamweaver le proporciona útiles herramientas que mejorarán su experiencia de creación Web.

Las funciones de edición visual de Dreamweaver permiten crear páginas de forma rápida, sin escribir una sola línea de código. No obstante. si prefiere crear el código rnanualmcnte. Dreamweaver también incluye numerosas herramientas y funciones relacionadas con la codificación. Además, Drcamweavcr le ayuda a crear aplicaciones Web dinámicas basadas en bases de datos empleando lenguajes de servidor como ASP. ASP.NET. ColdFusion Markup Language (CFML), JSP y PHP.

*Nota:* Esta guía no está pensada como manual completo en el que se describen todas las funciones de Dreamwcavcr MX ni corno introducción al diseño Web.

## Instalación y ejecución de Dreamweaver

En esta sección se describen los requisitos del sistema para ejecutar Dreamweaver y se explica cómo instalar Dreamweaver. En ella también se explica cómo personalizar Dreamweaver para adaptarlo a sus preferencias en un entorno operativo multiusuario como Windows XP o Mac OS X.

<sup>35</sup> Véase en www.programatium.com

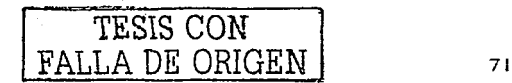

## Introducción al espacio de trabajo de Dreamweaver

En Windows. Dreamweaver MX ofrece dos disposiciones del espacio de trabajo para elegir: una disposición integrada en la que todo se incluye en una sola ventana y una disposición flotante muy semejante a la de Dreamweaver 4. En Macinlosh. sólo se encuentra disponible la disposición flotante.

En esta sección se explica cómo elegir una disposición imcial para el espacio de trabajo en Windows.

En esta sección se describen los principales elementos del espacio de trabajo tanto en Windows como en Macintosh.

Selección de una disposición para el espacio de trabajo (solo Windows). En Windows, la primera vez que inicie Dreamweaver aparecerá un cuadro de diálogo que le permitirá elegir una disposición para el espacio de trabajo. Si cambia de· idea posteriormente. podrá cambiar a otro espacio de trabajo distinto a través del cuadro de diálogo.

## Seleccione una de las siguientes disposiciones:

*•'o•'.•":;.\_·,* 

1. Espacio de trabajo de Dreamweaver MX es un espacio de trabajo integrado que utiliza MDI (interfaz para múltiples documentos. Multiple Document Interface) en el que todas las ventanas de documentos y todos los paneles están integrados en una misma ventana de aplicación: con los grupos de paneles apilados a la derecha. Recomendado para la mayoría de los usuarios.<sup>2</sup>

*Nota:*• En la mayoría de las instrucciones que se facilitan en esta guía, se presupone que está utilizando el espacio de trabajo integrado de Dreamweaver MX.

, : 1982. We surface to the second state of  $\mathcal{L}^{\infty}$ 

2. Espacio de trabajo de Dreamweaver 4 es una disposición de espacio de trabajo similar a la utilizada en Dreamweaver'4, con cada documento en una ventana flotante independiente. Los grupos de paneles están apilados, pero no en una ventana de aplicación de tamaño superior

 $FAIJA DE ORIGEN$   $72$ 

---

que los contenga. Recomendado sólo para los usuarios de Dreamweaver 4 que prefieran utilizar un espacio de trabajo que les resulte más familiar.

## **Introducción a las ventanas y los paneles**

Lo que sigue son breves descripciones de las venlanas y otros elementos del espacio de trabajo de Dreamweaver. Más adelante, en esta misma guía, encontrará información más específica de cómo utilizar estas ventanas.

## Configuración de un sitio local<sup>34</sup>

El método más común para crear un sitio Web utilizando Dreamweaver consiste en crear y editar páginas en el disco local y, a continuación, cargar copias de esas páginas en un servidor Web remoto para ponerlas a disposición pública. Dreamweaver se puede utilizar de otras formas (por ejemplo. ejecutando un servidor Web en el sistema local, cargando archivos en un servidor para la realización de pruebas o utilizando un disco montado como si se tratara del disco local), pero las lecciones de esta guia dan por sentado que se trabaja localmente y que posteriormente se realiza la carga en un servidor remoto.

En Dreamweaver, el termino *sitio* se emplea para referirse a cualquiera de los siguientes conceptos:

- → Un sitio Web: serie de páginas en un servidor que el visitante ve utilizando un navegador **Web**
- $\geq$ : Un sitio remoto: archivos del servidor que componen un sitio. Web desde el punto de vista del autor, no del visitante.
- → Un sitio local: archivos del disco local que corresponden a los archivos del sitio remoto. Usted edita los archivos en el disco local y. a continuación. los carga en el sitio remoto.
- ≻... Una definición de sitio de Dreamweaver: conjunto de características que definen un sitio local, junto con información sobre la correspondencia entre el sitio local y el sitio remoto.

 $^{34}$  Definición sacada del manual Curso Dreamweaver MX (propia del autor de la tesis).

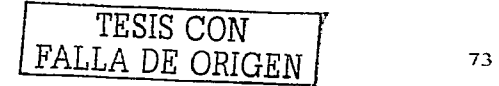

La creación de un sitio Web suele comenzar con la planificación: se determina cuántas páginas se van a crear, qué contenido aparecerá en cada página y cómo se conectarán las páginas entre sí. En esta lección, sin embargo, el sitio que estamos creando es muy sencillo, por lo que no requiere mucha planificación: constará sólo de dos páginas Web con vinculos entre ellas\_ Por tanto, puede omitir el proceso de planificación para este sitio y pasar a crear una definición del sitio.

La definición del sitio se crea utilizando el cuadro de diálogo Definición del sitio. Puede usar este cuadro de diálogo en una de estas dos vistas: Básicas o Avanzadas. La opción Básicas le orientará paso a paso a lo largo del proceso de configuración del sitio. Si prefiere editar información del sitio sin esta orientación, puede hacer clic en la ficha Avanzadas en cualquier momento.

El procedimiento siguiente describe cómo configurar las opciones de la ••crsión Básicas del cuadro de diálogo. que tan1bién se denomina Asistente para la definición del sitio. Para obrener información sobre la definición de las opciones de la versión Avanzadas, haga clic en la ficha Avanzadas y. a continuación. en el botón Ayuda.

## Definición de un sitio:

----·--·-

- 1. Elija Sitio > Nuevo sitio. (Es decir, elija Nuevo sitio en el menú Sitio.) Aparece el cuadro de diálogo Definición del sitio.
- 2. Si el cuadro de diálogo muestra la ficha Avanzadas, haga clic en Básicas. Aparecerá la .· -·-·-' primera pantalla del asistente para la Definición del sitio solicitándole que introduzca un nombre para el sitio.
- 3. En el cuadro de texto, introduzca un nombre que identifique el sitio en Dreamweaver. Puede elegir el nombre que desee.
- 4. Haga clic~en Siguiente para continuar con el paso siguiente. Aparecerá la siguiente pantalla del Asistente preguntándole si desea trabajar con una tecnología de servidor.
- 5. Seleccione la opción No para indicar que el sitio es estático por el momento, sin páginas **dinárnicas.**

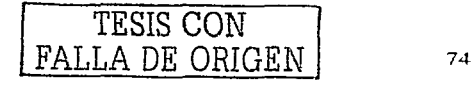

Si desea configurar un sitio para crear una aplicación Web. deberá elegir un tipo de documento dinámico --como Macromedia ColdFusion. Microsoft Active Server Pages (ASP). Microsoft ASP.NET. Sun JavaServer Pagcs (JSP) o PHP: Hypcrtext Preprocessor (PHP)- <sup>y</sup> posteriormente suministrar información sobre el servidor de aplicaciones.

- 6. Haga clic en Siguiente para continuar con el paso siguiente. Aparecerá la siguiente pantalla del Asistente preguntándole cómo desea trabajar con los archivos.
- 7. Seleccione la opción con la etiqueta '"Editar localmente y luego cargar al servidor de prneba remoto". Puede trabajar con los archivos de varias formas durante el desarrollo del sitio, pero a los efectos de esta lección. elija esta opción.
- 8. El cuadro de texto permite especificar una carpeta del disco local donde Dreamweaver deberá almacenar la versión local de los arch1\.'os del sitio. Es más sencillo especificar un nombre de carpeta exacto utilizando Examinar en lugar de escribir la ruta. Por tanto. haga clic en el icono de carpeta situado junto al cuadro de texto. Aparecerá el cuadro de diálogo Elegir la carpeta raíz local para el sitio.
- 9... En el cuadro de diálogo Elegir la carpeta raíz local para el sitio, comience accediendo una . carpeta del disco local donde pueda almacenar todos los sitios. No haga clic en Aceptar todavia.

.<br>*Nota:* Esta carpeta de sitios contendrá múltiples sitios. Por tanto, no elija la carpeta de sitios como carpeta raíz local. Pronto creará una carpeta raíz local para este sitio especifico dentro de la carpeta de sitios. Si aún no tiene una carpeta de sitios, créela ahora (utilizando el botón de creación de carpctas del cuadro de diálogo Elegir la carpeta raíz local para el sitio). Asigne el nombre Sites a la carpeta. La ubicación recomendada de la carpeta de sitios depende del sistema operativo.

- *F* En. Windows, si aún no tiene un emplazamiento donde almacenar los sitios, cree una carpeta en el nivel superior de la unidad C y llámela Sites. Es decir, la ruta de la carpeta será C:\Sites.
- . . \_.. En **MaC** OS-~ .. si **aún no tiene· un cn1Plaza1nicnto donde .ahnacenar los sitios .. cree una carpeta**  en el nivel superior de la unidad disco y llámcla Siles.

,,,,...------ -

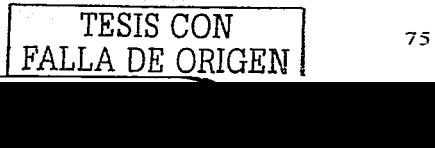

- $\geq$ . En Mac OS X, la carpeta principal (/Users/su\_nombre\_usuario) contiene una carpeta llamada Documents. Acceda a esa carpeta y cree dentro de ella una carpeta llamada Sites.
- 10\_ En el mismo cuadro de diálogo Elegir la carpeta raíz local para el sitio, cree una carpeta dentro de la carpeta Siles\_ Llame GettingStarted a la nueva carpeta y haga clic en Aceptar para cerrar el cuadro de diálogo Elegir la carpeta raíz local para el sitio. Esta nueva carpeta será la carpeta raiz local del sitio.
- 11. Haga clic en Siguiente para continuar con el paso siguiente. Aparecerá la siguiente pantalla del Asistente preguntándole cómo se conecta al servidor remolo.
- 12. Elija Ninguno en el menú emergente. Haga clic en Siguiente para continuar con el paso siguiente. Aparecerá la siguiente pantalla del asistente mostrando un resumen de la configuración.
- 13. Haga clic en Listo para tenninar\_ Aparecerá una alerta para indicarle que Dreamweaver va a crear una caché del sitio. La caché del sitio es un sistema que utiliza Dreamweaver para almacenar información sobre el sitio con el fin de realizar diversas operaciones con mayor rapidez\_
- 14. Haga clic en Aceptar para permitir que Dreamweaver cree la caché del sitio.

El panel Sitio muestra ahora la nueva carpeta raíz local para el sitio actual y un icono que le pcnnite ver todos los discos locales en una vista jerárquica de árbol. El ícono tiene la etiqueta Escritorio (Windows) o Sistema (Macintosh)\_

## ¿Qué es una aplicación Web?

Una aplicación es un sitio Web que contiene páginas almacenadas en un servidor Web con contenido parcialmente o totalmente indeterminado. El contenido final de una página se determina sólo cuando el usuario solicita una página del servidor Web. Dado que el contenido final de la página varía de una petición a otra en función de las acciones del usuario. este tipo de página se denomina página dinámica.

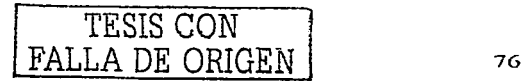

Las aplicaciones Web se crean en respuesta a diversas necesidades o problemas\_ En esta sección se describen los usos más habituales de las aplicaciones Web y se proporciona un ejemplo sencillo.

## Usos **comunes de las aplicaciones Web**

Las aplicaciones Web pueden tener numerosos usos. tanto para los usuarios como para los desarrolladores. entre otros:

- Permitir a los usuarios localizar información de forma rápida y sencilla en un sitio Web en el que se almacena gran cantidad de contenidos. este tipo de aplicación Web ofrece a los usuarios la posibilidad de buscar contenido, organizarlo y navegar por el de la manera que estime oportuna.
- Recoger, guardar y analizar datos suministrados por los usuarios.  $\bullet$

En el pasado. los datos introducidos en los formularios HTML se enviaban como n1ensajes de correo electrónico a los empleados o a aplicaciones CGI para su procesamiento\_ Una aplicación \\'eb permite guardar datos de forrnularios directamente en una base de datos. además de extraer datos y crear informes basados en la Web para su análisis. Ejemplos de ello son las páginas de los bancos en línea. Las páginas de tiendas en línea y los formularios con datos suministrados por el usuario\_

- Actualizar sitios Web cuyo contenido cambia constantemente\_
	- Una aplicación Web evita al diseñador Web tener que actualizar continuamente el código HTML del sitio. Los proveedores de contenido, como los editores de noticias, proporcionan el contenido a la aplicación Web y ésta actualiza el sitio automáticamente. Ejemplos de ello son The Economist (http://www.economist.com) y la CNN (http://www.cnn.com).

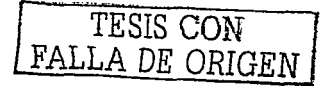

## Funcionamiento de una aplicación Web

Una aplicación Web es un conjunto de páginas Web normales y dinámicas. Una página Web nonnal es aquella que no cambia cuando un usuario la solicita: el servidor Web envía la página al navegador Web solicitante sin modificarla. Por el contrario. el servidor modifica las páginas Web dinámicas antes de enviarlas al navegador solicitante. La naturaleza cambiante de este tipo de página es la que le da el nombre de dinámica.

Por ejemplo, puede diseñar una página para mostrar los resultados de forma física y dejar que ciertos datos (como el nombre y los resultados del empicado) se determinen cuando un empicado solicite la página.

### Procesamiento de páginas Web normales

Un sitio Web normal consta de un conjunto de páginas HTML relacionadas y de archivos alojados en un equipo que ejecuta un servidor Web.

Un servidor Web es un software que suministra páginas Web en respuesta a las peticiones de los navegadores Web. La petición de una página se genera cuando el usuario hace clic en un vinculo en una página Web, elige un marcador en un navegador o introduce un URL en el cuadro de texto Dirección del navegador y luego hace clic en Ir a.

El contenido final de una página Web normal lo determina el diseñador de la página y no cambia cuando se solicita la página. He aquí un ejemplo:

<html>

<head>

<title>Call Department</titlc>

</hcad>

<body>

<strong>Call Dcpartment</strong><br>

Talk to someone in Sales.

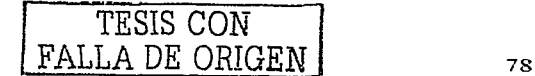

 $<$ hodv>

 $\le$ /html>

El diseñador escribe todas y cada una de las líneas de código HTML de la página antes de colocar la página en el servidor. Dado que el código HTML no cambia una yez colocado en el servidor, este tipo de páginas se denomina página estática.

Nota: En sentido estricto, una página "estática" puede no ser estática en absoluto. Por ciemplo, una imagen de sustitución o una película Flash pueden hacer que una página estática cobre vida. No obstante, en este manual se habla de página estática cuando esta se envia al navegador sin modificaciones.

Cuando el servidor Web recibe una petición de una página estatica, el servidor lee la solicitud, localiza la página y la envía al navegador solicitante, como se muestra en la siguiente figura 5:

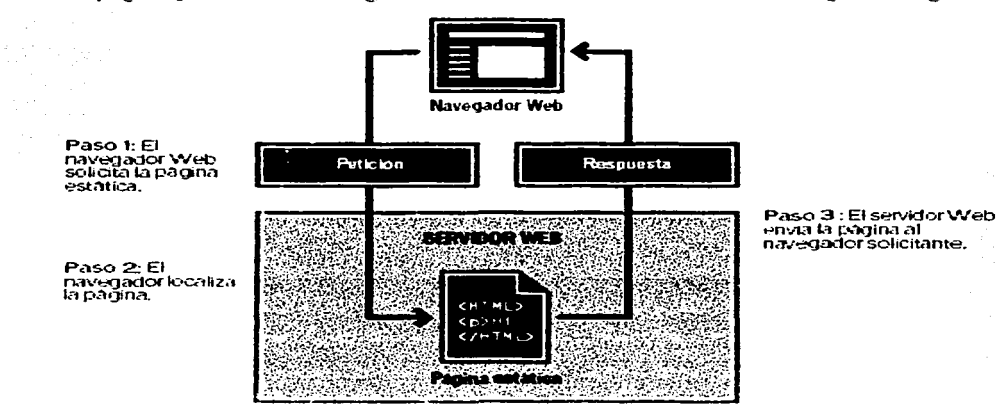

Fig. 5. Petición de página Estática.<sup>35</sup>

**TESIS NO SALE** REBLIOTECA **TESIS CON** FALLA DE ORIGEN 79

<sup>&</sup>lt;sup>35</sup> Figura diseñada por el autor de la tesis.

En el caso de las aplicaciones Web, algunas líneas de código no están determinadas cuando el usuario solicita la página. Estas líneas deben determinarse mediante algún mecanismo antes de enviar la página al navegador.

## **Procesamiento de páginas dinámicas**

Cuando un servidor Web recibe una petición de una página Web nonnal, el servidor envía la página al navegador solicitante sin realizar ninguna otra operación. El servidor Web reacciona de manera diferente cuando recibe una petición de una página dinátnica: pasa la página a una ampliación de software especial que se encarga de finalizar la página. Este software especial se denomina servidor de aplicaciones.

El servidor de aplicaciones lec el código de la página. finaliza la página en función de las instrucciones del código y elimina el código de la página. El resultado es una página estática que el servidor de aplicaciones devuelve al servidor Web. que a su vez la envía al navegador solicitante

Lo único que el navegador recibe cuando llega la página es código HTML puro. A continuación **se ofrece una vista del proceso:** 

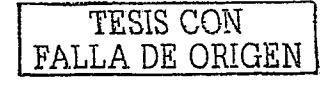

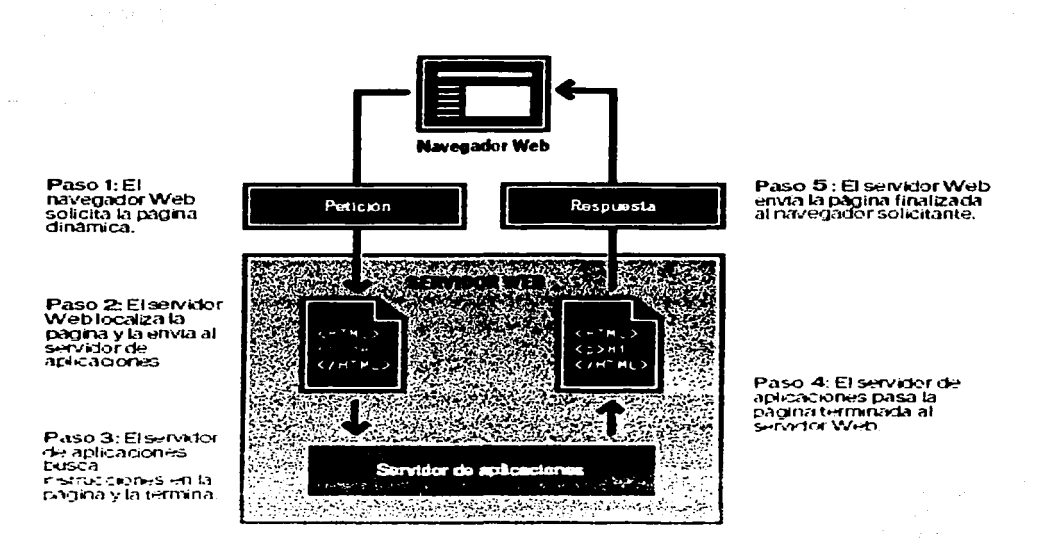

Proceso de llegada de una pagina Web.<sup>36</sup>  $Fig. 6.$ 

## Acceso a una base de datos

Un servidor de aplicaciones le permite trabajar con recursos del lado del servidor, como una base de datos. Por ciemplo, una página dinámica puede indicar al servidor de aplicaciones que extraiga datos de una base de datos y los inserte en el código HTML de la página.

La instrucción para extraer datos de una base de datos recibe el nombre de consulta de base de datos. Una consulta consta de criterios de búsqueda expresados en un lenguaie de base de datos denominado SQL (Structured Query Language: lenguaje de consulta estructurado). La consulta SQL se escribe en los scripts o etiquetas del lado del servidor de la página.

-11 - J.A.

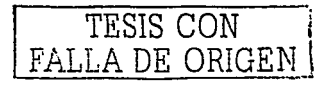

Figura diseñada por el autor de la tesis.

Un servidor de aplicaciones no puede comunicar directamente con una base de datos porque el formato propio de la base de datos hace que los datos sean ilegibles. de la misma forma que un documento de Word resulta ilegible al abrirlo en el Bloc de notas. El servidor de aplicaciones sólo puede comunicar a través de un controlador de base de datos. Un controlador de base de datos es software que actúa como intérprete entre el servidor de aplicaciones y la base de datos.

Una vez que el controlador establece la comunicación. la consulta se ejecuta en la base de datos <sup>y</sup> se crea un juego de registros. Un juego de registros es un subconjunto de datos extraídos de una o varias tablas de una base de daros. El juego de registros se devuelve al servidor de aplicaciones y los datos se utilizan en la página dinámica.

A continuación se ofrece una consulta de base de datos sencilla escrita en SQL:

## SELECT lastname. firstname. fitpoints FROM employees

Esta instrucción crea un juego de registros de tres columnas y lo completa con filas que contienen d apellido. el nombre~ l.c•s puntos de fonna fisica de todos los empicados de la base de datos.

*r'\.* continuación se. ofrece una ilustración del proceso de consulta de base de datos y de devolución de los daiós al navegador.

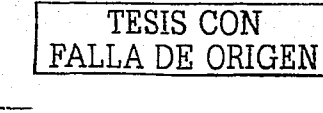

82

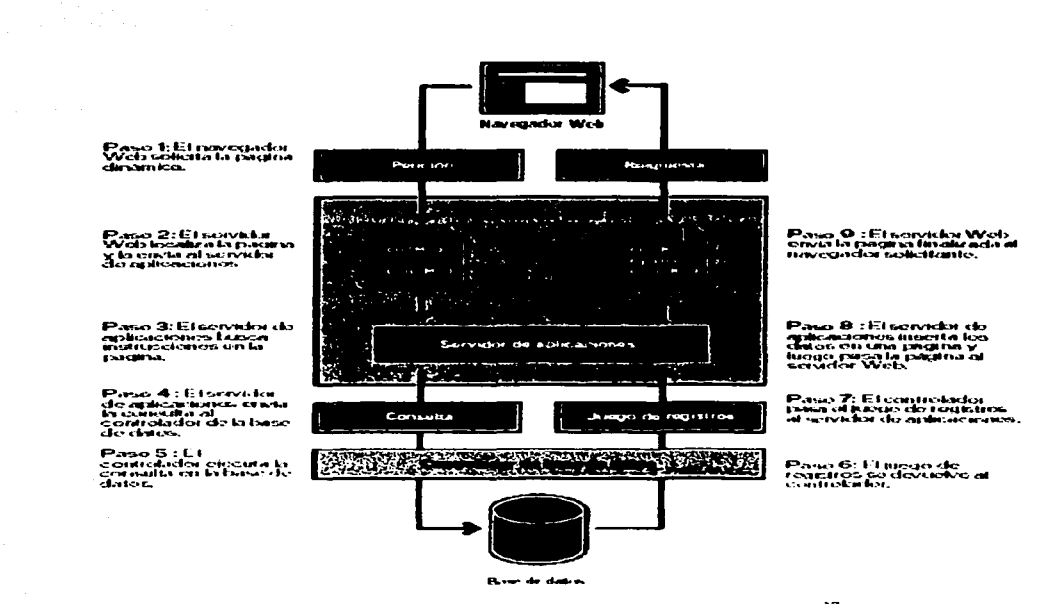

Fig. 7. Proceso de consulta a una Base de Datos.<sup>37</sup>

Siempre que disponga del controlador de base de datos adecuado, podrá utilizar prácticamente cualquier base de datos con su aplicación Web.

Si tiene intención de desarrollar pequeñas aplicaciones de bajo costo, puede utilizar una base de datos basada en archivos, como las que permite crear Microsoft Access. En cambio, si desea desarrollar aplicaciones empresariales críticas, puede utilizar una base de datos basada en servidor, como las que permite crear Microsoft SQL Server, Oracle 9i o MySQL.

Si la base de datos está situada en un sistema distinto del servidor Web, asegúrese de disponer de una conexión rápida entre ambos sistemas para que la aplicación Web pueda funcionar de forma rápida y eficiente.

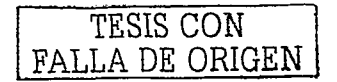

<sup>&</sup>lt;sup>37</sup> Figura Diseñada por el autor de la tesis).

## Elección de **una** tecnología de servidor

Puede utilizar Drcamwcavcr MX para crear aplicaciones Web mediante cinco tecnologías de servidor: ColdFusion. ASP.NET. ASP. JSP o PHP. Cada una de estas tecnologías corresponde a un tipo de documento en Dreamweaver. La elección de una de ellas para una aplicación Web depende de diversos factores. entre los que se encuentran su nivel de conocimiento de los diversos lenguajes de scripts y el servidor de aplicaciones que vaya a utilizar.

Si es la primera vez que desarrolla una aplicación Web o una aplicación en general. es probable que prefiera ColdFusion. pues proporciona un entorno de scripts de servidor fácil de utilizar y que está plenamente integrado en Dreamweaver. Si conoce otras tecnologías de servidor, como JSP, PHP. ASP o ASP.NET. Dreamwcaver ofrece excelente soporte para todas ellas.

La elección de la tecnología de servidor también depende del servidor de aplicaciones que tenga pensado utilizar para la aplicación Web. Un servidor de aplicaciones es un software que ayuda al servidor Web a procesar las páginas que contienen scripts o etiquetas del lado del servidor. Por ejemplo. si dispone de ColdFusion MX, puede optar por ColdFusion como tecnología de servidor. Si tiene acceso a un servidor que ejecuta Microsoft Internet Information Server 5 *(IIS)* con .NET Framework, puede elegir ASP.NET. Puede utilizar PHP si tiene acceso a un servidor Web con un servidor de aplicaciones PHP, o JSP si tiene acceso a un servidor Web con un servidor de aplicaciones JSP (como Macromcdia JRun).

## Términos utilizados con frecuencia

En esta sección se ofrece una definición de los ténninos utilizados con frecuencia.

Un servidor de apticaciones es un software que ayuda al servidor Web a procesar las páginas que contienen scripts o etiquetas del lado del servidor. Cuando se solicita al servidor una página de este tipo, el servidor Web pasa la página al servidor de aplicaciones para su procesamiento antes de **enviarla al navegador.** 

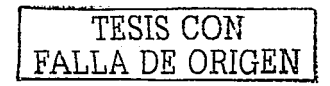

Una base de datos es un conjunto de datos almacenados en tablas. Cada fila de una tabla constituye un registro de datos. mientras que cada columna constituye un campo del registro, como se indica a continuación.

| Campos (columnas) |  |                                        |  |       |                 |  |  |  |  |
|-------------------|--|----------------------------------------|--|-------|-----------------|--|--|--|--|
| Nurriber          |  | LastName FirstName Pasifion            |  | Govel |                 |  |  |  |  |
|                   |  | R XIV LAN DRINAR NATHAN DE             |  |       |                 |  |  |  |  |
|                   |  | NURSIC MERINA KORAN TREKAN LOTERO      |  |       | Registros       |  |  |  |  |
|                   |  | en artean keur de broeke hoef          |  |       | ( <b>Die</b> s) |  |  |  |  |
|                   |  | REACH NATUR RANGE HRACA ARAY           |  |       |                 |  |  |  |  |
|                   |  | RENCENSI KULONIN ENEMBER KILENSIN HUOS |  |       |                 |  |  |  |  |

Fig. 8. Descripción de tabla.  $38$ 

Un controlador de base de datos es un software que actúa como intérprete entre una aplicación Web y una base de datos. Los datos de una base de datos se almacenan en un formato propio de dicha base de datos. Un controlador de base de datos pcnnite a la aplicación Web leer y manipular datos que. de otro modo. resultarian indescifrables.

Un sistema de administración de base de datos (DBMS o sistema de base de datos) es un software que se utiliza para crear y manipular bases de datos. Entre los sistemas de bases de datos más habituales figuran Microsoft Access, Oracle 9i y MySQL.

Una consulta de base de datos es la operación mediante la cual se extrae un juego de registros de una base de datos. Una consulta consta de criterios de búsqueda expresados en un lenguaje de base de datos denominado SOL. Por ejemplo, la consulta puede especificar que sólo se incluyan dctenninadas columnas o determinados registros en el juego de registros.

Un juego de registros es un subconjunto de datos extraídos de una o varias tablas de una base de datos, como se ilustra en el siguiente ejemplo:

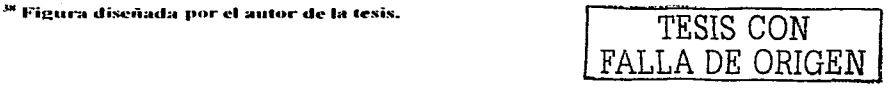

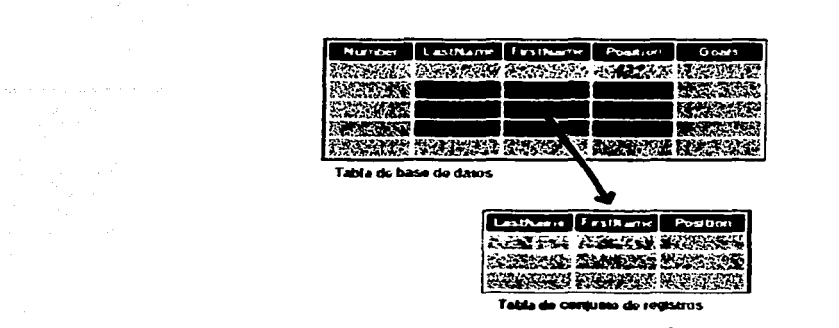

Fig. 9 Entidad-Relación.<sup>39</sup>

Una base de datos relacional es una base de datos que contiene múltiples tablas que comparten datos. La siguiente base de datos es relacional porque dos tablas comparten la columna DepartmentID.

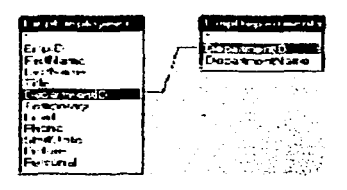

Fig. 10 Llave Primaria y Foránea.<sup>40</sup>

Una tecnología de servidor es la tecnología que utiliza un servidor de aplicaciones para modificar páginas dinámicas en tiempo de ejecución.

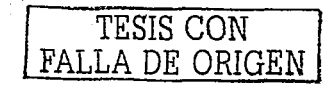

Figura diseñada por el autor de la tesis.

<sup>&</sup>quot;Figura discñada por el autor de la tesis.

El entorno de desarrollo de Dreamweaver MX admite las siguientes tecnologías de servidor:

- Macromedia ColdFusion
- Microsoft ASP.NET
- •Microsoft Active Server Pages (ASP)
- Sun JavaServer Pages (JSP)
- PHP Hypertext Preprocessor (PHP)

Una página estática es una página Web que el servidor de aplicaciones en tiempo de ejecución antes de que la página se envie a un navegador.

Una aplicación Web es un sitio Web que contiene páginas almacenadas en un servidor Web con contenido parcialmente o totalmente indeterminado. El contenido final de estas páginas se determina sólo cuando el usuario solicila una página del servidor Web. Dado que el contenido final de la página varía de una petición a otra en función de las acciones del usuario, este tipo de página se denomina página dinámica.

Un servidor Web es un software que suministra páginas Web en respuesta a las peticiones de los navegadores Web. La petición de una página se genera cuando el usuario hace clic en un vinculo de una página Web en el navegador.

## Definiendo iuegos de registros

A continuación creará un juego de registros para seleccionar los datos que desea niostrar. Un juego de registros es un subconjunto de datos extraídos de una base de datos mediante una consulta de base de datos. (En ASP.NET se denomina conjunto de dalos o DalaSct.) Una consulta de base de dalos está fom1ada por criterios de búsqueda que definen lo que debe incluirse en el juego de registros. A continuación. utilice la infonnación extraída corno origen del contenido de las páginas dinámicas.

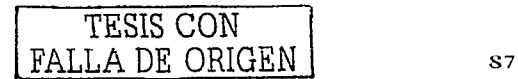

Dreamweaver MX ofrece una interfaz fácil de usar para la creación de consultas SOL sencillas (no es necesario tener conocimientos de SQL para crear un juego de registros en Dreamweaver)<sup>41</sup>

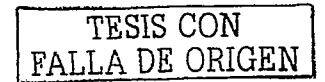

<sup>&</sup>lt;sup>41</sup> Comentario del autor de la tesis.

## **CAPITULO IV WEB DINAMICA**

#### IMPLEMENTACION (MySQL, JavaScript y Dreamweaver)  $4.1$

Se ha escrito con la intención de explicar mediante un ciemplo los fundamentos de la programación de una aplicación Web con JavaScript y MySQL.

En esta implementación una página Web se considera dinámica en cliente cuando esta diseñada para que se interprete (o ejecute) código relacionado con la pagina en el equipo de usuario.

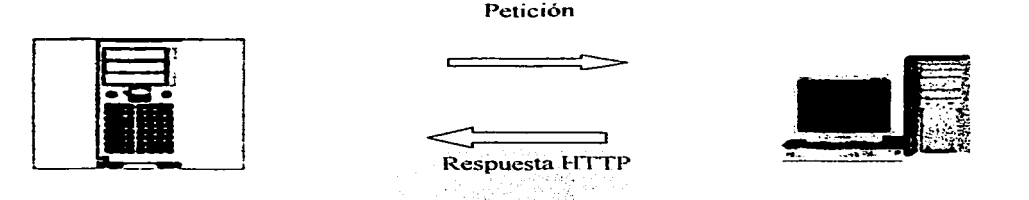

Fig. 11. Iteración de una página Web dinámica.<sup>42</sup>

Para los lenguajes de guiones (Script) presentan fuertes herramientas y restricciones de acceso a los recursos de la maquina del cliente. Estas restricciones no se deben a imposibilidades tecnológicas, sino a limitaciones impuestas por sus discñadores para evitar que la ejecución de los programas pueda dañar la integridad del sistema del usuario.

Para el proceso de interpretación que realiza la máquina virtual de Java permite implementar un sistema de seguridad del que carecen las aplicaciones algunas como active $X$ (constituido por código máquina que ejecuta el procesador de forma directa).

<sup>42</sup> Comentario del autor de la tesis.

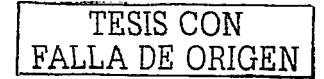

Tenemos como iniciativa la utilización de MySQL. es más simple que una simple base de datos. se ejemplificará para la sola ubicación de la base de datos.

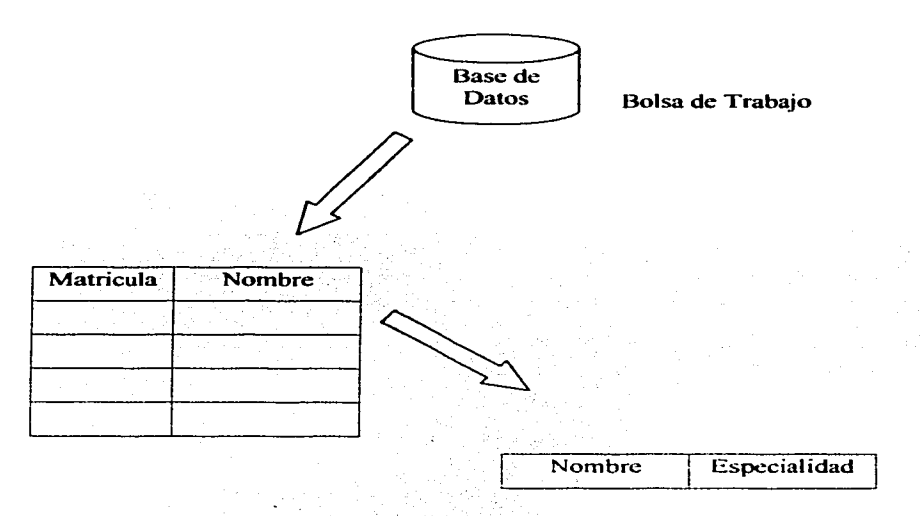

Fig. 12\_ Ejemplo casual de la Base de Datos. <sup>43</sup>

En la relación existente en la base de datos de Bolsa de Trabajo para la realización de una búsqueda tendremos como inicio las llaves primarias y foráneas de cada tabla a relacionar

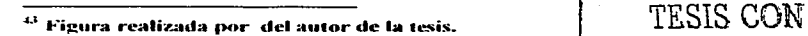

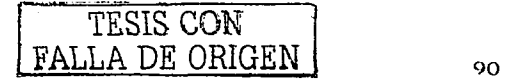

## 1. Descripción de la base de datos de la **BOLSA** de **TRABAJO**.

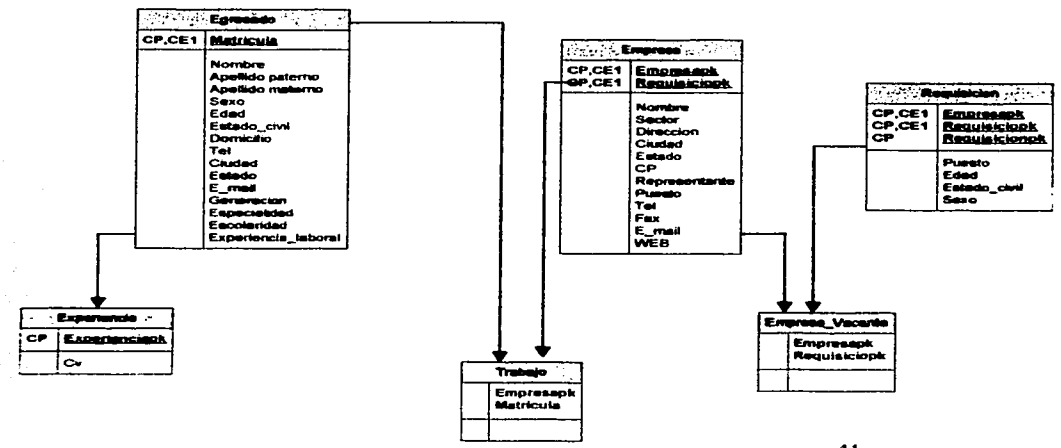

Fig. 13. Modelo Entidad-Relación<sup>44</sup>

## Base de datos de REGISTRO tendrá:

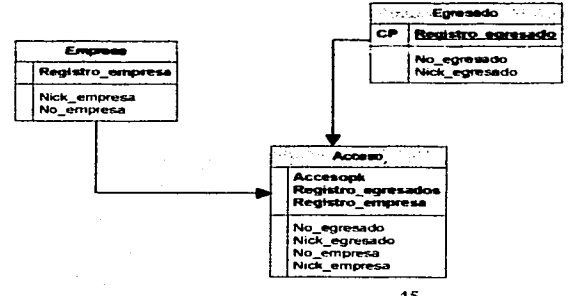

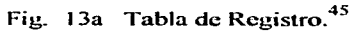

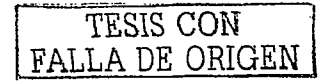

<sup>&</sup>lt;sup>44</sup> Figura realizada por del autor de la tesis.

<sup>&</sup>lt;sup>45</sup> Figura realizada por del autor de la tesis.

2. Diagrama a bloques del Sitio

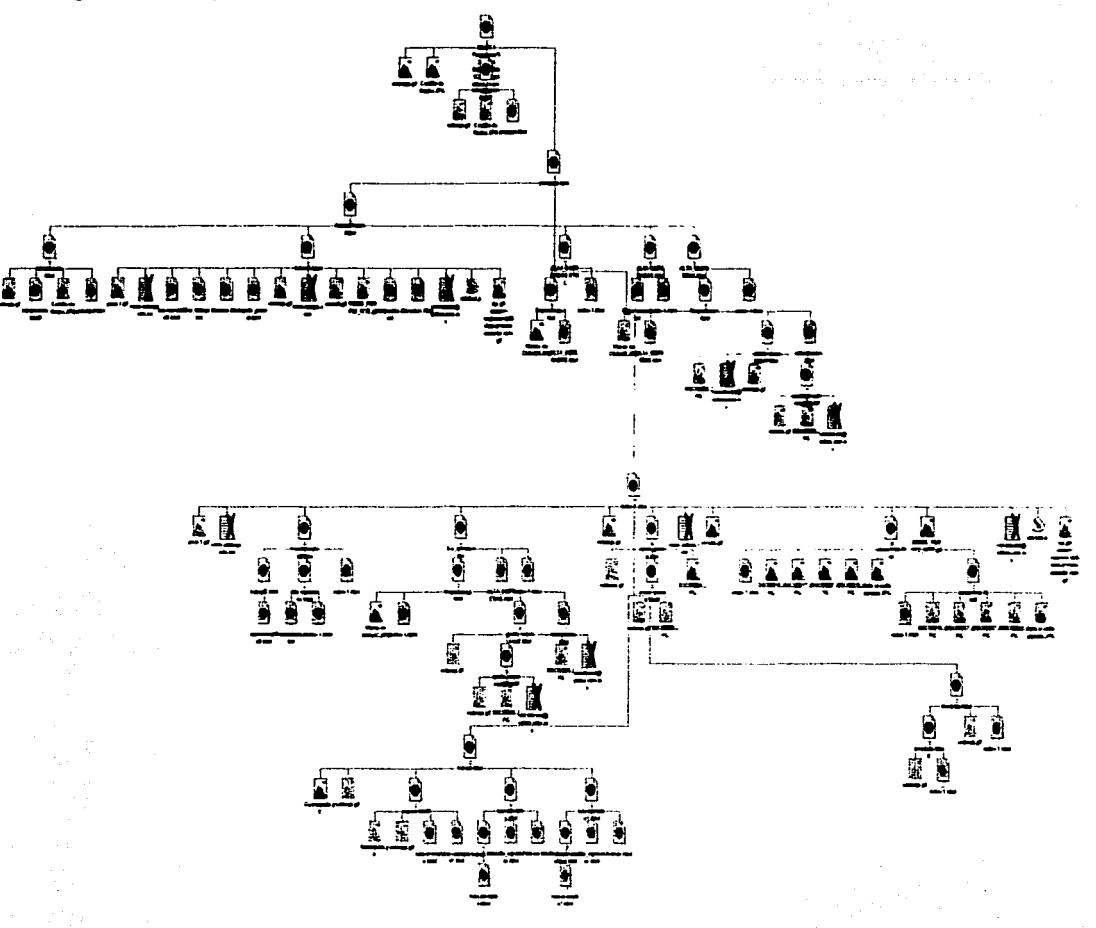

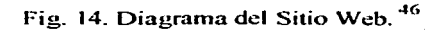

<sup>46</sup> Figura realizada por del autor de la tesis.

# TESIS CON FALLA DE ORIGEN

Una de las principales características de la aplicación a nivel empresarial es que puede ser utilizada por más de una persona a la vez, la cual tiene una seguridad para una información critica, como las características de MySOL no tiene paralelo.

## Pagina de Introducción.

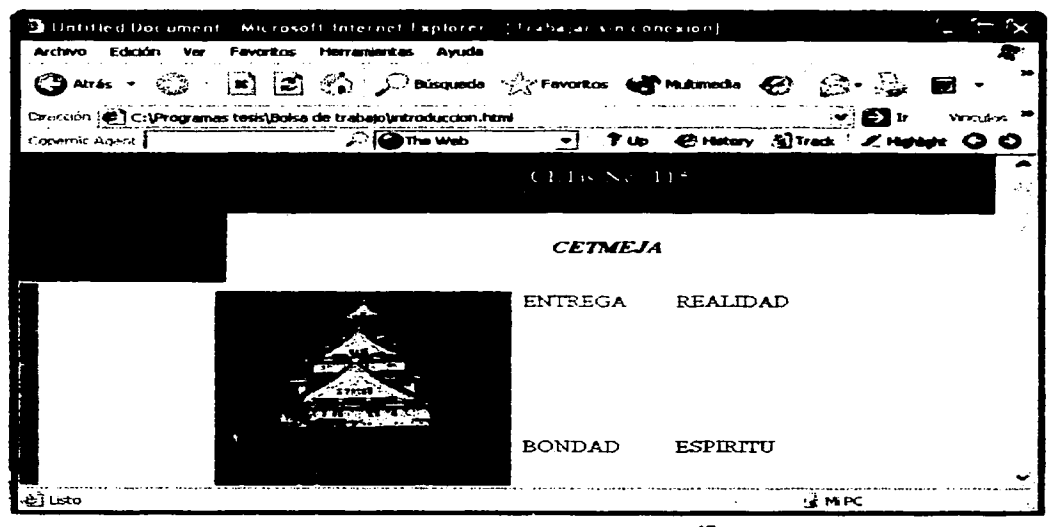

47 Fig. 15. Pagina de Introducción

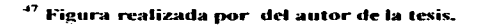

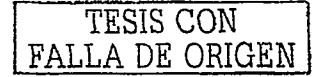

## Contenido total de la página.

...-------

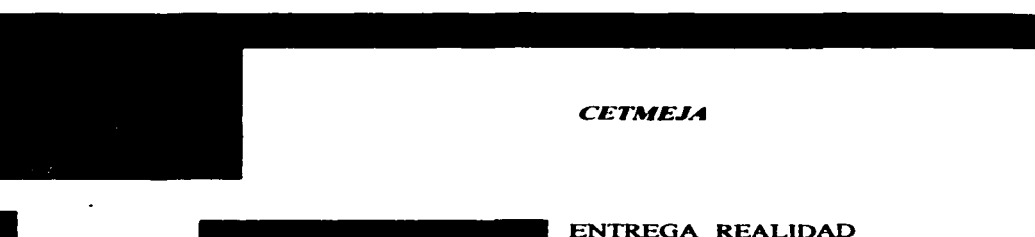

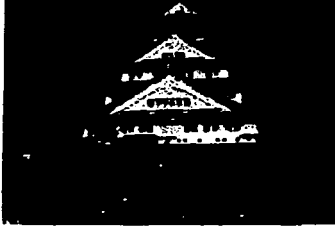

BONDAD ESPIRITU

SON ALGUNOS DE LOS PRINCIPIOS JAPONES.

Los planes y programas de estudios fueron elaborados cuidadosamente por expertos japoneses y catedráticos mexicanos durante el desarrollo del provecto.

Esto fue el resultado del programa de cooperación técnica entre los gobiernos de Japón <sup>y</sup> Mexico y su desarrollo fue de abril de 1983 a marzo de 1987, aportando el gobierno de Japón el equipo y maquinaria para las especialidades de:

## MAQUINAS HERRAMIENTAS

## PRODUCCION DE HERRAMIENTAS

## MANUFACTURAS METALICAS

## PROGRAMACION DE EQUIPO DE COMPUTO

## COMUNICACIONES ELECTRONICAS

## ELECTRONICA INDUSTRIAL

A BERTA DE LA PROVINCIA DE LA PROVINCIA DE

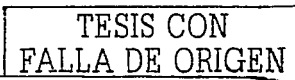

Pagina principal.

|                                                                                                    | 3. Untilled Document - Microsoft Internet Explorer - [ Trailajar sin conexion]             |  |  |  |  |  |  |  |
|----------------------------------------------------------------------------------------------------|--------------------------------------------------------------------------------------------|--|--|--|--|--|--|--|
| <b>Edition</b><br>Archivo.                                                                               | <b>Favoritos</b><br>Harramaritas Avuda                                                     |  |  |  |  |  |  |  |
| ″≏? Atras                                                                                                | ◎ 回回命 Abbanda ☆Ferontos 台 企 面 回                                                            |  |  |  |  |  |  |  |
| TV Elir<br>Dirección (C) C: (Programas tesis) Bolsa de trabajo (principal html<br><b><i>Vanculus</i></b> |                                                                                            |  |  |  |  |  |  |  |
| Cupernic Agent                                                                                           | $\sqrt{2}$ The Wob                                                                         |  |  |  |  |  |  |  |
| <b>INTRODUCCION</b>                                                                                      | ∽<br>Bienvenidos a la BOLSA DE TRABAJO del CETmeja<br><b>ETIS NO. 115</b><br>Mi CETEmpresa |  |  |  |  |  |  |  |
| <b>PRINCIPAL</b>                                                                                         | Mi CETBolsa<br><u>Buscar Empleo</u><br>įνů                                                 |  |  |  |  |  |  |  |
| PECISTROS                                                                                                | $\mathcal{L}$                                                                              |  |  |  |  |  |  |  |
| Especialidades:                                                                                          |                                                                                            |  |  |  |  |  |  |  |
| <b>MAQUINAS</b><br><b>HERRAMIENTAS</b>                                                                   |                                                                                            |  |  |  |  |  |  |  |
| <b>PRODUCCION DE</b><br><b>HERRAMIENTAS.</b>                                                             | Gracias por visitar la WEB del empleo en el CETmeia.                                       |  |  |  |  |  |  |  |
| <b>MANUFACTURAS</b>                                                                                      | Donde encontraras los mejores y fabulosos empleos para todo sus egresados                  |  |  |  |  |  |  |  |
| <b>METALICAS.</b>                                                                                        | empleo interesante productivonosotros queremos estar siempre para ti.                      |  |  |  |  |  |  |  |
| <b>PROGRAMACION DE</b>                                                                                   | - Control Low House, 사용 부터 사회 부부 (특별) 관수 합격<br>$\sim$ is $\sim$                            |  |  |  |  |  |  |  |
| ↩                                                                                                    | ⊙мес                                                                                       |  |  |  |  |  |  |  |

Fig. 16 Web principal<sup>48</sup>

Contenido de la página principal.

LeftFrame

**INTRODUCCION** 

**PRINCIPAL** 

**REGISTROS** 

Especialidades:

MAQUINAS HERRAMIENTAS.

PRODUCCION DE HERRAMIENTAS.

MANUFACTURAS METALICAS.

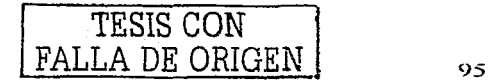

<sup>48</sup> Figura realizada por del autor de la tesis.

## PROGRAMACIÓN DE EQUIPO DE CÓMPUTO.

## **COMUNICACIONES ELECTRONICAS.**

**ELECTRONICA INDUSTRIA.** 

**EMPRESA:** 

MainFrame.

## Bienvenidos a la BOLSA DE TRABAJO del CETmeja

**CETis No. 115** 

**Mi CETBolsa** 

**Mi CETEmpresa** 

**Buscar Empleo** 

Avuda

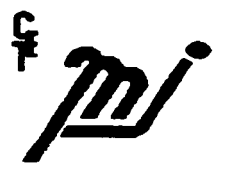

Gracias por visitar la WEB del empleo en el CFTnaria

Donde encontraries los mejores y fabulosos empleos para todos sus egregados,

un empleo interesante productivo, nosotros queremos estar siempre para ti,

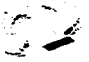

Reseña de una pequeña pero gran Ciudad Celaya, Guanajuato.

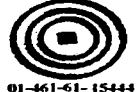

Nosotros estamos para ayudarle en cualquier duda Lunes-Viernes 9:00 am - 7:00 pm.

Empresas | Términos de Uso | Contáctenos

452003 RGC - Derechos Reservados - Mexico, Patente en Trámite

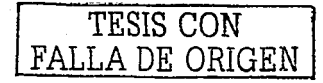

## Registro de Egresados.

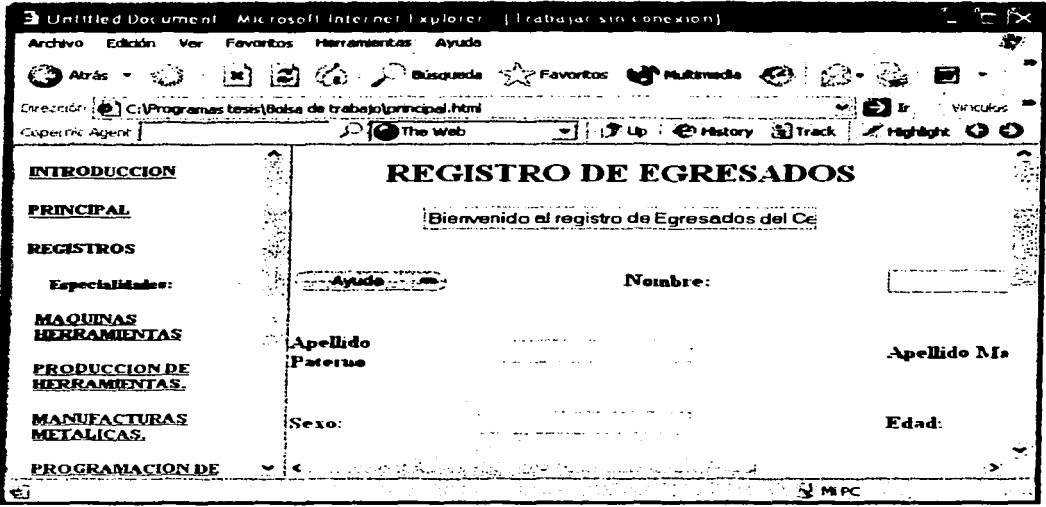

Fig. 17 Registro Egresados<sup>49</sup>

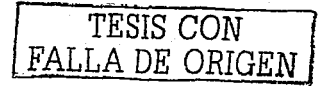

<sup>&</sup>lt;sup>49</sup> Figura realizada por del autor de la tesis.

Contenido de la página de Egresados.

# **REGISTRO DE EGRESADOS**

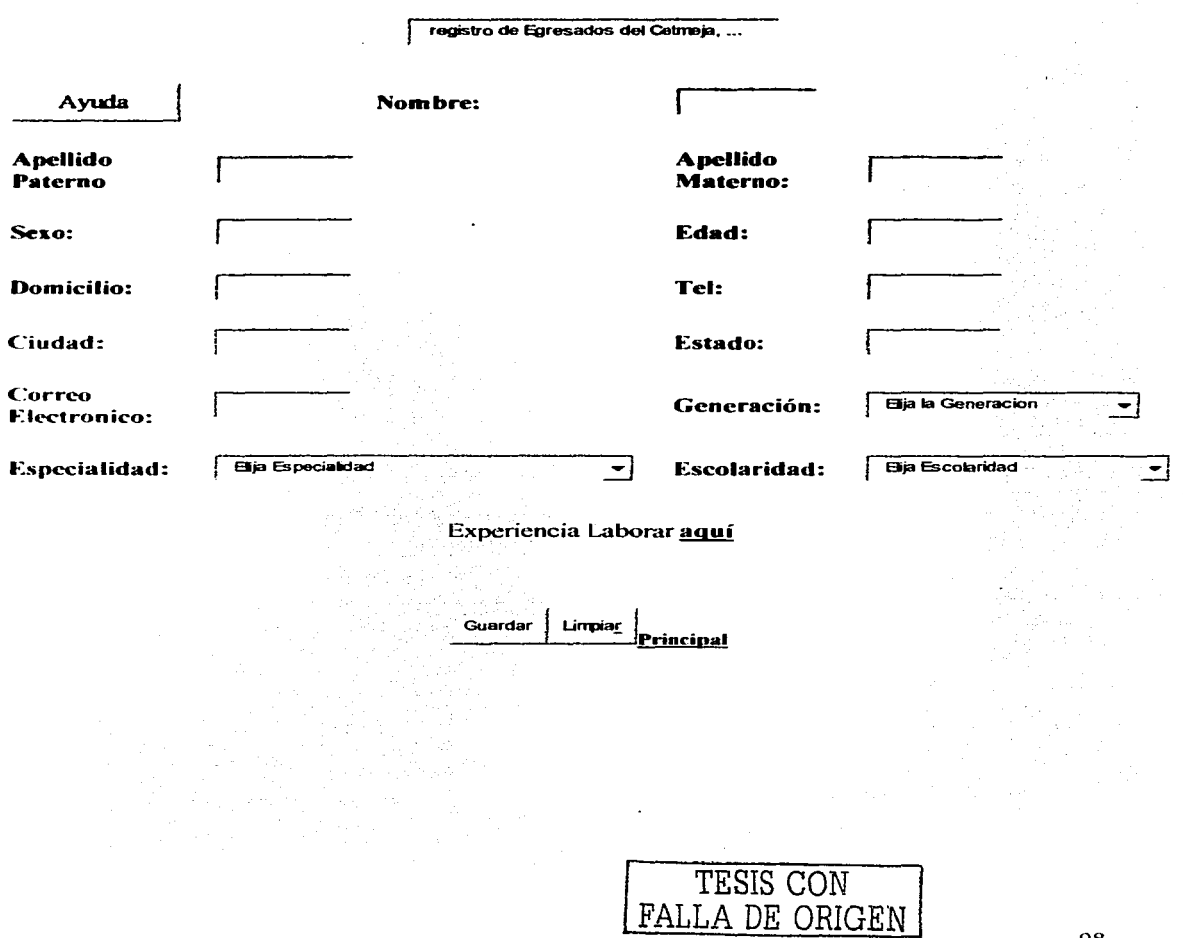

98

## **Experiencia Laboral.**

| 2 Untilled Document - Microsoft Internet Explorer - [ frabajar sin conexiun] |                  |                                                         |                                      |  |             |  |
|------------------------------------------------------------------------------|------------------|---------------------------------------------------------|--------------------------------------|--|-------------|--|
| Ardwo<br>Edición<br><b>Mark</b>                                              | <b>Favoritos</b> | <b>Herramentas</b><br>Ayuda                             |                                      |  |             |  |
| Atras +                                                                      |                  | ◎ 因因为 <i>parana server in the them</i> © p · s · b · la |                                      |  |             |  |
| Evression (C) C:\Programas tesis\Boisa de trabajo\principal.html             |                  |                                                         |                                      |  |             |  |
| Coominic Agent.]                                                             |                  | $\mathcal{L}$ The Web                                   | - Tup @ Hatory 图Track / Highlight OO |  |             |  |
| <b>INTRODUCCION</b>                                                          |                  |                                                         |                                      |  |             |  |
| <b>PRINCIPAL</b>                                                             |                  |                                                         |                                      |  |             |  |
| <b>REGISTROS</b>                                                             |                  |                                                         |                                      |  |             |  |
| Especialidades:                                                              |                  |                                                         |                                      |  |             |  |
| <b>MAQUINAS</b><br><b>HERRAMIENTAS</b>                                       |                  |                                                         |                                      |  |             |  |
| <b>PRODUCCION DE</b><br>HERRAMIENTAS.                                        |                  |                                                         | <b>STAR AND</b>                      |  |             |  |
| <b>MANUFACTURAS</b><br><b>METALICAS.</b>                                     |                  |                                                         | Favor de agregar su Curriculum       |  |             |  |
| <b>PROGRAMACION DE</b>                                                       |                  |                                                         |                                      |  |             |  |
| e i Listo                                                                    |                  |                                                         |                                      |  | <b>UMPC</b> |  |

Fig. 18 Almacenar CV. $50$ 

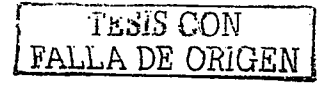

<sup>&</sup>lt;sup>50</sup> Figura realizada por del autor de la tesis.

## Contenido de la página.

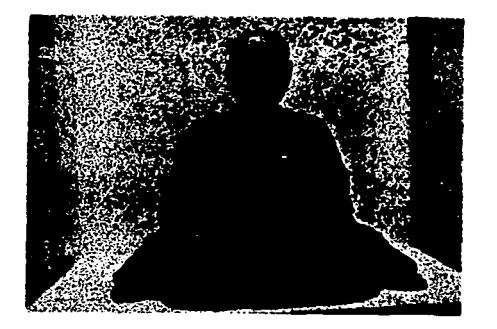

Favor de agregar su CV.

Examinar

Nota: Anexarlo en Archivo de Word

Guardar

Anterior

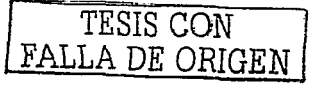

Pagina de ayuda a Egresados.

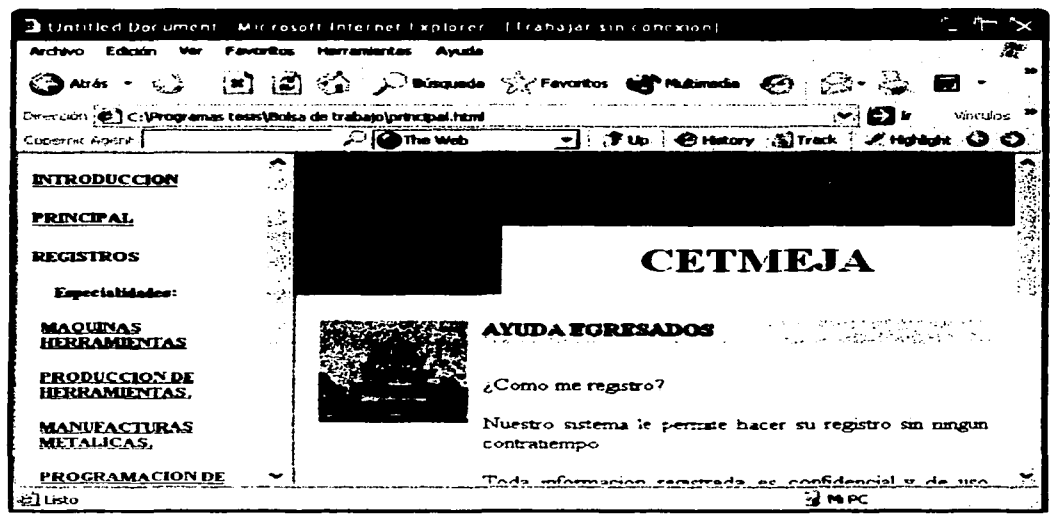

Fig. 19 Ayuda Egresados<sup>51</sup>

<sup>51</sup> Figura realizada por del autor de la tesis.

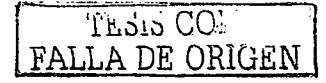

101
#### **Contenido completo de I• página.**

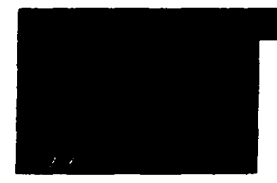

# **CETME.JA**

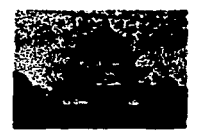

## **AVUDA EGRESADOS**

¿Como me registro?

Nuestro sistema le permite hacer su registro sin ningún contratiempo.

Toda información registrada es confidencial y de uso exclusivo del sistema BOLSA DE TRABAJO.

¿Cómo añadir mi CV?

El CV debe estar en formato WORD.

Para poder añadir su CV a nuestro sistema de manera gratuita, lo único que debe hacer es registrarse como usuario de la BOLSA DE TRABAJO mediante la pagina de registro. La cual quedara almacenada en nuestra base de datos y nosotros le reenviaremos información a su E-mail de las empresas que deseen establecer contacto con usted. Primeramente recibirá un Nombre de Usuario y Palabra Clave. Una vez que tenga sus claves. solo ingréselas y siga las instrucciones del sistema.

Para cualquier aclaración Contáctenos

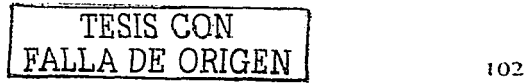

Pagina de Registro Empresas.

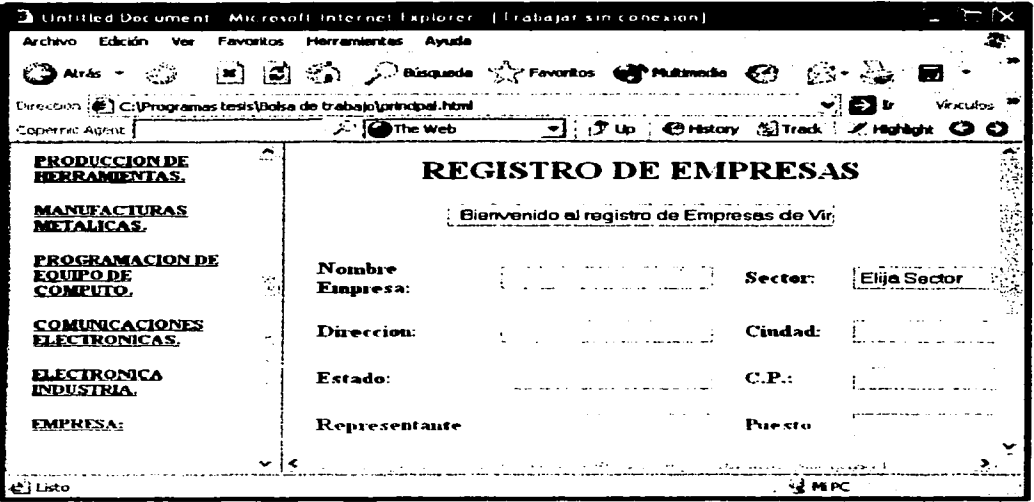

Fig. 20 Registro de Empresas<sup>52</sup>

TESIS CON FALLA DE ORIGEN

<sup>&</sup>lt;sup>52</sup> Figura realizada por del autor de la tesis.

## **REGISTRO DE EMPRESAS**

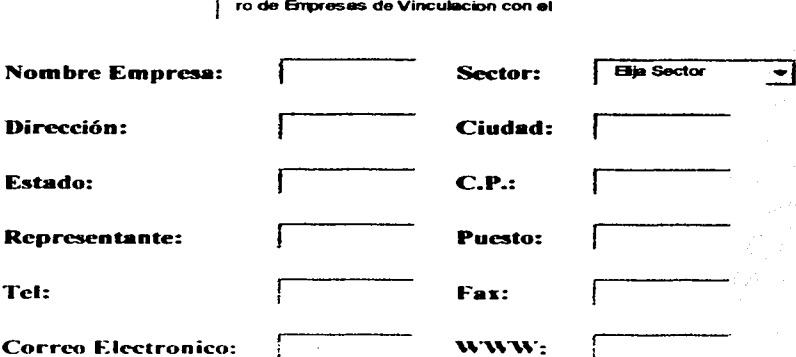

**Ayuda** Requisición de Trabajador si lo Desea.

> Guardar | Limpia<u>r</u> Principal

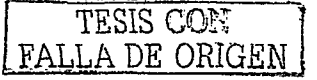

Requisición de trabajador.

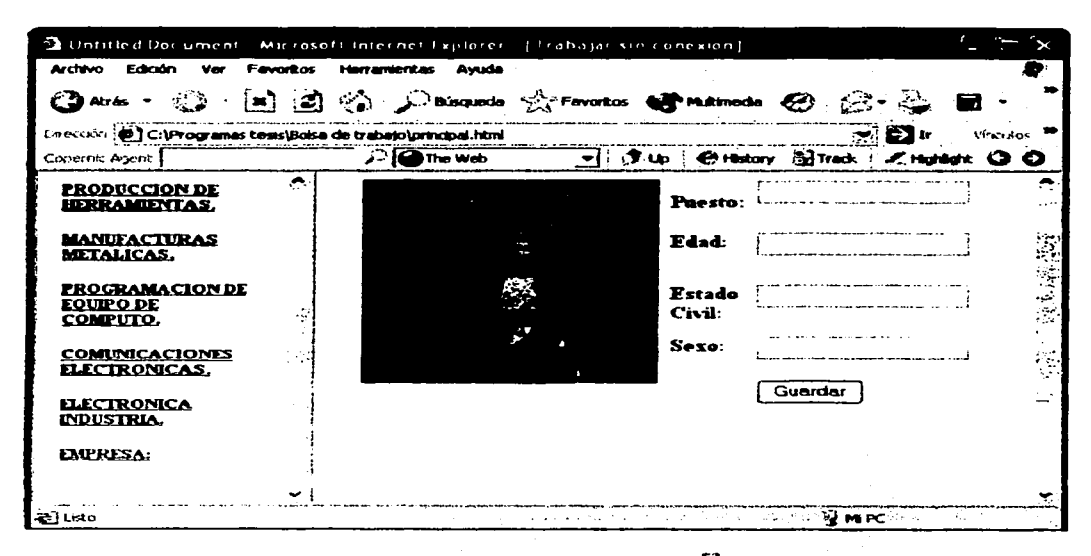

## Fig. 21 Registro de Vacantes<sup>53</sup> 그리고 무슨 것이다

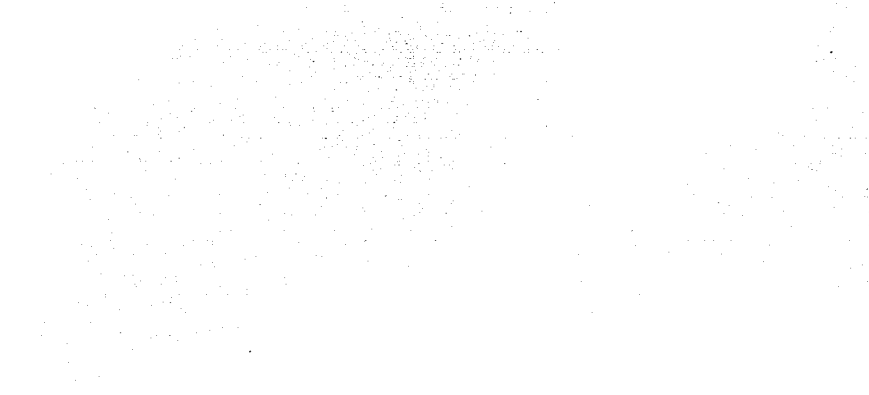

53 Figura realizada por del autor de la tesis.

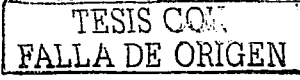

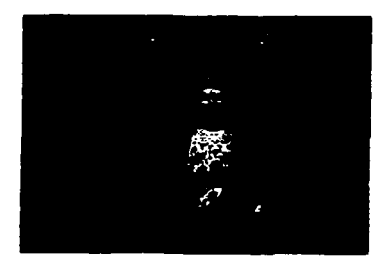

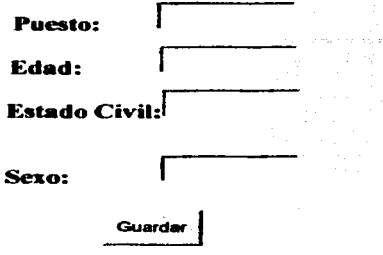

**Anterior** 

**Varias Vacantes** 

Ayuda Introducción

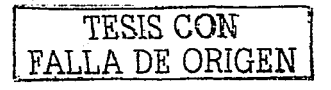

**Avuda de Requisición.** 

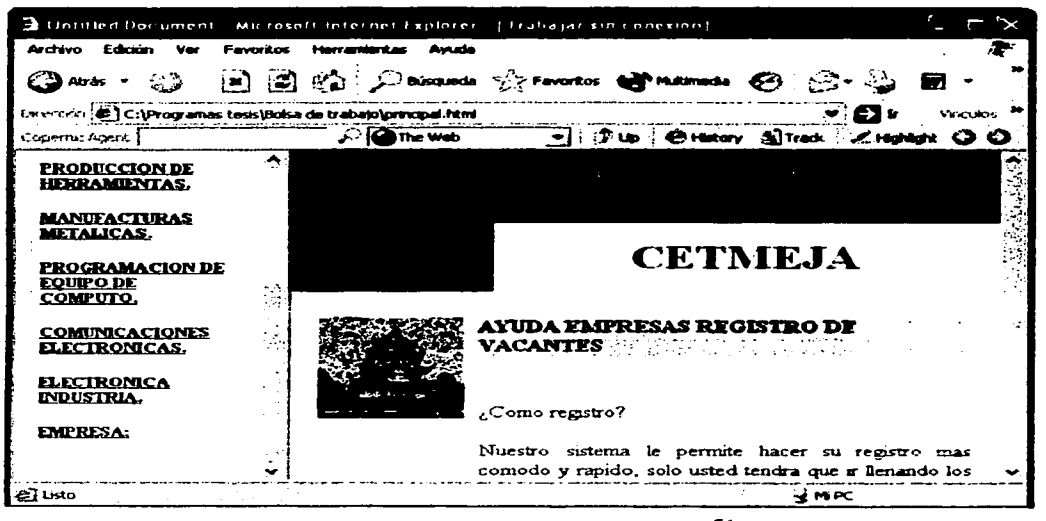

Fig. 22 Ayuda Registro de Vacantes<sup>54</sup>

<sup>54</sup> Figura realizada por del autor de la tesis.

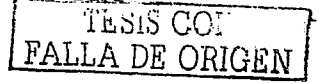

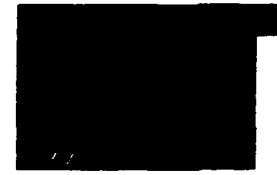

# **CETMEJA**

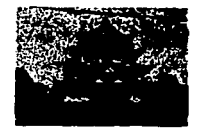

## **AYUDA EMPRESAS REGISTRO DE VACANTES**

¿Como registro?

Nuestro sistema le permite hacer su registro mas cómodo y rápido, solo usted tendrá que ir llenando los recuadros con la intonnación requerida para nosotros la cual es confidencial en su totalidad.

Ahora usted tendrá una vacante en nuestra base de datos, mientras usted de un click en GUARDAR el sistema ira guardando cada vacante solicitada

Para mas información contáctenos

Anterior

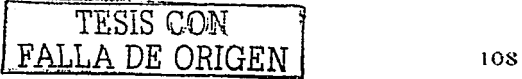

## Mi CETBolsa

|                                                                                       |                  |                             | Untilled Document. Microsoft Internet Explorer.   Trabajar sin conexión] |         |  |
|---------------------------------------------------------------------------------------|------------------|-----------------------------|--------------------------------------------------------------------------|---------|--|
| Edmón<br>$\mathbf{v}$<br>bertakan.                                                    | <b>Favoriton</b> | Hours action date.<br>Ayude |                                                                          |         |  |
| ੱਡੇ                                                                                   |                  |                             |                                                                          |         |  |
| Permonian (E) Califrogrames teens (Boise de trabajo) principal himi<br>图像<br>Varculos |                  |                             |                                                                          |         |  |
| Copernic Agent                                                                        |                  | $\sim$ <b>C</b> The Web     | न¦ 少し   Gilstory 図Track   乙Holdolk 〇〇                                    |         |  |
| <b>PRODUCCION DE</b><br><b>HERRAMIENTAS.</b>                                          |                  |                             | BUSCAS EMPLEO                                                            |         |  |
| MANUFACTURAS<br><b>METALICAS.</b>                                                     |                  |                             | Bienvenido a Buscar empleo del Cetrne                                    |         |  |
| PROGRAMACION DE                                                                       |                  |                             | Ingrese su Nick.                                                         |         |  |
| <b>EOUIPO DE</b><br>CÒMPUTO.                                                          |                  |                             | Nick                                                                     |         |  |
| <b>COMUNICACIONES</b><br><b>ELECTRONICAS.</b>                                         |                  |                             | Password                                                                 |         |  |
| <b>ELECTRONICA</b><br>INDUSTRIA.                                                      |                  | <b>Entrar</b>               |                                                                          |         |  |
| <b>EMPRESA:</b>                                                                       |                  |                             | Desea Registrarse aqui.                                                  |         |  |
|                                                                                       |                  |                             |                                                                          |         |  |
| محفا أخة                                                                              |                  |                             |                                                                          | i⊋ MiPC |  |

Fig. 23 Comparación de Nick y Pass contra la Base de Datos<sup>55</sup>

Contenido de la página.

## **BUSCAS EMPLEO**

Buscar empleo del Cetmeja, ...

Ingrese su Nick.

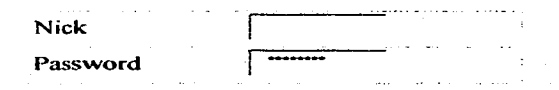

**Entrar** 

Desea Registrarse aqui

Inicio

55 Figura realizada por del autor de la tesis.

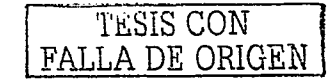

## Entrar

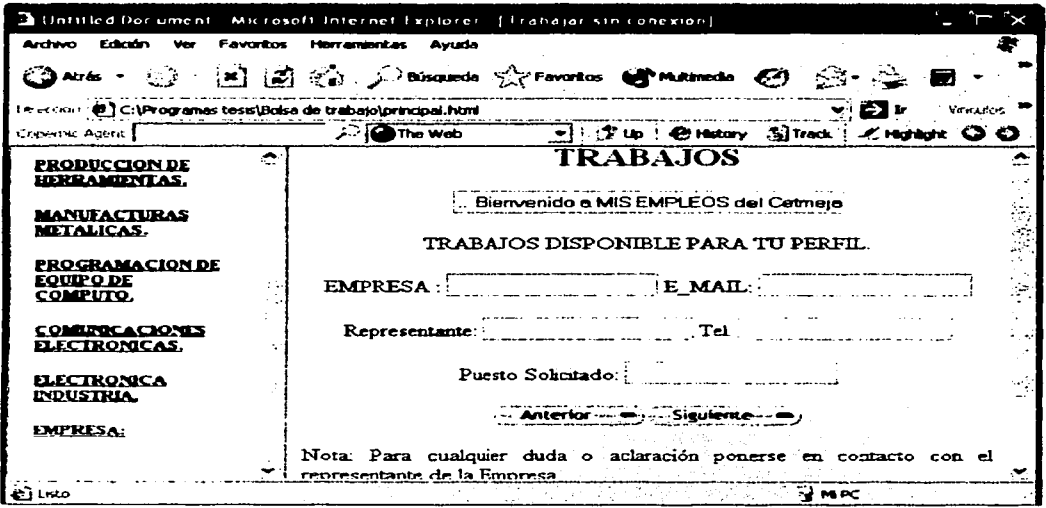

Fig. 24 Visualización de Empleos<sup>4</sup>

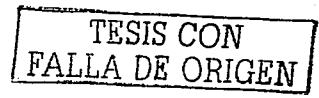

<sup>&</sup>lt;sup>56</sup> Figura realizada por del autor de la tesis.

## **TRABA.JOS**

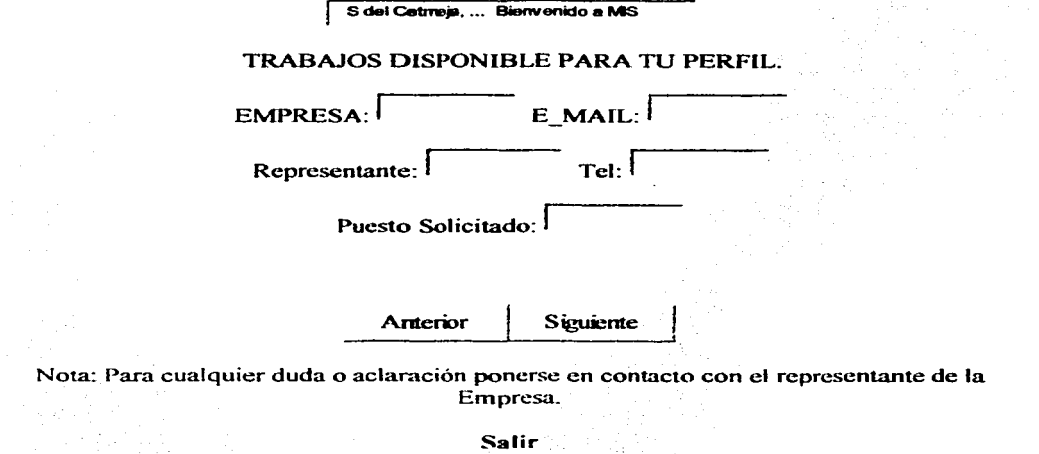

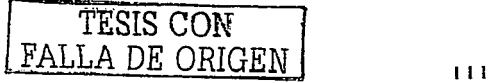

## Mi CETEmpresa

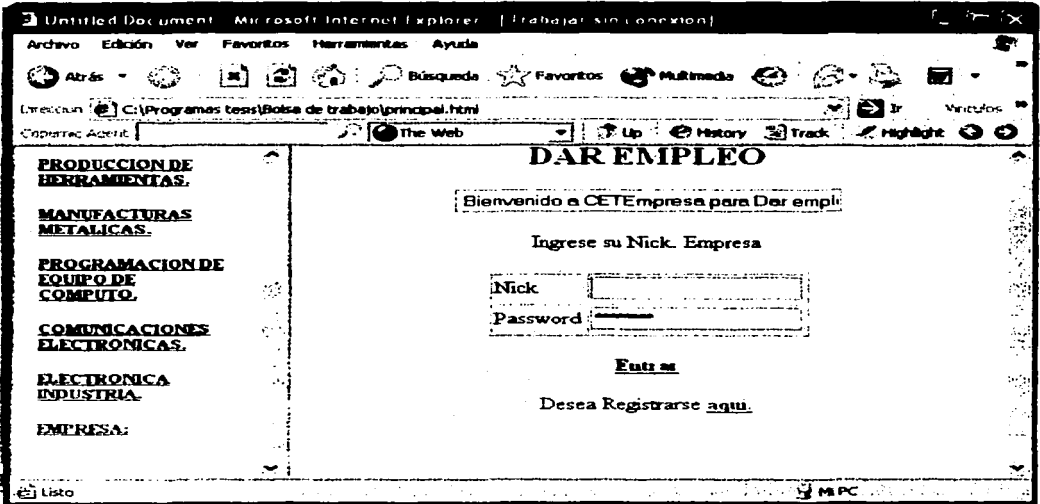

Fig. 25 Acceso a MI CETEmpresa<sup>57</sup>

Contenido de la página.

## **DAR EMPLEO**

. Bienvenido a CETEmpresa para Dar

Ingrese su Nick. Empresa

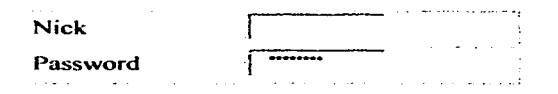

### Entrar

Desea Registrarse aqui Inicio

 $57$  Figura realizada por del autor de la tesis.

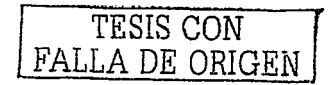

Entrar.

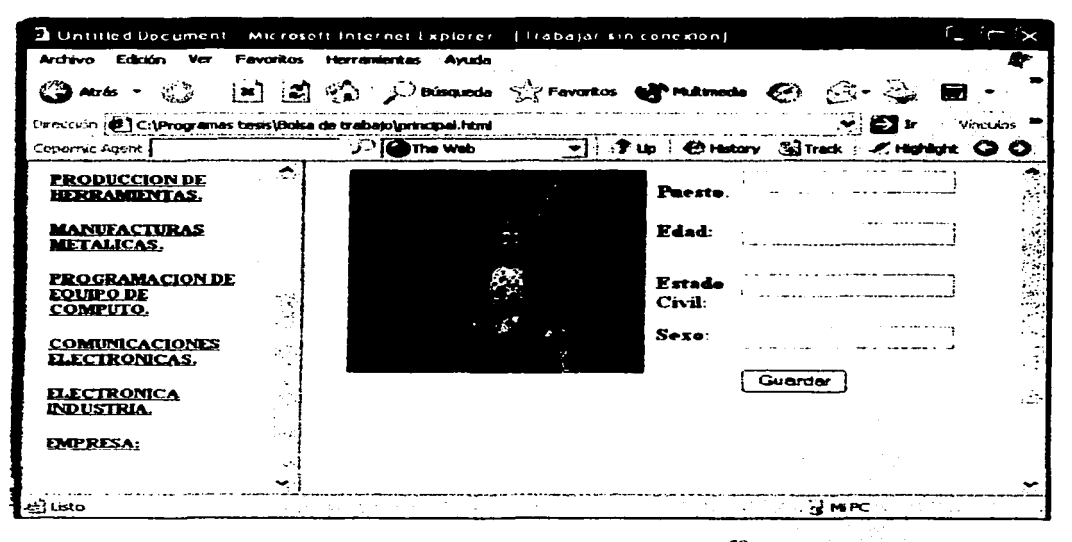

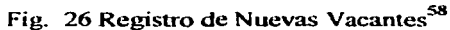

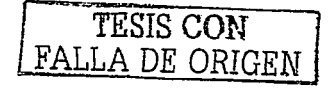

58 Figura realizada por del autor de la tesis.

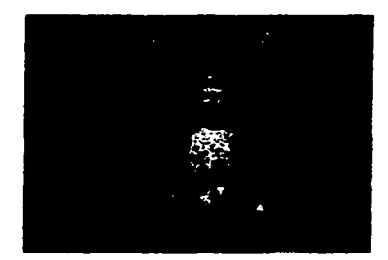

 $\delta\omega$ 

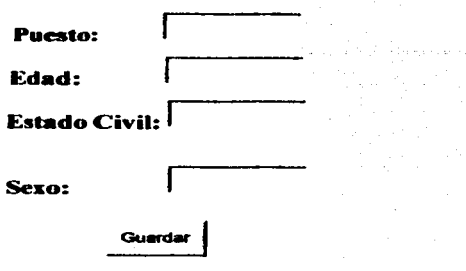

TESIS CON FALLA DE ORIGEN

#### Varias Vacantes Salir ومعاسرته وستروز alia.<br>Alia

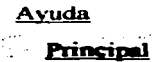

 $114$ 

Ayuda de Registro de vacantes.

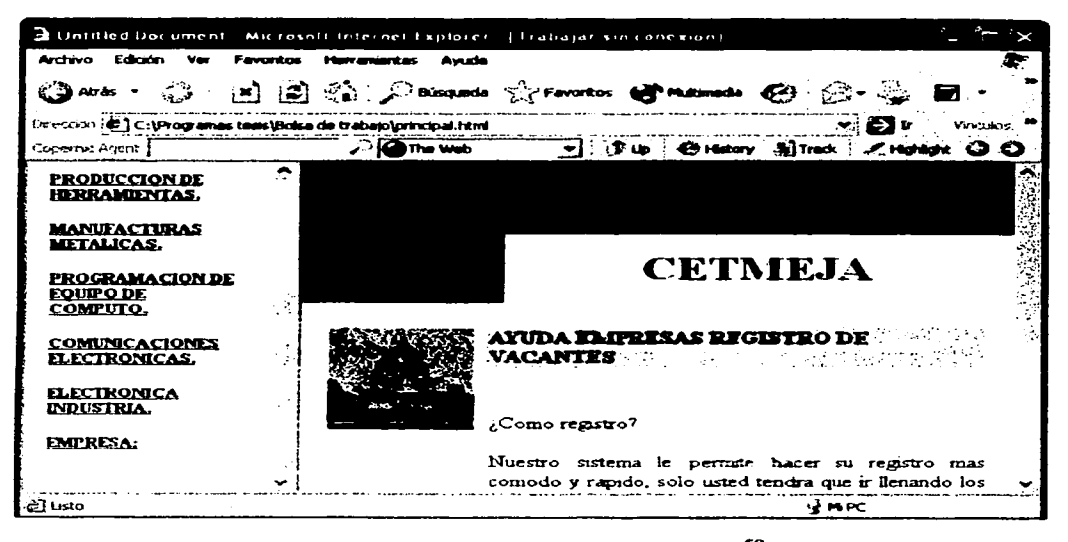

Fig. 27 Ayuda para en registro de Vacantes<sup>59</sup>

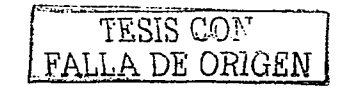

<sup>59</sup> Figura realizada por del autor de la tesis.

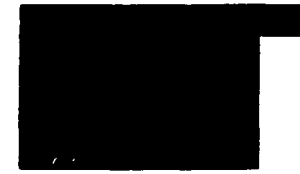

# **CETME.JA**

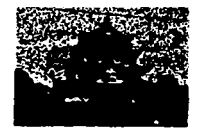

## **AYUDA EMPRESAS REGISTRO DE VACANTES**

¿Corno registro?

Nuestro sistema le pcnnite hacer su registro mas cómodo y rápido. solo usted tendrá que ir llenando los recuadros con la iníormación requerida para nosotros la cual es confidencial en su totalidad.

Ahora usted tendrá una vacante en nuestra base de datos, mientras usted de un click en GUARDAR el sistema ira guardando cada vacante solicitada.

Para mas información contáctenos

**Anterior** 

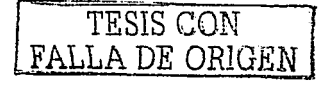

116

#### **Buscar Empleo**

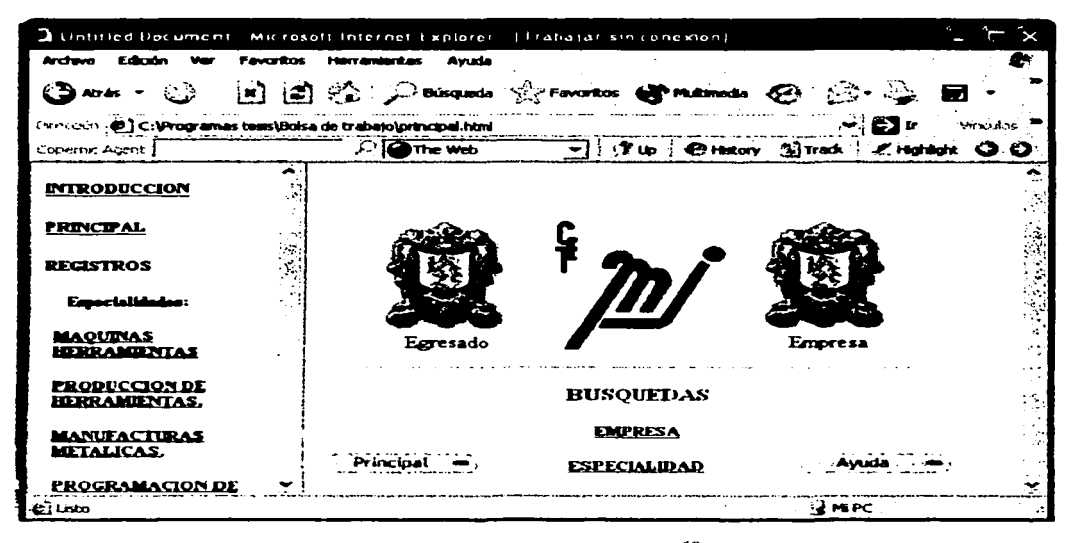

Fig.28 Búsqueda de Trabajo<sup>60</sup>

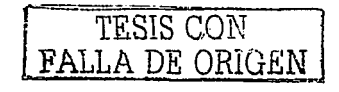

<sup>60</sup> Figura realizada por del autor de la tesis.

## Búsqueda Empresa.

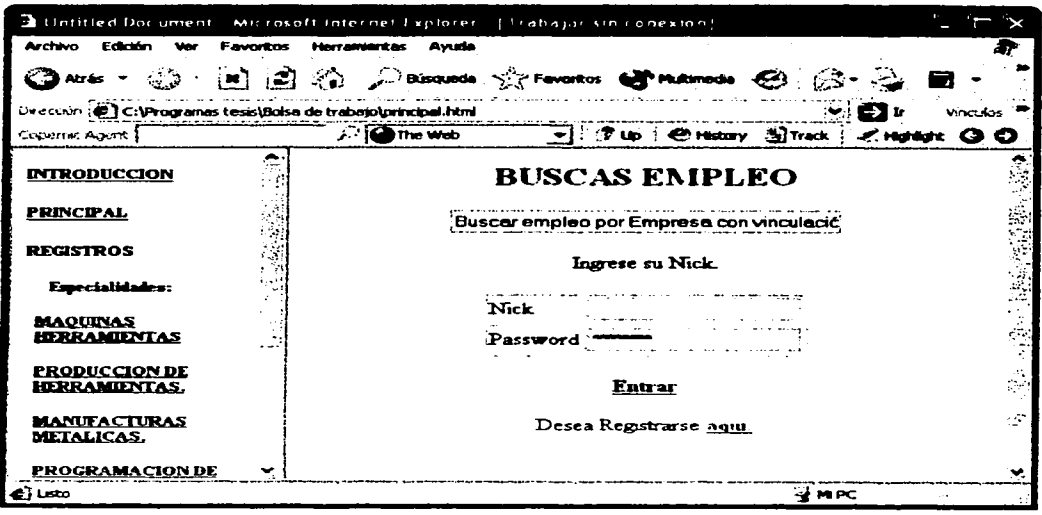

Fig. 29 Búsqueda por Empresa<sup>61</sup>

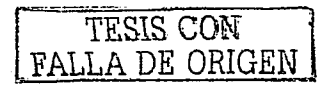

<sup>61</sup> Figura realizada por del autor de la tesis.

### Entrar.

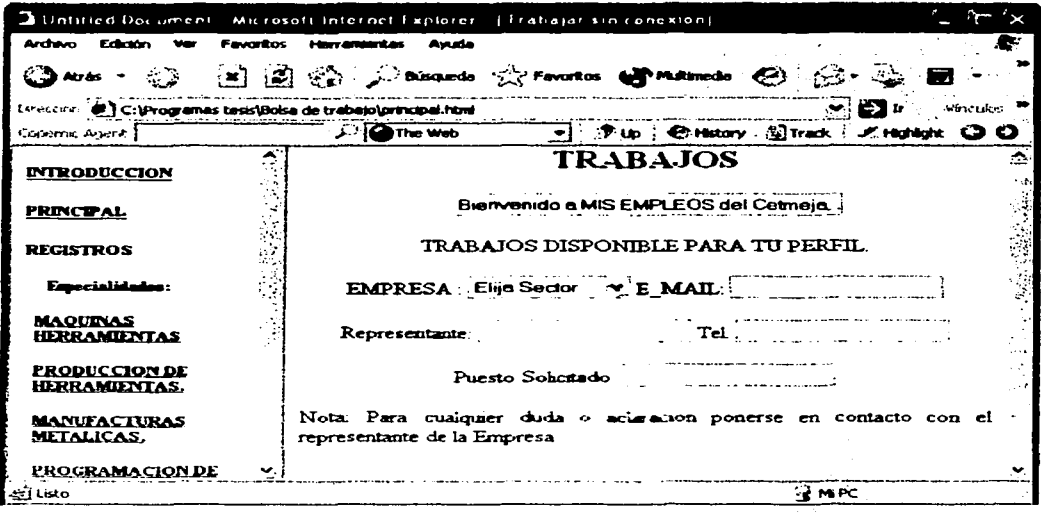

Fig. 30 Pagina de Búsqueda por Empresa<sup>62</sup>

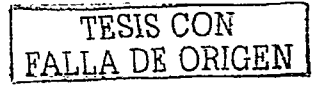

<sup>&</sup>lt;sup>62</sup> Figura realizada por del autor de la tesis.

## **Búsqueda Especialidad.**

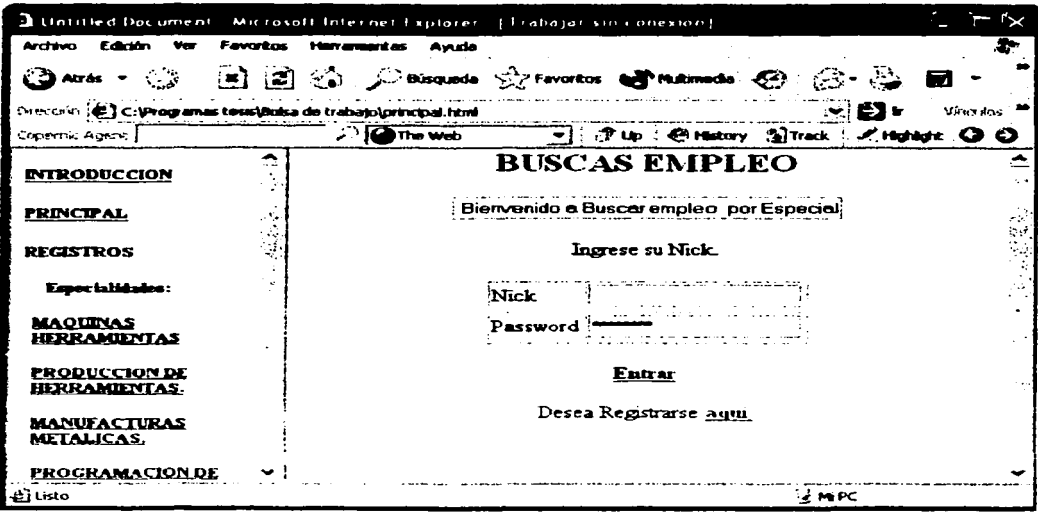

Fig. 31 Ingreso a Búsqueda por Especialidad<sup>63</sup>

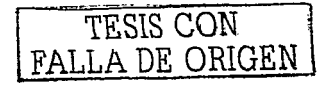

<sup>63</sup> Figura realizada por del autor de la tesis.

### Entrar.

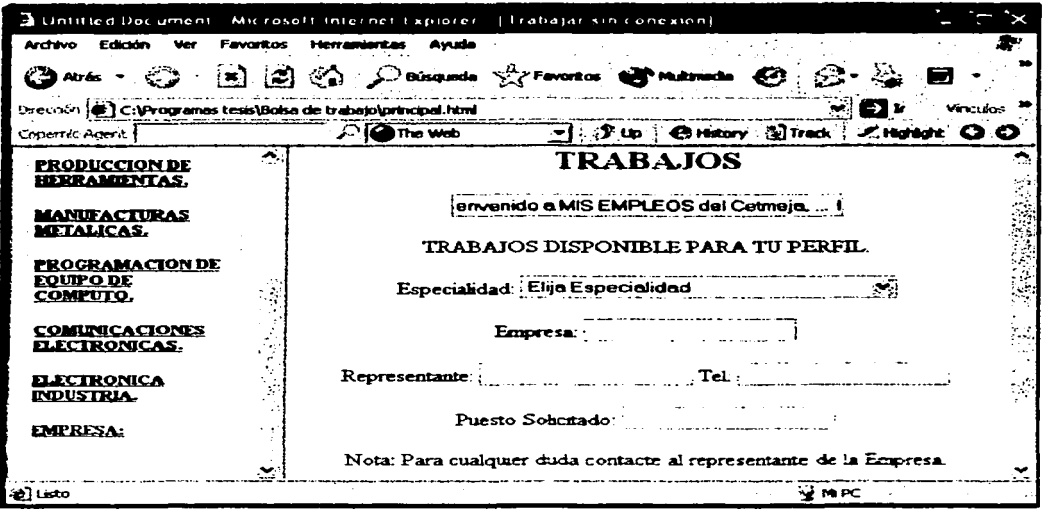

Fig. 32 Pagina de Búsqueda pos Especialidad.<sup>64</sup>

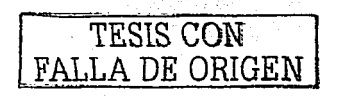

<sup>64</sup> Figura realizada por del autor de la tesis.

Avuda de Búsoueda.

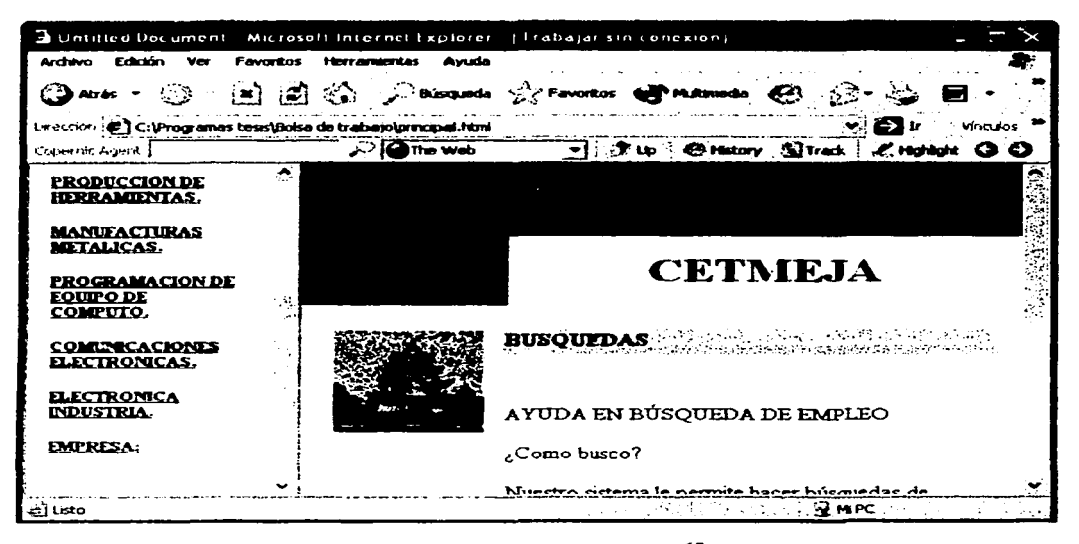

Fig. 33 Ayuda de Búsqueda.<sup>65</sup>

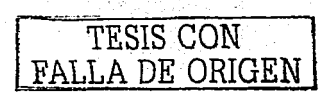

<sup>65</sup> Figura realizada por del autor de la tesis.

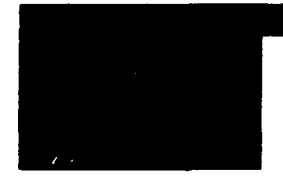

# **CETMEJA**

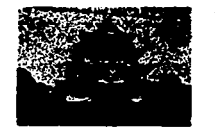

**BUSQUEDAS** 

## AYUDA EN BÚSQUEDA DE EMPLEO

¿Como busco?

Nuestro sistema le permite hacer búsquedas de distintas formas:

Búsqueda por Empresa

Búsqueda por Especialidad

Para la Búsqueda por Empresa, podrá revisar en orden alfabético cada una de las empresas que forman parte de la gran comunidad de BOLSA DE TRABAJO. Que le permitirá ubicar rápidamente a la empresa que esta buscando.

TARK THE REPORT OF A REPORT OF THE LATTER OF THE REPORT

Para cual duda Contáctenos.

Anterior

TESIS CON FALLA DE ORIGEN

 $123$ 

### **Ayuda General.**

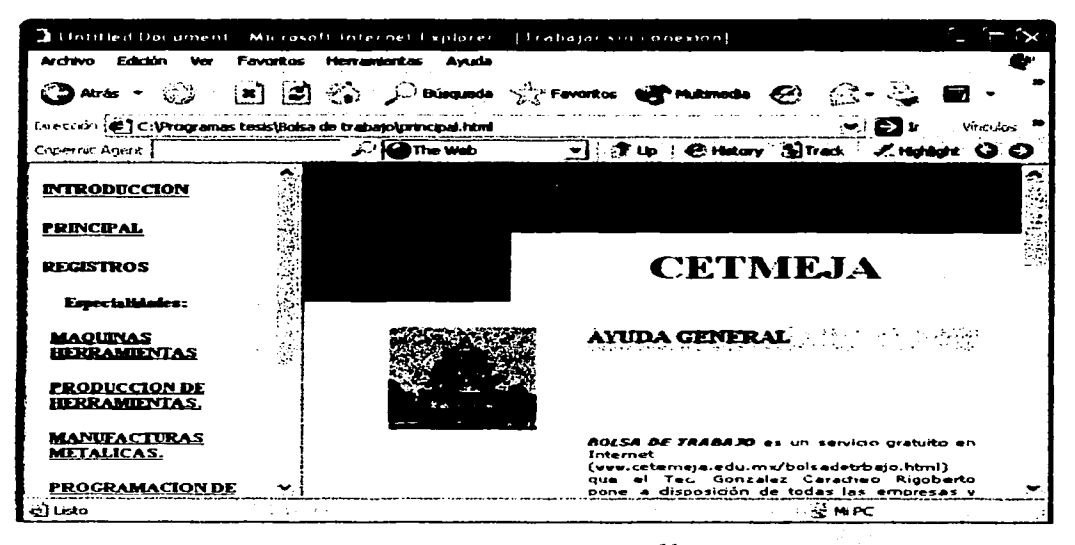

Fig. 34 Ayuda General<sup>66</sup>

TESIS CON FALLA DE ORIGEN

<sup>66</sup> Figura realizada por del autor de la tesis.

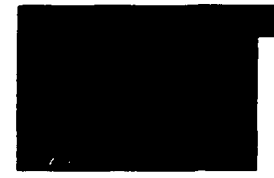

# **CETMEJA**

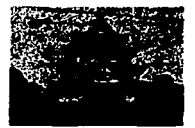

#### **AVUDA GENERAL.**

BOLSA DE TRABAJO es un servicio gratuito en Internet, (www.cetemeja.edu.mx/bolsadetrbajo.html) que el Tec González Caracheo Rigoberto pone a disposición de todas las empresas y egresados del CETmeja. A través de bulsa de trabajo las empresas podrán registrar y publicar en forma directa sus vacantes de empleo así como seleccionar y contactar a los candidatos de su interes para cubrirlas; asimismo, los Egresados podrán dar de alta sus datos personales y perfil laboral, así como consultar y contactar las vacantes de trabajo que le sean atractivas desde cualquier parte del país.

**BOLSA DE TRABAJO** ofrece los siguientes beneficios

#### **Para las empresas**

Acceso a nuestra base datos de buscadores de empleo a través de nuestro sistema de búsqueda avanzada, que le permitirá definir y seleccionar los candidatos adecuados a cubrir sus ofertas de empleo

Publicar sus vacantes de empleo en linea cada vez que así lo necesite

Contar con una pagina personalizada denominada MI CETEmpresa, que le permitirá administrar su información

Establecer contacto con los candidatos seleccionados, ya sea en línea o a través de los medios de contacto que éstos indiguen

Editar y mantener actualizados los datos su empresa y de sus vacantes

Crear y mantener una lista actualizada de todos los solicitantes de empleo que sean de su interés

#### **Para los EGRESADOS**

Tener acceso a ofertas de empleo que sean de su interés y de acuerdo a su perfil laboral, a través de nuestro motor de búsqueda

Crear y mantener una lista actualizada de todas las ofertas de empleo que le sean atractivas

Contar con una página personalizada denominada MI CETBolsa, que le permitirá administrar su información

Contactenos Amerior

TESIS CON FALLA DE ORIGEN

#### **Empresas.**

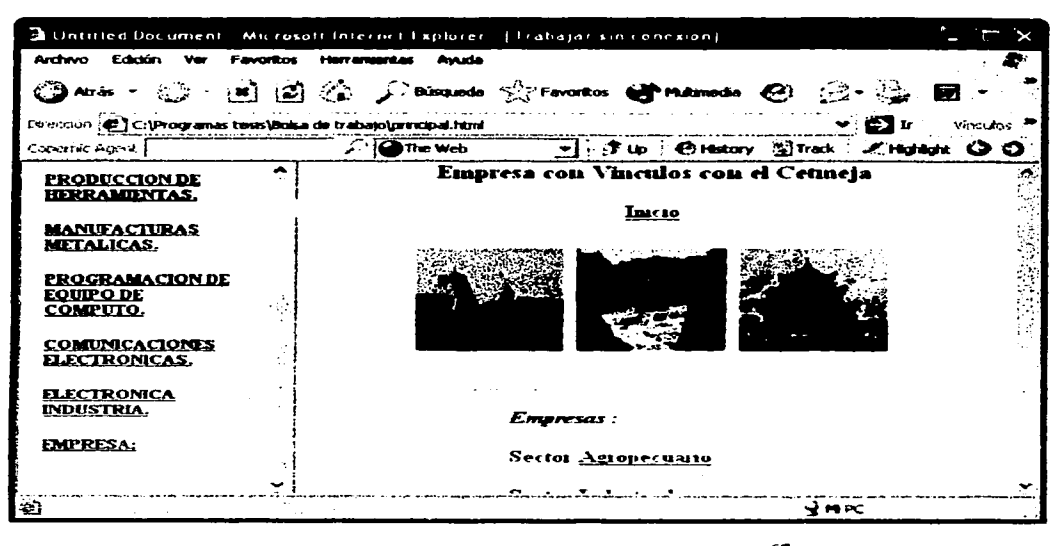

Fig. 35 Muestra la Empresas en Vinculación. 67

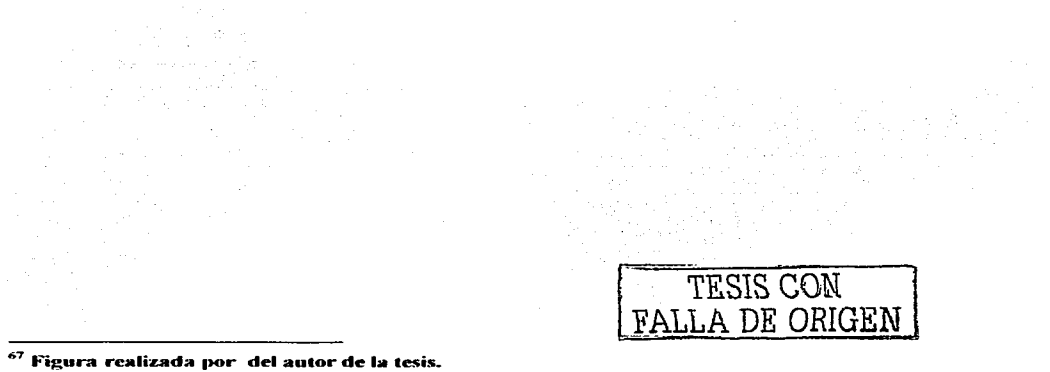

## Empresa con Vfnculos con el Cetmeja

Inicio

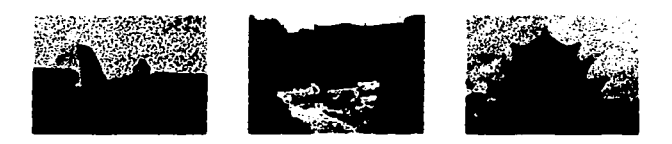

#### **Empresas:**

Sector Agropecuario

Sector Industrial

Sector Comercio

**Sector De Servicios** 

Principal

Las empresas se encuentran clasificadas dentro de 4 sectores principales las cuales serán mostradas dando un Click para cada sector.

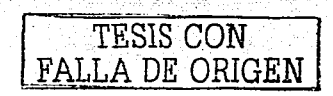

127

Términos de uso.

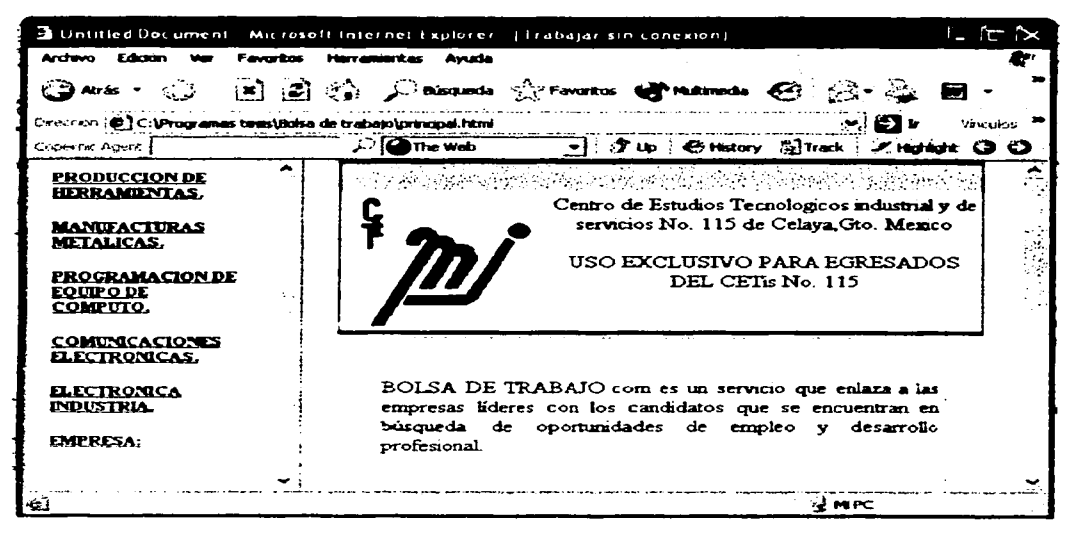

Fig. 36 Términos de Uso. 68

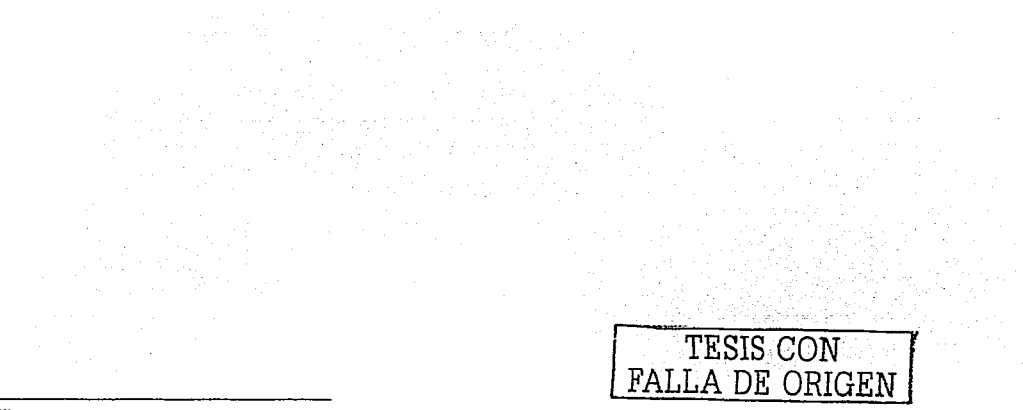

<sup>68</sup> Figura realizada por del autor de la tesis.

Contenido Completo de la página.

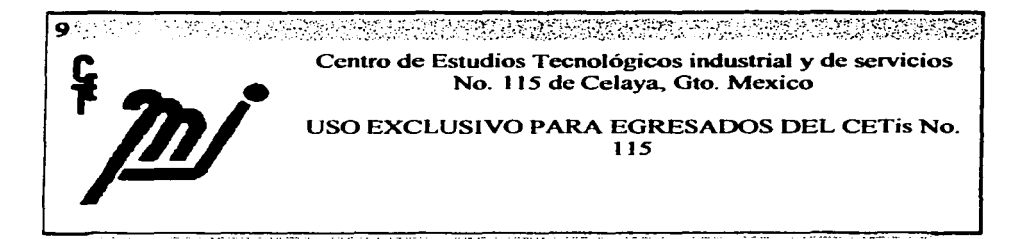

BOLSA DE TRABAJO.coro es un servicio que enlaza a las empresas líderes con los candidatos que se encuentran en búsqueda de oponunidades de empleo y desarrollo profesional.

El servicio se proporciona a dichos usuarios de forma totalmente GRATUITA. Como no puede ser utilizado por ningún individuo. empresa.. compañía. institución gubernamental o educativa, la bolsa de reclutamiento u cualquier otra organización que tenga fines comerciales con la misma o en cualquier forma que represente el cobro por el uso y/o consulta del sistema y la información publicada en el mismo a individuos o empresas.

El u.so del sistema por parte de individuos, empresas o instituciones sin fines de lucro se permite sin mayor autorización. Para cualquier otro propósito, es necesaria la autori7.ación por escrito de Tec. González Carachco Rigoberto. Toda la información aquí presentada es propiedad de RGC y se encuentra registrada como tal.

Marca Registrada 2003 por Tec. Rigobcrto González Caracheo

**•Inicio•** 

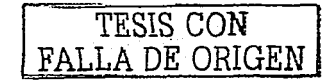

#### Conclusiones:

Durante la investigación de la relación de la institución (CETMEJA) con las empresas en vinculación se ha podido observar que los egresado tienden a no tener una estrecha comunicación con el departamento el cual le llega a perder pista dentro de su ambiente laborar.

Por lo anterior se puede señalar que el objetivo general fijado: Ofrecer a egresados <sup>y</sup> empresas la oportunidad de contratar candidatos para puestos de trabajo vacantes mediante un sitio Web. enviando currículo por correo electrónico. llenando solicitud tomada del sitio. se ha logrado. ya que el sistema desarrollado para el objetivo trazado ha sido un éxito en otros países.

<sup>A</sup>la relación qué influye en los egresados. en una buena elección. Me decidí por esta hipótesis. porque me pareció muy interesante por que nos fijamos más en unos egresados como materia prima del monto y no como los representa la institución. o ror qué eligen más a unos que a otros. únicamente por el hecho de que el actor que aparece sea un egresado conocido, y a partir de esta hipótesis nos planteamos cuestiones para poder estudiarla de una forma más concreta y con mayor profundidad. Cuestiones del tipo de: por que influye menos publicidad realizada por el egresado, o por qué algunos egresados dan sus servicios con una mayor credibilidad que otros etc.

Este estudio ha resultado una buena cuestión. que se llevará a la práctica tomando en cuenta aspectos de la integridad del hombre y de la empresa en vinculación.

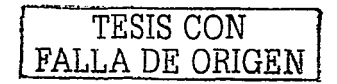

#### Bibliografía:

BOBADILLO. Jesús y Santiago Alonso, **Html** dinámico **a** través de ejemplos. primer edición en español. Editorial AlfaOmega. España. 2000, 376 pp.

CISCO. System. Academia de Network de Cisco System, Editorial Pearson Education. España. 2002.736pp

DELGADO, Sanz Soledad, Tejedor Cerbel Jorge. Gutiérrez Rodrfguez Abraham, Bobadilla Sancho Jesús, JavaScript, primer edición en español. Editorial Mc Graw-Hill. España, 1999. 419 pp.

 $FRENTZEN$ . Jeff y Henry Sobotka. Superutilidades para javascript. primer edición en español, Editorial Mc Graw-Hill, España, 1999, 549 pp.

MASLAKOWSKI, Mark. Aprendiendo MySQL en 21 días, primer edición en español, Editorial Prentice Hall, Mexico, 2001, 497 pp.

SPARBER, Al. Dreamweaver 4 magic. Editorial Prentice-Hall, E.U.A., 2001, 301 pp.

SAVIT. Jeff: Wilcox. Sean. y Bayaraman. Bhuvana, Java para la empresa. Editorial Mc Graw-Hill. E.U.A., 1999, 351 pp.

WEINBERG, Groff, APLIQUE SQL. primer edición en español. Editorial Me Graw-Hill, España, 1991, 607 pp.

## OTRA FUENTES:

www.cetmeja.edu.mx

www.edixitos.com/web\_edixitos/correo.htm

www.electrodata.com.pe

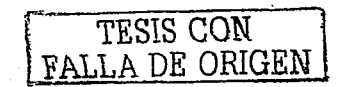

www.iac.es

www.javahispano.com/servlet/java.html www. microsoft.comllatarn/ www.microsoft.com/latarn/net www.monografias.com www.monografias.com/trabajos5/basede/basede.shmtl **,vww.ocea.ces**  www.ocea.es/forem-guiahtml.html www.oreillynet.com/lpt/a/dotnet/2001/07/09/icaza.html www.osmosislatina.com/java/index.html "''"'"'''· programati urn.com '\V'\V'\v.publi-k.com/bascs.html http://orbita.starmedia.com/darkmx/java.html

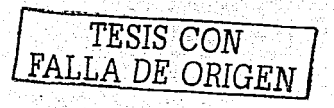